```
 //////////////////////////////////////////////////////////////////////////// 
 // Lab Kit – Final Project 
 // Vivek Shah 
 // 
 // 5/16/2006 
 // 
 //////////////////////////////////////////////////////////////////////////// 
wire reset;
wire [2:0] resolution_select;
wire [4:0] max_lines, max_blocks, line_active;
wire [71:0] row in;
wire [63:0] row;
wire encode_busy;
 wire transmit_busy; 
wire [2:0] inter_row_cnt;
wire [4:0] block_read, line_read;
 wire [194:0] data_output; 
 wire [103:0] mult_column; 
wire [9:0] write_address, read_addr;
wire wen;
wire [2:0] output select;
 wire [143:0] shift_reg_output; 
wire [17:0] stage1_output;
 // Noel's wires 
wire [77:0] dout;
wire [3:0] rs232 state;
   wire [1:0] shift_state, tx_control_state; 
wire ready, send_block, done, send, enable;
 reg [12:0] coef, analyzer_out, mult_out; 
 reg [7:0] row_out; 
 reg [7:0] data_in_out; 
 reg [17:0] sr_out; 
wire [3:0] num0, num1, num2, num3, num4, num5, num6, num7;<br>wire [79:0] dots0, dots1, dots2, dots3, dots4, dots5, dots6
               dots0, dots1, dots2, dots3, dots4, dots5, dots6, dots7;
 wire [639:0] dots; 
 // Ray's wires 
wire [7:0] write enables;
wire [9:0] gray_addra;
wire [23:0] vga_out;
wire [63:0] data_in;
assign vga_out\_red = vga_out[23:16]; assign vga_out_green = vga_out[15:8]; 
assign vga_out_blue = vga_out[7:0];<br>assign vga out pixel_clock = ~clock
        vga_out_pixel_clock = ~clock_27mhz;
 // Analyzer inputs 
assign analyzer1 clock = clock 27mhz;
assign analyzer2 clock = clock 27mhz;
 assign analyzer3_clock = clock_27mhz; 
 assign analyzer4_clock = clock_27mhz;
```

```
 assign analyzer1_data[12:0] = mult_out; 
    assign analyzer1_data[15:13] = output_select; 
   assign analyzer2 data = \{rs232 \text{ rts}, rs232 \text{ cts}, rs232 \text{ txd}, rs232 \text{ rxd}, \}rs232_state, 
                                                              send_block, done, 
send, ready, enable, 3'd0};
/* -----\/----- EXCLUDED -----\/----- 
    assign analyzer2_data[0] = reset; 
    assign analyzer2_data[1] = encode_busy; 
   assign analyzer2_data[2] = wen; 
   assign analyzer2_data[15:3] = analyzer_out; 
 -----/\----- EXCLUDED -----/\----- */
    assign analyzer3_data[7:0] = row_out; 
    assign analyzer3_data[15:8] = data_in_out; 
   assign analyzer4_data[7:0] = write_enables; 
  assign analyzer4_data[15:8] = {3'bb}, line_active[4:0]};
    /// 
    assign max_lines = 29; 
   assign max_blocks = 29; 
   //assign \text{line\_active} = \{3\text{ 'b0, switch[5:4]}\}\text{;}assign resolution select = {2'bb}, switch[6]};
   assign led[0] = wen; 
   assign led[1] = encode_busy; 
   assign num0 = coeff[3:0];assign num1 = coeff[7:4];assign num2 = coeff[11:8];assign num3 = {3'b000, coef[12]};assign num4 = line\_read[3:0];assign num5 = block_read[3:0];
  assign num6 = write_address[3:0];
  assign num7 = inter_row_cnt;
  assign dots = \{dots7, dots6, dots5, dots4, dots3, dots2, dots1, dots0\};1/2assign row_in = {1'b0, row[63:56], 1'b0, row[55:48], 1'b0, row[47:40],
1'b0, row[39:32], 
// 1'b0, row[31:24], 1'b0, row[23:16], 1'b0, row[15: 8], 1'b0, row[ 
7: 0]}; 
    assign row_in = (switch[6]) ? {9'd255, 9'd255, 9'd255, 9'd255, 9'd255, 
9'd255, 9'd255, 9'd255} : 
              {1'b0, row[63:56], 1'b0, row[55:48], 1'b0, row[47:40], 1'b0, 
row[39:32], 1'b0, row[31:24], 1'b0, row[23:16], 1'b0, row[15: 8], 1'b0, row[ 7: 
0]}; 
    always @(switch[2:0]) 
      case (switch[2:0]) 
        7: coef[12:0] = data_output[12:0]; 
       6: coeff[12:0] = data\_output[25:13]; 5: coef[12:0] = data_output[38:26]; 
       4: coef[12:0] = data output[51:39];
        3: coef[12:0] = data_output[64:52]; 
        2: coef[12:0] = data_output[77:65]; 
        1: coef[12:0] = data_output[90:78];
```

```
0: \text{coeff}[12:0] = \text{data\_output}[103:91]; endcase // case(switch[2:0]) 
 always @(switch[2:0]) 
   case (switch[2:0]) 
    0: analyzer out [12:0] = data output [12:0];
    1: analyzer out [12:0] = data output [25:13];
     2: analyzer_out[12:0] = data_output[38:26]; 
     3: analyzer_out[12:0] = data_output[51:39]; 
    4: analyzer out [12:0] = data output [64:52];
     5: analyzer_out[12:0] = data_output[77:65]; 
     6: analyzer_out[12:0] = data_output[90:78]; 
     7: analyzer_out[12:0] = data_output[103:91]; 
   endcase // case(switch[2:0]) 
 always @(switch[2:0]) 
   case (switch[2:0]) 
    0: \text{mult\_out}[12:0] = \text{mult\_column}[12:0]; 1: mult_out[12:0] = mult_column[25:13]; 
     2: mult_out[12:0] = mult_column[38:26]; 
    3: mult out[12:0] = mult column[51:39];
    4: \text{mult\_out}[12:0] = \text{mult\_column}[64:52]; 5: mult_out[12:0] = mult_column[77:65]; 
     6: mult_out[12:0] = mult_column[90:78]; 
     7: mult_out[12:0] = mult_column[103:91]; 
   endcase // case(switch[2:0]) 
 always @(switch[2:0]) 
   case (switch[2:0]) 
    0: sr\_out[17:0] = shift\_reg\_output[17:0];1: \text{sr}\_\text{out}[17:0] = \text{shift}\_\text{reg}\_\text{output}[35:18]; 2: sr_out[17:0] = shift_reg_output[53:36]; 
     3: sr_out[17:0] = shift_reg_output[71:54]; 
    4: \text{sr}\_\text{out}[17:0] = \text{shift}\_\text{reg}\_\text{output}[89:72]; 5: sr_out[17:0] = shift_reg_output[107:90]; 
     6: sr_out[17:0] = shift_reg_output[125:108]; 
    7: sr_out[17:0] = shift reg_output[143:126];
   endcase // case(switch[2:0]) 
 always @(switch[2:0]) 
   case (switch[2:0]) 
     0: row_out[7:0] = row[7:0]; 
     1: row_out[7:0] = row[15:8]; 
    2: row out [7:0] = row[23:16];
     3: row_out[7:0] = row[31:24]; 
     4: row_out[7:0] = row[39:32]; 
     5: row_out[7:0] = row[47:40]; 
    6: row out [7:0] = row [55:48];
     7: row_out[7:0] = row[63:56]; 
   endcase // case(switch[1:0]) 
 always @(switch[2:0]) 
   case (switch[2:0]) 
    0: data in out[7:0] = data in[7:0];
    1: data_in_out[7:0] = data_in[15:8]; 2: data_in_out[7:0] = data_in[23:16]; 
     3: data_in_out[7:0] = data_in[31:24];
```

```
 4: data_in_out[7:0] = data_in[39:32]; 
        5: data_in_out[7:0] = data_in[47:40]; 
       6: data_in_out[7:0] = data_in[55:48]; 7: data_in_out[7:0] = data_in[63:56]; 
      endcase // case(switch[1:0]) 
/* -----\/----- EXCLUDED -----\/----- 
    always @(switch[2:0]) 
      case (switch[2:0]) 
        0: row = {9'd255, 9'd255, 9'd255, 9'd255, 9'd255, 9'd255, 9'd255, 
9'd255};
        1: row = {9'd127, 9'd127, 9'd127, 9'd127, 9'd127, 9'd127, 9'd127, 
9'd127}; 
        2: row = {9'd63, 9'd63, 9'd63, 9'd63, 9'd63, 9'd63, 9'd63, 9'd63}; 
        3: row = {9'd1, 9'd1, 9'd1, 9'd1, 9'd1, 9'd1, 9'd1, 9'd1}; 
       4: row = \{9'd1, 9'd100, 9'd1, 9'd100, 9'd1, 9'd100, 9'd100\};
        5: row = {9'd255, 9'd255, 9'd255, 9'd255, 9'd255, 9'd255, 9'd255, 
9'd255}; 
        6: row = {9'd255, 9'd255, 9'd255, 9'd255, 9'd255, 9'd255, 9'd255, 
9'd255};
        7: row = {9'd255, 9'd255, 9'd255, 9'd255, 9'd255, 9'd255, 9'd255, 
9'd255};
      endcase // case(switch[2:0]) 
 -----/\----- EXCLUDED -----/\----- */
    debounce DB0(.clock(clock_27mhz), .reset(1'b0), .noisy(button0), 
.clean(reset)); 
    video_capture VIDCAP01( 
                      .clock_27mhz(clock_27mhz), 
                      .tv_in_line_clock1(tv_in_line_clock1), 
                      .reset_button(button1), 
                      .encoder_busy(encode_busy), 
                      .tv_in_ycrcb(tv_in_ycrcb), 
                      .vga_out_sync_b(vga_out_sync_b), 
                     .vga_out_blank_b(vga_out_blank_b),
                      .vga_out_hsync(vga_out_hsync), 
                      .vga_out_vsync(vga_out_vsync), 
                      .vga_out(vga_out), 
                      .macro_line(line_active), 
                      .write_enables(write_enables), 
                      .data_in(data_in), 
                      .gray_addra(gray_addra), 
                      .tv_in_reset_b(tv_in_reset_b), 
                      .tv_in_i2c_clock(tv_in_i2c_clock), 
                      .tv_in_i2c_data(tv_in_i2c_data) 
) \mathbf{i} video_memory VIDMEM001(
```
 .wr\_clk(tv\_in\_line\_clock1), .addra(gray\_addra), .dina(data\_in), .write enables(write enables), .r\_clk(clock\_27mhz), .line\_read(line\_read), .block\_read(block\_read),

```
 .inter_row_cnt(inter_row_cnt), 
                      .addrb(), 
                     .output_row(row)<br>);
) \mathbf{i} encoder ENCODER01( 
                   .clk(clock_27mhz), 
                   .reset(reset), 
                   .resolution_select(resolution_select), 
                   .max_lines(max_lines), 
                  .max blocks(max blocks),
                   .line_active(line_active), 
                   .row(row_in), 
                   .encode_busy(encode_busy), 
                   .transmit_busy(transmit_busy), 
                   .inter_row_cnt(inter_row_cnt), 
                   .block_read(block_read), 
                   .line_read(line_read), 
                   .data_output(data_output), 
                   .write_address(write_address), 
                   .wen(wen), 
                  .mult_column(mult_column),
                   .column_select(), 
                   .output_select(output_select), 
                   .stage1_output(stage1_output), 
                   .shift_reg_output(shift_reg_output) 
) \mathbf{i} wireless_memory WIREMEM001 ( 
                           .wr_clk(clock_27mhz), 
                           .wr_addr(write_address), 
                           .din(data_output[77:0]), 
                           .wen(wen), 
                           .r_clk(clock_27mhz), 
                           .read_addr(read_addr), 
                           .dout(dout) 
) \mathbf{i} alphanumeric_displays ALPHA1( 
                          .global_clock(clock_27mhz), 
                          .manual_reset(reset), 
                          .disp_test(1'b0), 
                          .disp_blank(disp_blank), 
                          .disp_clock(disp_clock), 
                          .disp_rs(disp_rs), 
                          .disp_ce_b(disp_ce_b), 
                          .disp_reset_b(disp_reset_b), 
                          .disp_data_out(disp_data_out), 
                          .dots(dots) 
) \mathbf{i} tx_control_unit tx_control(.clk(clock_27mhz), 
                          .reset(reset), 
                         .cts b(rs232 cts),
                          .read_data(dout), 
                         .encode wr addr(write address),
                          .rts_b(rs232_rts), 
                          .txd(rs232_txd),
```

```
 .read_addr(read_addr), 
                          .tx_busy(transmit_busy), 
                          .rs232_state(rs232_state), 
                          .state(tx_control_state), 
                          .shift_once(shift_once), 
                          .ready(ready), 
                          .enable(enable)); 
 /* -----\/----- EXCLUDED -----\/----- 
  rs232_senderFSM_new sender(.clk(clock_27mhz), 
                          .reset(reset), 
                          .data(switch[7:0]), 
                          .cts_b(rs232_cts), 
                          .send(1'b1), 
                          .txd(rs232_txd), 
                          .rts_b(rs232_rts), 
                          .ready(ready), 
                          .state(state)); 
   toplevel_test top(.clk(clock_27mhz), 
                  .reset(reset), 
                 .cts_b(rs232_cts),
                  .txd(rs232_txd), 
                 .rts_b(rs232_rts);
 -----/\----- EXCLUDED -----/\----- */ 
   //assign rs232_rts = switch[0]; 
   dots DOTS0 (.clk(clock_27mhz), .num(num0), .dots(dots0)); 
   dots DOTS1 (.clk(clock_27mhz), .num(num1), .dots(dots1)); 
   dots DOTS2 (.clk(clock_27mhz), .num(num2), .dots(dots2)); 
   dots DOTS3 (.clk(clock_27mhz), .num(num3), .dots(dots3)); 
   dots DOTS4 (.clk(clock_27mhz), .num(num4), .dots(dots4)); 
   dots DOTS5 (.clk(clock_27mhz), .num(num5), .dots(dots5)); 
   dots DOTS6 (.clk(clock_27mhz), .num(num6), .dots(dots6)); 
   dots DOTS7 (.clk(clock_27mhz), .num(num7), .dots(dots7));
```

```
endmodule // labkit
```

```
module video_capture(clock_27mhz, tv_in_line_clock1, reset_button, encoder_busy, 
       tv_in_ycrcb, vga_out_sync_b, vga_out_blank_b, vga_out_hsync, 
       vga_out_vsync, vga_out, macro_line, write_enables, data_in, 
       gray_addra, tv_in_reset_b, tv_in_i2c_clock, tv_in_i2c_data); 
      input clock 27mhz, tv in line clock1, reset button, encoder busy;
       input [19:0] tv_in_ycrcb; 
       output vga_out_sync_b, vga_out_blank_b, vga_out_hsync, vga_out_vsync;
       output [23:0] vga_out; 
       output [4:0] macro_line; 
       output [63:0] data_in; 
       output [7:0] write_enables; 
       output [9:0] gray_addra; 
       output tv_in_reset_b, tv_in_i2c_clock, tv_in_i2c_data; 
wire [9:0] pixel_count, line_count, line_count_sync; 
wire [7:0] R, G, B; 
wire [23:0] vga_out; 
wire source; 
wire hsync, vsync, hblank, vblank; 
wire [38:0] dout; 
assign source = 1^{\circ}b0;
wire [15:0] addra, addrb; 
wire [9:0] gray_addra; 
wire [23:0] doutb; 
wire start, write; 
// assign vga_out_red = vga_out[23:16]; 
// assign vga_out_green = vga_out[15:8]; 
// assign vga_out_blue = vga_out[7:0]; 
debounce top_debounce(1'b0, clock_27mhz, ~reset_button, reset_sync); 
// Instantiate VGA Controller 
VGA_controller Controller(clock_27mhz, reset_sync, hsync, vsync, pixel_count, 
       line_count, vga_out_sync_b, vga_out_blank_b, hblank, vblank, dout); 
// Instantiate delay 
delay sync_delay(clock_27mhz, hsync, vsync, vga_out_hsync, vga_out_vsync); 
// Instantiate display 
wire [23:0] RGB_out; 
display top_display(clock_27mhz, R, G, B, pixel_count, 
       line_count, doutb, addrb, vga_out, RGB_out); 
// Top Level 
wire [9:0] Y; 
wire data valid;
wire [7:0] Y out;
wire encoder busy;
wire [4:0] macro_line;
```
test pleasework(tv\_in\_line\_clock1, clock\_27mhz, clock\_27mhz, reset\_sync, tv\_in\_ycrcb, R, G, B, dout, doutb, addrb, start, line\_count\_sync, write, addra, pixel\_count, line\_count, RGB\_out, Y, data\_valid, Y\_out, encoder\_busy, macro\_line, write\_enables, data\_in, gray\_addra); adv7185init ADV(reset\_sync, clock\_27mhz, source, tv\_in\_reset\_b, tv\_in\_i2c\_clock, tv\_in\_i2c\_data);

endmodule

```
module display(clk, R, G, B, pixel_count, line_count, doutb, addrb, vga_out, 
RGB_out); 
       input clk; 
       input [7:0] R, G, B; 
       input [9:0] pixel_count, line_count; 
       input [23:0] doutb; 
       input [23:0] RGB_out; 
       output [23:0] vga_out; 
       output [15:0] addrb; 
reg [23:0] vga_out; 
reg [15:0] addrb; 
always @ (posedge clk) 
begin 
       if ((pixel_count < 240) && (pixel_count >= 0) && (line_count < 240)) 
             begin 
             addrb = ((pixel_count == 0) & (line_count == 0))? 3 :
                                (addrb == 57599)? 0 : addrb + 1;vga_out = doubt;
              end 
       else if ((pixel_count <= 542) && (pixel_count > 302) && (line_count < 
240)) 
             vga_out = RGB_out; 
       else 
             begin 
             addrb = addrb; 
             vga_out = 24'habcdef; 
             end 
end
```
endmodule

```
// Switch Debounce Module 
// use your system clock for the clock input 
// to produce a synchronous, debounced output 
module debounce (reset, clock, noisy, clean); 
   parameter DELAY = 270000; // .01 sec with a 27Mhz clock
    input reset, clock, noisy; 
    output clean; 
    reg [18:0] count; 
    reg new, clean; 
    always @(posedge clock) 
      if (reset) 
        begin 
        count \leq 0;
         new <= noisy; 
         clean <= noisy; 
        end 
      else if (noisy != new) 
        begin 
         new <= noisy; 
        count \leq 0; end 
      else if (count == DELAY) 
        clean <= new; 
      else 
        count <= count+1;
```

```
endmodule
```

```
module VGA_controller(clk, reset, hsync, vsync, pixel_count, line_count, 
       vga_out_sync_b, vga_out_blank_b, hblank, vblank, dout); 
       input clk, reset; 
       input [38:0] dout; 
       output [9:0] line_count; 
       output [9:0] pixel_count; 
       output hsync, vsync, vga_out_sync_b, vga_out_blank_b, hblank, vblank; 
reg [9:0] line_count, pixel_count; 
wire hblank, vblank; 
assign vga_out_sync_b = 1'b1; 
assign vga_out_blank_b = (hblank & vblank); 
assign hblank = (pixel_count < 640)? 1'b1 : 1'b0;
                      //assign these based on counters 
assign hsync = ((pixel_count < 751) && (pixel_count >= 655))? 1'b0 : 1'b1; 
assign vblank = (line_count < 480)? 1'b1 : 1'b0;
assign vsync = ((line_count <= 492) && (line_count > 490))? 1'b0 : 1'b1; 
always @(posedge clk) //use two 
counters, one for pixel, one for line 
begin 
        //line incremented based on pixel 
       if (reset) 
             begin 
            line count \leq 0;
             pixel_count <= 0; 
             end 
       else 
             begin 
pixel_count <= (pixel_count == 799) ? 10'b0 : pixel_count + 1'b1; 
line_count <= ((pixel_count == 799) && (line_count == 524)) ? 10'b0 : 
                            (pixel_count == 799) ? line_count + 1'b1 : 
line_count; 
             end 
end 
endmodule
```
// // File: video\_decoder.v // Date: 31-Oct-05 // Author: J. Castro (MIT 6.111, fall 2005) // // This file contains the ntsc decode and adv7185init modules // // These modules are used to grab input NTSC video data from the RCA // phono jack on the right hand side of the 6.111 labkit (connect // the camera to the LOWER jack). // ///////////////////////////////////////////////////////////////////////////// // // NTSC decode - 16-bit CCIR656 decoder // By Javier Castro // This module takes a stream of LLC data from the adv7185 // NTSC/PAL video decoder and generates the corresponding pixels, // that are encoded within the stream, in YCrCb format. // Make sure that the adv7185 is set to run in 16-bit LLC2 mode. module ntsc\_decode(clk, reset, tv\_in\_ycrcb, ycrcb, f, v, h, data\_valid, current\_state); // clk - line-locked clock (in this case, LLC1 which runs at 27Mhz) // reset - system reset // tv\_in\_ycrcb - 10-bit input from chip. should map to pins [19:10] // ycrcb - 24 bit luminance and chrominance (8 bits each) // f - field: 1 indicates an even field, 0 an odd field // v - vertical sync: 1 means vertical sync // h - horizontal sync: 1 means horizontal sync input clk; input reset; input [9:0] tv\_in\_ycrcb; // modified for 10 bit input - should be P[19:10] output [29:0] ycrcb; output f; output v; output h; output data\_valid; output [4:0] current\_state; // output [4:0] state; parameter SYNC 1 = 0; parameter SYNC\_2 = 1; parameter SYNC\_3 = 2; parameter SAV\_f1\_cb0 = 3; parameter SAV\_f1\_y0 = 4; parameter SAV\_f1\_cr1 = 5; parameter SAV\_f1\_y1 = 6; parameter EAV\_f1 = 7; parameter SAV\_VBI\_f1 = 8; parameter EAV\_VBI\_f1 = 9; parameter SAV\_f2 cb0 = 10; parameter SAV\_f2\_y0 = 11; parameter SAV f2 cr1 = 12;

```
parameter SAV_f2_y1 = 13;
  parameter EAV_f2 = 14;
  parameter SAV_VBI_f2 = 15;
  parameter EAV_VBI_f2 = 16;
    // In the start state, the module doesn't know where 
    // in the sequence of pixels, it is looking. 
    // Once we determine where to start, the FSM goes through a normal 
   // sequence of SAV process YCrCb EAV... repeat
    // The data stream looks as follows 
   // SAV_FF | SAV_00 | SAV_00 | SAV_XY | Cb0 | Y0 | Cr1 | Y1 | Cb2 | Y2 | ... | 
EAV sequence 
   // There are two things we need to do: 
    // 1. Find the two SAV blocks (stands for Start Active Video perhaps?) 
    // 2. Decode the subsequent data 
   reg [4:0] current_state = 5'h00; 
  reg [9:0] y = 10'h000; // luminance
  reg [9:0] cr = 10'h000; // chrominance
  reg [9:0] cb = 10'h000; // more chrominance
    assign state = current_state; 
   always @ (posedge clk) 
     begin 
       if (reset) 
        begin 
         end 
       else 
        begin 
            // these states don't do much except allow us to know where we are in 
the stream. 
            // whenever the synchronization code is seen, go back to the 
sync_state before 
            // transitioning to the new state 
            case (current_state) 
             SYNC 1: current state \leq (tv in ycrcb == 10'h000) ? SYNC 2 :
SYNC_1; 
             SYNC_2: current_state <= (tv_in_ycrcb == 10'h000) ? SYNC_3 :
SYNC_1; 
              SYNC_3: current_state <= (tv_in_ycrcb == 10'h200) ? SAV_f1_cb0 : 
                               (tv_in_ycrcb == 10'h274) ? EAV_f1 : 
                               (tv_in_ycrcb == 10'h2ac) ? SAV_VBI_f1 : 
                               (tv_in_ycrcb == 10'h2d8) ? EAV_VBI_f1 : 
                              (tv_in_ycrcb == 10'h31c) ? SAV f2cb0 :
                               (tv_in_ycrcb == 10'h368) ? EAV_f2 : 
                              (tv_in_ycrcb == 10'h3b0) ? SAV_VBI_f2 :
                              (tv_in_ycrcb == 10'h3c4) ? EAV_VBI_f2 : SYNC_1;
              SAV_f1_cb0: current_state <= (tv_in_ycrcb == 10'h3ff) ? SYNC_1 : 
SAV f1 y0;
             SAV f1 y0: current state <= (tv_in_ycrcb == 10'h3ff) ? SYNC_1 :
SAV f1 cr1;
```
 SAV\_f1\_cr1: current\_state <= (tv\_in\_ycrcb == 10'h3ff) ? SYNC\_1 :  $SAV_f1_y1;$ SAV\_f1\_y1: current\_state <=  $(tv_in_ycrcb == 10'h3ff)$  ? SYNC\_1 : SAV\_f1\_cb0; SAV f2 cb0: current state <= (tv\_in\_ycrcb == 10'h3ff) ? SYNC 1 : SAV f2 y0; SAV\_f2\_y0: current\_state <= (tv\_in\_ycrcb == 10'h3ff) ? SYNC\_1 : SAV\_f2\_cr1; SAV\_f2\_cr1: current\_state <= (tv\_in\_ycrcb == 10'h3ff) ? SYNC\_1 : SAV  $f2$  y1; SAV\_f2\_y1: current\_state <= (tv\_in\_ycrcb == 10'h3ff) ? SYNC\_1 : SAV\_f2\_cb0; // These states are here in the event that we want to cover these signals // in the future. For now, they just send the state machine back to SYNC\_1 EAV\_f1: current\_state <= SYNC\_1; SAV\_VBI\_f1: current\_state <= SYNC\_1; EAV\_VBI\_f1: current\_state <= SYNC\_1; EAV\_f2: current\_state <= SYNC\_1; SAV\_VBI\_f2: current\_state <= SYNC\_1; EAV\_VBI\_f2: current\_state <= SYNC\_1; endcase end end // always @ (posedge clk) // implement our decoding mechanism wire y\_enable; wire cr\_enable; wire cb\_enable; // if y is coming in, enable the register // likewise for cr and cb assign  $y$ \_enable = (current\_state == SAV\_f1\_y0) ||  $(current\_state == SAV_f1_y1)$  ||  $(current\_state == SAV_f2_y0)$  ||  $(current\_state == SAV_f2_y1);$ assign  $cr\_enable = (current\_state == SAV_f1\_cr1)$  ||  $(current\_state == SAV_f2_cr1);$ assign  $cb_enable = (current_state == SAV_f1_cb0)$  (current\_state == SAV\_f2\_cb0); // f, v, and h only go high when active assign  $\{v,h\}$  = (current\_state == SYNC\_3) ? tv\_in\_ycrcb[7:6] :  $\{v,h\}$ ; // data is valid when we have all three values: y, cr, cb assign data\_valid = y\_enable; assign ycrcb =  $\{y, cr, cb\}$ ; req  $f = 0;$  always @ (posedge clk) begin

```
 y <= y_enable ? tv_in_ycrcb : y; 
 cr <= cr_enable ? tv_in_ycrcb : cr; 
 cb <= cb_enable ? tv_in_ycrcb : cb; 
f \leq (current\_state == SYNC_3) ? tv_in\_yrcb[8] : f; end
```
endmodule

```
/////////////////////////////////////////////////////////////////////////////// 
// 
// 6.111 FPGA Labkit -- ADV7185 Video Decoder Configuration Init 
// 
// Created: 
// Author: Nathan Ickes 
// 
/////////////////////////////////////////////////////////////////////////////// 
/////////////////////////////////////////////////////////////////////////////// 
// Register 0 
/////////////////////////////////////////////////////////////////////////////// 
`define INPUT_SELECT 4'h0 
  // 0: CVBS on AIN1 (composite video in) 
  // 7: Y on AIN2, C on AIN5 (s-video in) 
  // (These are the only configurations supported by the 6.111 labkit hardware) 
`define INPUT MODE 4'h0
  // 0: Autodetect: NTSC or PAL (BGHID), w/o pedestal 
   // 1: Autodetect: NTSC or PAL (BGHID), w/pedestal 
  // 2: Autodetect: NTSC or PAL (N), w/o pedestal 
  // 3: Autodetect: NTSC or PAL (N), w/pedestal 
  // 4: NTSC w/o pedestal 
  // 5: NTSC w/pedestal 
  // 6: NTSC 4.43 w/o pedestal 
  // 7: NTSC 4.43 w/pedestal 
  // 8: PAL BGHID w/o pedestal 
  // 9: PAL N w/pedestal 
  // A: PAL M w/o pedestal 
  // B: PAL M w/pedestal 
  // C: PAL combination N 
  // D: PAL combination N w/pedestal 
   // E-F: [Not valid] 
`define ADV7185_REGISTER_0 {`INPUT_MODE, `INPUT_SELECT} 
/////////////////////////////////////////////////////////////////////////////// 
// Register 1 
/////////////////////////////////////////////////////////////////////////////// 
`define VIDEO_QUALITY 2'h0 
  // 0: Broadcast quality 
  // 1: TV quality 
  // 2: VCR quality 
  // 3: Surveillance quality 
`define SQUARE PIXEL IN MODE 1'b0
  // 0: Normal mode
```

```
 // 1: Square pixel mode 
`define DIFFERENTIAL_INPUT 1'b0
  // 0: Single-ended inputs 
  // 1: Differential inputs 
`define FOUR TIMES SAMPLING 1'b0
  // 0: Standard sampling rate 
  // 1: 4x sampling rate (NTSC only) 
`define BETACAM 1'b0
  // 0: Standard video input 
  // 1: Betacam video input 
`define AUTOMATIC_STARTUP_ENABLE 1'b1
  // 0: Change of input triggers reacquire 
  // 1: Change of input does not trigger reacquire 
`define ADV7185_REGISTER_1 {`AUTOMATIC_STARTUP_ENABLE, 1'b0, `BETACAM, 
`FOUR_TIMES_SAMPLING, `DIFFERENTIAL_INPUT, `SQUARE_PIXEL_IN_MODE, 
`VIDEO_QUALITY} 
/////////////////////////////////////////////////////////////////////////////// 
// Register 2 
/////////////////////////////////////////////////////////////////////////////// 
`define Y_PEAKING_FILTER 3'h4 
  // 0: Composite = 4.5dB, s-video = 9.25dB 
  // 1: Composite = 4.5dB, s-video = 9.25dB 
  // 2: Composite = 4.5dB, s-video = 5.75dB 
 1/3: Composite = 1.25dB, s-video = 3.3dB
 // 4: Composite = 0.0dB, s-video = 0.0dB
 // 5: Composite = -1.25dB, s-video = -3.0dB// 6: Composite = -1.75dB, s-video = -8.0dB// 7: Composite = -3.0dB, s-video = -8.0dB
`define CORING 2'h0 
  // 0: No coring 
  // 1: Truncate if Y < black+8 
  // 2: Truncate if Y < black+16 
  // 3: Truncate if Y < black+32 
`define ADV7185_REGISTER_2 {3'b000, `CORING, `Y_PEAKING_FILTER} 
/////////////////////////////////////////////////////////////////////////////// 
// Register 3 
/////////////////////////////////////////////////////////////////////////////// 
`define INTERFACE_SELECT 2'h0 
  // 0: Philips-compatible 
  // 1: Broktree API A-compatible 
  // 2: Broktree API B-compatible 
  // 3: [Not valid] 
`define OUTPUT_FORMAT 4'h0 
  // 0: 10-bit @ LLC, 4:2:2 CCIR656 
  // 1: 20-bit @ LLC, 4:2:2 CCIR656 
  // 2: 16-bit @ LLC, 4:2:2 CCIR656 
  // 3: 8-bit @ LLC, 4:2:2 CCIR656 
  // 4: 12-bit @ LLC, 4:1:1 
  // 5-F: [Not valid] 
  // (Note that the 6.111 labkit hardware provides only a 10-bit interface to 
  // the ADV7185.)
```
`define TRISTATE OUTPUT DRIVERS 1'b0 // 0: Drivers tristated when ~OE is high // 1: Drivers always tristated `define VBI\_ENABLE 1'b0 // 0: Decode lines during vertical blanking interval // 1: Decode only active video regions `define ADV7185\_REGISTER\_3 {`VBI\_ENABLE, `TRISTATE\_OUTPUT\_DRIVERS, `OUTPUT\_FORMAT, `INTERFACE\_SELECT} /////////////////////////////////////////////////////////////////////////////// // Register 4 /////////////////////////////////////////////////////////////////////////////// `define OUTPUT\_DATA\_RANGE 1'b0 // 0: Output values restricted to CCIR-compliant range // 1: Use full output range `define BT656 TYPE 1'b0 // 0: BT656-3-compatible // 1: BT656-4-compatible `define ADV7185\_REGISTER\_4 {`BT656\_TYPE, 3'b000, 3'b110, `OUTPUT\_DATA\_RANGE} /////////////////////////////////////////////////////////////////////////////// // Register 5 /////////////////////////////////////////////////////////////////////////////// `define GENERAL PURPOSE OUTPUTS 4'b0000 `define GPO\_0\_1\_ENABLE 1'b0 // 0: General purpose outputs 0 and 1 tristated // 1: General purpose outputs 0 and 1 enabled `define GPO\_2\_3\_ENABLE 1'b0 // 0: General purpose outputs 2 and 3 tristated // 1: General purpose outputs 2 and 3 enabled `define BLANK\_CHROMA\_IN\_VBI 1'b1 // 0: Chroma decoded and output during vertical blanking // 1: Chroma blanked during vertical blanking `define HLOCK ENABLE 1'b0 // 0: GPO 0 is a general purpose output // 1: GPO 0 shows HLOCK status `define ADV7185\_REGISTER\_5 {`HLOCK\_ENABLE, `BLANK\_CHROMA\_IN\_VBI, `GPO\_2\_3\_ENABLE, `GPO\_0\_1\_ENABLE, `GENERAL\_PURPOSE\_OUTPUTS} /////////////////////////////////////////////////////////////////////////////// // Register 7 ///////////////////////////////////////////////////////////////////////////////

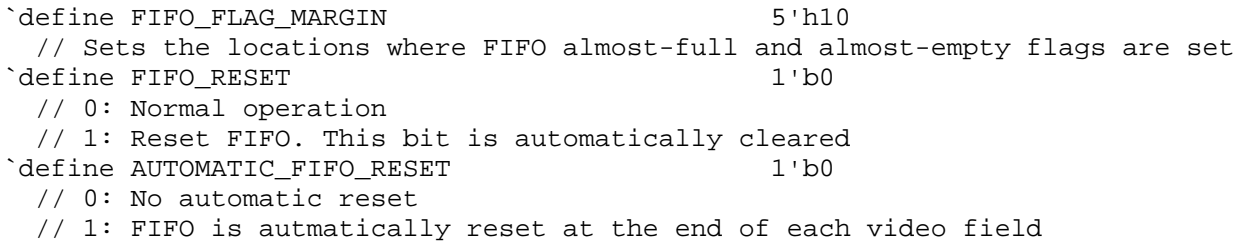

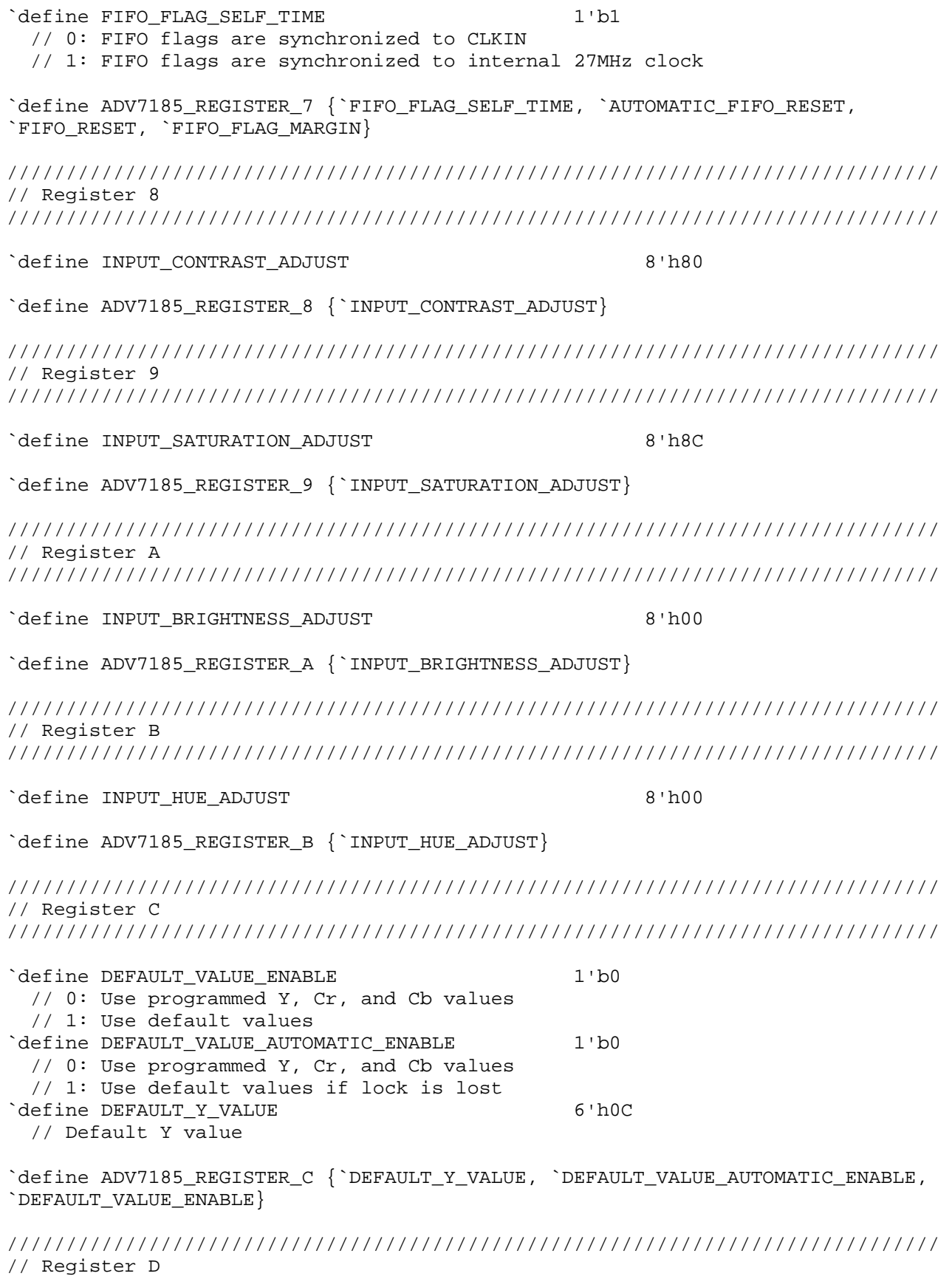

///////////////////////////////////////////////////////////////////////////////

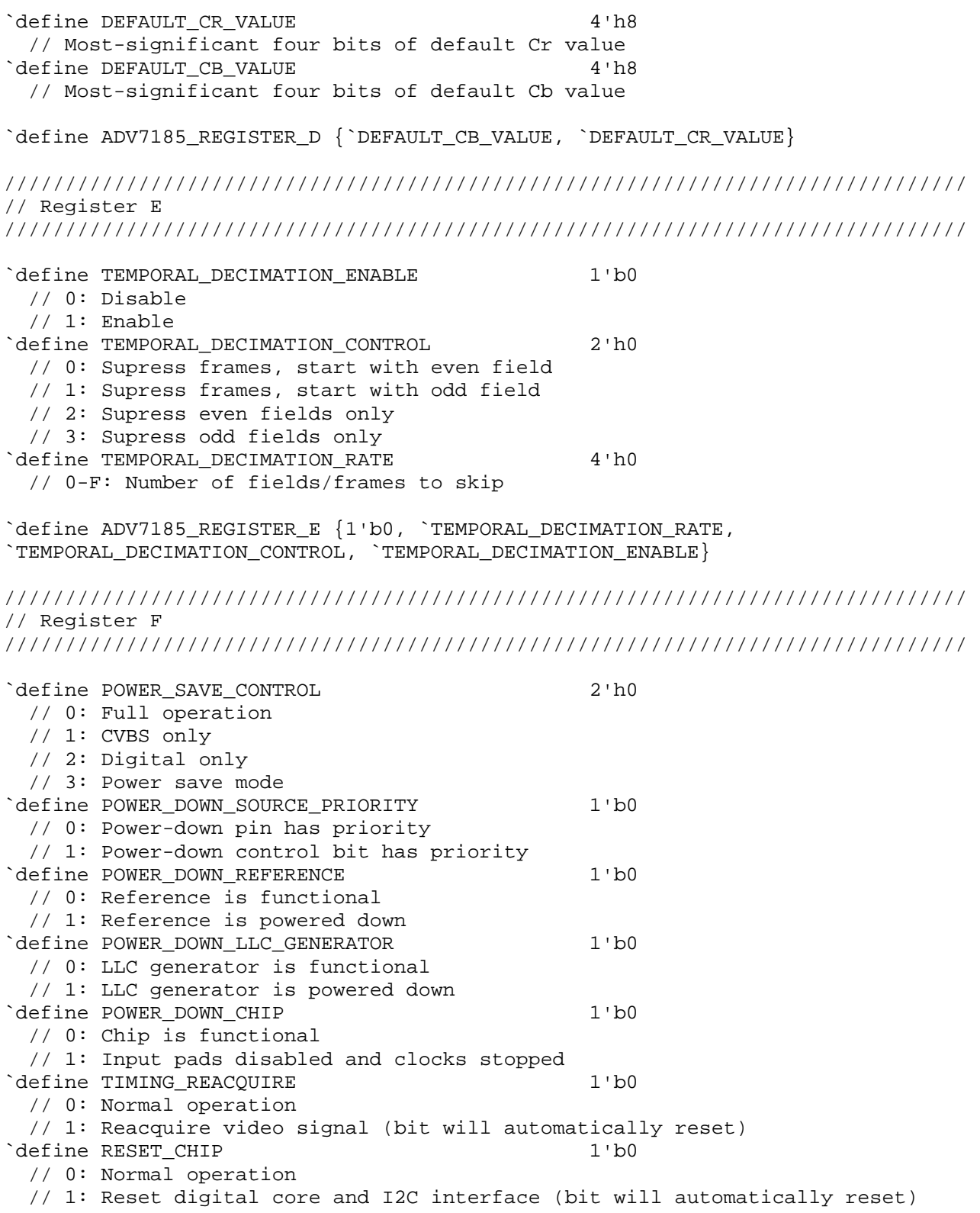

`define ADV7185\_REGISTER\_F {`RESET\_CHIP, `TIMING\_REACQUIRE, `POWER\_DOWN\_CHIP, `POWER\_DOWN\_LLC\_GENERATOR, `POWER\_DOWN\_REFERENCE, `POWER\_DOWN\_SOURCE\_PRIORITY, `POWER\_SAVE\_CONTROL} /////////////////////////////////////////////////////////////////////////////// // Register 33 /////////////////////////////////////////////////////////////////////////////// `define PEAK WHITE UPDATE 1'b1 // 0: Update gain once per line // 1: Update gain once per field `define AVERAGE\_BIRIGHTNESS\_LINES 1'b1 // 0: Use lines 33 to 310 // 1: Use lines 33 to 270 `define MAXIMUM IRE 3'h0 // 0: PAL: 133, NTSC: 122 // 1: PAL: 125, NTSC: 115 // 2: PAL: 120, NTSC: 110 // 3: PAL: 115, NTSC: 105 // 4: PAL: 110, NTSC: 100 // 5: PAL: 105, NTSC: 100 // 6-7: PAL: 100, NTSC: 100 `define COLOR\_KILL 1'b1 // 0: Disable color kill // 1: Enable color kill `define ADV7185\_REGISTER\_33 {1'b1, `COLOR\_KILL, 1'b1, `MAXIMUM\_IRE, `AVERAGE\_BIRIGHTNESS\_LINES, `PEAK\_WHITE\_UPDATE} `define ADV7185\_REGISTER\_10 8'h00 `define ADV7185\_REGISTER\_11 8'h00 `define ADV7185\_REGISTER\_12 8'h00 `define ADV7185\_REGISTER\_13 8'h45 `define ADV7185\_REGISTER\_14 8'h18 `define ADV7185\_REGISTER\_15 8'h60 `define ADV7185\_REGISTER\_16 8'h00 `define ADV7185\_REGISTER\_17 8'h01 `define ADV7185\_REGISTER\_18 8'h00 `define ADV7185\_REGISTER\_19 8'h10 `define ADV7185\_REGISTER\_1A 8'h10 `define ADV7185\_REGISTER\_1B 8'hF0 `define ADV7185\_REGISTER\_1C 8'h16 `define ADV7185\_REGISTER\_1D 8'h01 `define ADV7185\_REGISTER\_1E 8'h00 `define ADV7185\_REGISTER\_1F 8'h3D `define ADV7185\_REGISTER\_20 8'hD0 `define ADV7185\_REGISTER\_21 8'h09 `define ADV7185\_REGISTER\_22 8'h8C `define ADV7185\_REGISTER\_23 8'hE2 `define ADV7185\_REGISTER\_24 8'h1F `define ADV7185\_REGISTER\_25 8'h07 `define ADV7185\_REGISTER\_26 8'hC2 `define ADV7185\_REGISTER\_27 8'h58 `define ADV7185\_REGISTER\_28 8'h3C `define ADV7185\_REGISTER\_29 8'h00 `define ADV7185\_REGISTER\_2A 8'h00 `define ADV7185\_REGISTER\_2B 8'hA0

```
`define ADV7185_REGISTER_2C 8'hCE 
`define ADV7185_REGISTER_2D 8'hF0 
`define ADV7185_REGISTER_2E 8'h00 
`define ADV7185_REGISTER_2F 8'hF0 
`define ADV7185_REGISTER_30 8'h00 
`define ADV7185_REGISTER_31 8'h70 
`define ADV7185_REGISTER_32 8'h00 
`define ADV7185_REGISTER_34 8'h0F 
`define ADV7185_REGISTER_35 8'h01 
`define ADV7185_REGISTER_36 8'h00 
`define ADV7185_REGISTER_37 8'h00 
`define ADV7185_REGISTER_38 8'h00 
`define ADV7185_REGISTER_39 8'h00 
`define ADV7185_REGISTER_3A 8'h00 
`define ADV7185_REGISTER_3B 8'h00 
`define ADV7185_REGISTER_44 8'h41 
`define ADV7185_REGISTER_45 8'hBB 
`define ADV7185_REGISTER_F1 8'hEF 
`define ADV7185_REGISTER_F2 8'h80 
module adv7185init (reset, clock_27mhz, source, tv_in_reset_b, 
                tv_in_i2c_clock, tv_in_i2c_data); 
   input reset; 
   input clock_27mhz; 
   output tv_in_reset_b; // Reset signal to ADV7185 
   output tv_in_i2c_clock; // I2C clock output to ADV7185 
   output tv_in_i2c_data; // I2C data line to ADV7185 
   input source; // 0: composite, 1: s-video 
   initial begin 
      $display("ADV7185 Initialization values:"); 
 $display(" Register 0: 0x%X", `ADV7185_REGISTER_0); 
 $display(" Register 1: 0x%X", `ADV7185_REGISTER_1); 
 $display(" Register 2: 0x%X", `ADV7185_REGISTER_2); 
 $display(" Register 3: 0x%X", `ADV7185_REGISTER_3); 
 $display(" Register 4: 0x%X", `ADV7185_REGISTER_4); 
      $display(" Register 5: 0x%X", `ADV7185_REGISTER_5); 
 $display(" Register 7: 0x%X", `ADV7185_REGISTER_7); 
 $display(" Register 8: 0x%X", `ADV7185_REGISTER_8); 
 $display(" Register 9: 0x%X", `ADV7185_REGISTER_9); 
 $display(" Register A: 0x%X", `ADV7185_REGISTER_A); 
 $display(" Register B: 0x%X", `ADV7185_REGISTER_B); 
      $display(" Register C: 0x%X", `ADV7185_REGISTER_C); 
 $display(" Register D: 0x%X", `ADV7185_REGISTER_D); 
 $display(" Register E: 0x%X", `ADV7185_REGISTER_E); 
 $display(" Register F: 0x%X", `ADV7185_REGISTER_F); 
 $display(" Register 33: 0x%X", `ADV7185_REGISTER_33); 
   end 
   //
```
 // Generate a 1MHz for the I2C driver (resulting I2C clock rate is 250kHz) //

```
 reg [7:0] clk_div_count, reset_count; 
 reg clock_slow; 
 wire reset_slow; 
 initial 
   begin 
   clk div count \leq 8' h00;
    // synthesis attribute init of clk_div_count is "00"; 
   clock slow \leq 1'b0; // synthesis attribute init of clock_slow is "0"; 
   end 
 always @(posedge clock_27mhz) 
   if (clk_div_count == 26) 
     begin 
      clock_slow <= ~clock_slow; 
      clk_div_count <= 0; 
     end 
   else 
     clk_div_count <= clk_div_count+1; 
 always @(posedge clock_27mhz) 
   if (reset) 
     reset_count <= 100; 
   else 
     reset_count <= (reset_count==0) ? 0 : reset_count-1; 
 assign reset_slow = reset_count != 0; 
 // 
 // I2C driver 
 // 
 reg load; 
 reg [7:0] data; 
 wire ack, idle; 
i2c i2c(.reset(reset_slow), .clock4x(clock_slow), .data(data), .load(load),
        .ack(ack), .idle(idle), .scl(tv_in_i2c_clock), 
       sda(tv_in_izc_data);
 // 
 // State machine 
 // 
 reg [7:0] state; 
 reg tv_in_reset_b; 
 reg old_source; 
 always @(posedge clock_slow) 
    if (reset_slow) 
    begin 
      state \leq 0;load \leq 0;
      tv in reset b \le 0;
       old_source <= 0; 
    end
```

```
 else 
 case (state) 
   8'h00: 
     begin 
         // Assert reset 
        load \leq 1'b0;
         tv_in_reset_b <= 1'b0; 
         if (!ack) 
         state <= state+1; 
     end 
   8'h01: 
     state <= state+1; 
   8'h02: 
     begin 
         // Release reset 
         tv_in_reset_b <= 1'b1; 
         state <= state+1; 
                    end 
   8'h03: 
     begin 
         // Send ADV7185 address 
         data <= 8'h8A; 
        load \leq 1'b1; if (ack) 
         state <= state+1; 
     end 
   8'h04: 
     begin 
         // Send subaddress of first register 
        data \leq 8 \ln 00;
         if (ack) 
         state <= state+1; 
     end 
   8'h05: 
     begin 
         // Write to register 0 
         data <= `ADV7185_REGISTER_0 | {5'h00, {3{source}}}; 
         if (ack) 
         state <= state+1; 
     end 
   8'h06: 
     begin 
         // Write to register 1 
         data <= `ADV7185_REGISTER_1; 
         if (ack) 
         state <= state+1; 
     end 
   8'h07: 
     begin 
         // Write to register 2 
         data <= `ADV7185_REGISTER_2; 
         if (ack) 
         state <= state+1; 
     end 
   8'h08: 
     begin 
         // Write to register 3
```

```
 data <= `ADV7185_REGISTER_3; 
      if (ack) 
      state <= state+1; 
   end 
 8'h09: 
   begin 
      // Write to register 4 
      data <= `ADV7185_REGISTER_4; 
      if (ack) 
      state <= state+1; 
   end 
 8'h0A: 
   begin 
      // Write to register 5 
      data <= `ADV7185_REGISTER_5; 
      if (ack) 
      state <= state+1; 
   end 
 8'h0B: 
   begin 
      // Write to register 6 
      data <= 8'h00; // Reserved register, write all zeros 
      if (ack) 
      state <= state+1; 
   end 
 8'h0C: 
   begin 
      // Write to register 7 
      data <= `ADV7185_REGISTER_7; 
      if (ack) 
      state <= state+1; 
   end 
 8'h0D: 
   begin 
      // Write to register 8 
     data \le `ADV7185_REGISTER_8;
      if (ack) 
      state <= state+1; 
   end 
 8'h0E: 
   begin 
      // Write to register 9 
      data <= `ADV7185_REGISTER_9; 
      if (ack) 
      state <= state+1; 
   end 
 8'h0F: begin 
    // Write to register A 
    data <= `ADV7185_REGISTER_A; 
  if (ack) 
    state <= state+1; 
 end 
 8'h10: 
   begin 
      // Write to register B 
      data <= `ADV7185_REGISTER_B; 
      if (ack)
```

```
 state <= state+1; 
   end 
 8'h11: 
   begin 
      // Write to register C 
     data \leq `ADV7185 REGISTER C;
      if (ack) 
      state <= state+1; 
   end 
 8'h12: 
   begin 
      // Write to register D 
      data <= `ADV7185_REGISTER_D; 
      if (ack) 
      state <= state+1; 
   end 
 8'h13: 
   begin 
      // Write to register E 
      data <= `ADV7185_REGISTER_E; 
      if (ack) 
      state <= state+1; 
   end 
 8'h14: 
   begin 
      // Write to register F 
     data \le `ADV7185 REGISTER F;
      if (ack) 
      state <= state+1; 
   end 
 8'h15: 
   begin 
      // Wait for I2C transmitter to finish 
     load \leq 1'b0;
      if (idle) 
      state <= state+1; 
   end 
 8'h16: 
   begin 
      // Write address 
     data \leq 8'h8A;
     load \leq 1'bl;
      if (ack) 
      state <= state+1; 
   end 
 8'h17: 
   begin 
      data <= 8'h33; 
      if (ack) 
      state <= state+1; 
   end 
 8'h18: 
   begin 
     data \le `ADV7185 REGISTER 33;
      if (ack) 
      state <= state+1; 
   end
```

```
 8'h19: 
   begin 
      load \leq 1'b0;
       if (idle) 
       state <= state+1; 
   end 
 8'h1A: begin 
   data \leq 8'h8A;
   load \leq 1'bl;
    if (ack) 
      state <= state+1; 
 end 
 8'h1B: 
   begin 
       data <= 8'h33; 
       if (ack) 
      state <= state+1; 
   end 
 8'h1C: 
   begin 
      load \leq 1'b0;
       if (idle) 
       state <= state+1; 
   end 
 8'h1D: 
   begin 
      load \leq 1'b1; data <= 8'h8B; 
       if (ack) 
       state <= state+1; 
   end 
 8'h1E: 
   begin 
     data \leq 8'hFF;
       if (ack) 
       state <= state+1; 
   end 
 8'h1F: 
   begin 
     load \leq 1'b0;
       if (idle) 
       state <= state+1; 
   end 
 8'h20: 
   begin 
      // Idle 
       if (old_source != source) state <= state+1; 
       old_source <= source; 
   end 
 8'h21: begin 
    // Send ADV7185 address 
   data \leq 8'h8A;
   load \leq 1'bl;
    if (ack) state <= state+1; 
 end 
 8'h22: begin
```

```
 // Send subaddress of register 0 
             data <= 8'h00; 
             if (ack) state <= state+1; 
          end 
          8'h23: begin 
             // Write to register 0 
            data <= \DeltaDV7185_REGISTER_0 | {5'h00, {3{source}}};
             if (ack) state <= state+1; 
          end 
          8'h24: begin 
             // Wait for I2C transmitter to finish 
            load \leq 1'b0;
             if (idle) state <= 8'h20; 
          end 
         endcase 
endmodule 
// i2c module for use with the ADV7185 
module i2c (reset, clock4x, data, load, idle, ack, scl, sda); 
    input reset; 
    input clock4x; 
    input [7:0] data; 
    input load; 
    output ack; 
    output idle; 
    output scl; 
    output sda; 
    reg [7:0] ldata; 
    reg ack, idle; 
    reg scl; 
    reg sdai; 
    reg [7:0] state; 
   assign sda = sdai ? 1'bZ : 1'b0; always @(posedge clock4x) 
      if (reset) 
        begin 
         state \leq 0;ack \leq 0; end 
      else 
         case (state) 
         8'h00: // idle 
           begin 
             scl \leq 1'b1; sdai <= 1'b1; 
             ack \leq 1'b0;
             idle \le 1'b1;
              if (load) 
              begin 
                  ldata <= data;
```

```
ack \leq 1'bl;
         state <= state+1; 
      end 
   end 
 8'h01: // Start 
   begin 
     ack \leq 1'b0;
     idle \leq 1'b0;
      sdai <= 1'b0; 
      state <= state+1; 
   end 
 8'h02: 
   begin 
    scl \leq 1'b0; state <= state+1; 
   end 
 8'h03: // Send bit 7 
   begin 
     ack <= 1'b0; 
     sdai <= ldata[7]; 
     state <= state+1; 
   end 
 8'h04: 
  begin 
     scl <= 1'b1; 
      state <= state+1; 
   end 
 8'h05: 
   begin 
    state <= state+1; 
   end 
 8'h06: 
   begin 
     scl <= 1'b0; 
     state <= state+1; 
  end 
 8'h07: 
  begin 
     sdai <= ldata[6]; 
      state <= state+1; 
   end 
 8'h08: 
   begin 
    scl \leq 1'b1; state <= state+1; 
   end 
 8'h09: 
   begin 
    state <= state+1; 
   end 
 8'h0A: 
  begin 
    scl \leq 1'b0;
     state <= state+1; 
   end 
 8'h0B: 
   begin
```

```
 sdai <= ldata[5]; 
      state <= state+1; 
   end 
 8'h0C: 
   begin 
    scl <= 1'b1; 
     state <= state+1; 
   end 
 8'h0D: 
  begin 
     state <= state+1; 
   end 
 8'h0E: 
   begin 
     scl <= 1'b0; 
     state <= state+1; 
   end 
 8'h0F: 
  begin 
    sdai <= ldata[4]; 
     state <= state+1; 
   end 
 8'h10: 
  begin 
    scl <= 1'b1; 
     state <= state+1; 
   end 
 8'h11: 
   begin 
    state <= state+1; 
   end 
 8'h12: 
   begin 
     scl <= 1'b0; 
     state <= state+1; 
  end 
 8'h13: 
  begin 
     sdai <= ldata[3]; 
      state <= state+1; 
   end 
 8'h14: 
   begin 
    scl \leq 1'b1; state <= state+1; 
   end 
 8'h15: 
   begin 
    state <= state+1; 
   end 
 8'h16: 
  begin 
    scl \leq 1'b0; state <= state+1; 
   end 
 8'h17: 
   begin
```

```
 sdai <= ldata[2]; 
      state <= state+1; 
   end 
 8'h18: 
   begin 
    scl <= 1'b1; 
     state <= state+1; 
   end 
 8'h19: 
  begin 
      state <= state+1; 
   end 
 8'h1A: 
   begin 
    scl \leq 1'b0; state <= state+1; 
   end 
 8'h1B: 
  begin 
     sdai <= ldata[1]; 
     state <= state+1; 
   end 
 8'h1C: 
  begin 
     scl <= 1'b1; 
      state <= state+1; 
   end 
 8'h1D: 
   begin 
    state <= state+1; 
   end 
 8'h1E: 
   begin 
     scl <= 1'b0; 
     state <= state+1; 
  end 
 8'h1F: 
  begin 
     sdai <= ldata[0]; 
      state <= state+1; 
   end 
 8'h20: 
   begin 
    scl \leq 1'b1; state <= state+1; 
   end 
 8'h21: 
   begin 
     state <= state+1; 
   end 
 8'h22: 
  begin 
     scl <= 1'b0; 
     state <= state+1; 
   end 
 8'h23: // Acknowledge bit 
   begin
```

```
 state <= state+1; 
   end 
 8'h24: 
   begin 
   scl \leq 1'b1; state <= state+1; 
   end 
 8'h25: 
   begin 
   state <= state+1; 
   end 
 8'h26: 
   begin 
     scl \leq 1'b0; if (load) 
      begin 
          ldata <= data; 
         ack <= 1'b1; 
        state \leq 3;
      end 
      else 
      state <= state+1; 
   end 
 8'h27: 
  begin 
     sdai <= 1'b0; 
      state <= state+1; 
   end 
 8'h28: 
   begin 
    scl \leq 1'b1; state <= state+1; 
   end 
 8'h29: 
   begin 
    sdai <= 1'b1; 
      state <= 0; 
   end 
 endcase
```

```
endmodule
```

```
module synchronizer(clk1, clk2, reset, tv_in_ycrcb, dout, write, 
line_count_sync, pixel_count_sync, 
       ycrcb, data_valid, current_state, tv_in_sync, almost_empty); 
       input clk1, clk2, reset; 
       input [19:0] tv_in_ycrcb; 
       output [58:0] dout; 
       output write; 
       output [9:0] line_count_sync, pixel_count_sync; 
       output [29:0] ycrcb; 
       output data_valid; 
       output [4:0] current_state; 
       output [19:0] tv_in_sync; 
       output almost_empty; 
wire [29:0] ycrcb; 
wire f, v, h, data_valid; 
wire [58:0] din; 
wire [4:0] current_state; 
wire full, empty, almost_full, almost_empty; 
//assign din = {tv_in_ycrcb, current_state, data_valid, f, v, h, ycrcb}; 
reg wr\_en = 0;
reg rd_{en} = 0;
reg [9:0] pixel_count_sync, line_count_sync; 
reg write; 
wire [58:0] dout_int; 
wire [58:0] dout; 
// Totally different approach 
wire [19:0] tv_in_sync; 
assign din = tv_in_ycrcb; 
assign tv_in_sync = dout; 
ntsc_decode decoder(clk1, reset, tv_in_ycrcb [19:10], ycrcb, f, v, h, 
data_valid, current_state); 
endmodule
```

```
module set_address(clk, reset, data_counter, data_counter2, data_out, 
pixel_count_internal, 
       line_count_internal, addr, iteration_counter, one_time, write_enables, 
write_counter, write_counter_int, 
       encoder_busy, macro_line); 
       input clk, reset, encoder_busy; 
      input [3:0] data counter;
       input [4:0] data_counter2; 
       input [63:0] data_out; 
       input [9:0] pixel_count_internal, line_count_internal; 
       output [9:0] addr; 
       output [7:0] iteration_counter, write_enables; 
       output one_time; 
       output [3:0] write_counter, write_counter_int; 
       output [4:0] macro_line; 
reg [9:0] addr, base_addr; 
reg [7:0] iteration_counter; 
reg one_time, one_write_cycle; 
reg [7:0] write_enables; 
reg [3:0] write_counter, write_counter_int; 
reg [4:0] macro_line; 
reg encoder_busy_sync1, encoder_busy_sync2, halt; 
always @ (posedge clk) 
begin 
       encoder_busy_sync1 <= encoder_busy; 
       encoder_busy_sync2 <= encoder_busy_sync1; 
end 
always @ (posedge clk) 
begin 
       if (reset) 
             begin 
            addr \leq 0;write counter int \leq 0;
            iteration counter \leq 0;
              one_time <= 0; 
              one_write_cycle <= 0; 
            macro line \leq 0;
              end 
       //new 
else if (line_count_internal > 251) 
             begin 
             addr \leq 0;write counter int \leq 0;
              iteration_counter <= 0; 
              one_time <= 0; 
              one_write_cycle <= 0; 
             macro_line <= 0; 
             end 
      else if ((line count internal > 11) && (line count internal \leq 251))
             begin 
              if (data_counter == 8) 
              if (~halt)
```

```
 if (data_counter2 == 29) 
                                               //place halt loop after data_counter loop 
                                               begin 
                                               case (write_counter) 
 0: 
                                                        if (~one_write_cycle) 
begin the contract of the contract of the contract of the contract of the contract of the contract of the contr
                                                                 write_enables <= 8'b10000000; 
                                                                 one_write_cycle <= 1; 
end and the contract of the contract of the contract of the contract of the contract of the contract of the con
else belangrad belangrad belangrad belangrad belangrad belangrad belangrad belangrad belangrad belangrad belan
                                                                 write_enables <= 8'h00; 
 1: 
                                                        if (~one_write_cycle) 
                                                                 begin 
                                                                 write_enables <= 8'b01000000; 
                                                                 one_write_cycle <= 1; 
end and the contract of the contract of the contract of the contract of the contract of the contract of the con
else belangrad belangrad belangrad belangrad belangrad belangrad belangrad belangrad belangrad belangrad belan
                                                                write enables \leq 8'h00;
 2: 
                                                        if (~one_write_cycle) 
begin the contract of the contract of the contract of the contract of the contract of the contract of the contr
                                                                 write_enables <= 8'b00100000; 
                                                                 one_write_cycle <= 1; 
end and the contract of the contract of the contract of the contract of the contract of the contract of the con
else belangrad belangrad belangrad belangrad belangrad belangrad belangrad belangrad belangrad belangrad belan
                                                                 write_enables <= 8'h00; 
 3: 
                                                        if (~one_write_cycle) 
                                                                 begin 
                                                                 write_enables <= 8'b00010000; 
                                                                  one_write_cycle <= 1; 
end and the contract of the contract of the contract of the contract of the contract of the contract of the con
else belangrad belangrad belangrad belangrad belangrad belangrad belangrad belangrad belangrad belangrad belan
                                                                 write enables \leq 8'h00;
 4: 
                                                        if (~one_write_cycle) 
begin the contract of the contract of the begin \mathbf{b} write_enables <= 8'b00001000; 
                                                                 one_write_cycle <= 1; 
end and the contract of the contract of the contract of the contract of the contract of the contract of the con
else belangrad belangrad belangrad belangrad belangrad belangrad belangrad belangrad belangrad belangrad belan
                                                                 write_enables <= 8'h00; 
5: if (~one_write_cycle) 
begin the contract of the contract of the contract of the contract of the contract of the contract of the contr
                                                                 write_enables <= 8'b00000100; 
                                                                 one_write_cycle <= 1; 
end and the contract of the contract of the contract of the contract of the contract of the contract of the con
else belangrad belangrad belangrad belangrad belangrad belangrad belangrad belangrad belangrad belangrad belan
                                                                 write_enables <= 8'h00; 
 6: 
                                                        if (~one_write_cycle) 
begin the contract of the contract of the contract of the contract of the contract of the contract of the contr
                                                                 write_enables <= 8'b00000010;
```

```
 one_write_cycle <= 1; 
end and the contract of the contract of the contract of the contract of the contract of the contract of the con
else belangrad belangrad belangrad belangrad belangrad belangrad belangrad belangrad belangrad belangrad belan
                                              write_enables <= 8'h00;<br>7:
 7: 
                                                         if (~one_write_cycle) 
begin the contract of the contract of the contract of the contract of the contract of the contract of the contr
                                                                  write_enables <= 8'b00000001; 
                                                                  one_write_cycle <= 1; 
                                                                  halt <= (encoder_busy_sync2)? 1 : 0; 
end and the contract of the contract of the contract of the contract of the contract of the contract of the con
else belangrad belangrad belangrad belangrad belangrad belangrad belangrad belangrad belangrad belangrad belan
                                                                  write_enables <= 8'h00; 
                                               default: write_enables <= 8'h00; 
                                               endcase 
                                               case (one_time) 
 0: 
                                                         begin 
                                                         iteration_counter <= (iteration_counter == 
239)? 0 : iteration counter + 1;
                                                         write_counter_int <= (write_counter_int == 
7)? 0: write_counter_int + 1; 
                                                         macro_line <= ((macro_line == 29) && 
(write_counter_info == 7))? 0 :
         (write\_counter\_int == 7)? macroline + 1 : macro\_line;
                                                         one_time <= 1; 
end and the contract of the contract of the contract of the contract of the contract of the contract of the contract of the contract of the contract of the contract of the contract of the contract of the contract of the co
 1: 
                                                         begin 
                                                         iteration_counter <= iteration_counter; 
                                                         write_counter_int <= write_counter_int; 
                                                         macro_line <= macro_line; 
end and the state of the state of the state of the state of the state of the state of the state of the state o
                                               endcase 
end and the contract of the contract of the contract of the contract of the contract of the contract of the con
                             else 
                                      case (write_counter) 
 0: 
                                                if (~one_write_cycle) 
                                                         begin 
                                                         write_enables <= 8'b10000000; 
                                                         one_write_cycle <= 1; 
end and the contract of the contract of the contract of the contract of the contract of the contract of the contract of the contract of the contract of the contract of the contract of the contract of the contract of the co
                                               else 
                                                         write_enables <= 8'h00; 
 1: 
                                               if (~one_write_cycle) 
                                                         begin 
                                                         write_enables <= 8'b01000000; 
                                                         one_write_cycle <= 1; 
end and the state of the state of the state of the state of the state of the state of the state of the state o
                                               else 
                                     write_enables <= 8'h00;<br>2:
 2:
```

```
 if (~one_write_cycle) 
                                                          begin 
                                                          write_enables <= 8'b00100000; 
                                                          one_write_cycle <= 1; 
end and the state of the state of the state of the state of the state of the state of the state of the state o
                                                else 
                                                          write_enables <= 8'h00; 
 3: 
                                                if (~one_write_cycle) 
                                                          begin 
                                                          write_enables <= 8'b00010000; 
                                                          one_write_cycle <= 1; 
end and the contract of the contract of the contract of the contract of the contract of the contract of the contract of the contract of the contract of the contract of the contract of the contract of the contract of the co
                                                else 
                                       write_enables <= 8'h00; 
 4: 
                                                if (~one_write_cycle) 
                                                          begin 
                                                          write_enables <= 8'b00001000; 
                                                          one_write_cycle <= 1; 
end and the state of the state of the state of the state of the state of the state of the state of the state o
                                                else 
                                                          write_enables <= 8'h00; 
5: if (~one_write_cycle) 
                                                          begin 
                                                         write enables \leq 8'b00000100;
                                                          one_write_cycle <= 1; 
end and the contract of the contract of the contract of the contract of the contract of the contract of the contract of the contract of the contract of the contract of the contract of the contract of the contract of the co
                                                else 
                                       write_enables <= 8'h00; 
 6: 
                                                if (~one_write_cycle) 
                                                          begin 
                                                          write_enables <= 8'b00000010; 
                                                          one_write_cycle <= 1; 
end and the contract of the contract of the contract of the contract of the contract of the contract of the contract of the contract of the contract of the contract of the contract of the contract of the contract of the co
                                                else 
                                      write_enables <= 8'h00;<br>7:
 7: 
                                                if (~one_write_cycle) 
                                                          begin 
                                                          write_enables <= 8'b00000001; 
                                                          one_write_cycle <= 1; 
end and the state of the state of the state of the state of the state of the state of the state of the state o
                                                else 
                                                          write_enables <= 8'h00; 
                                       default: write_enables <= 8'h00; 
                                       endcase 
                             else 
                                               if ((data_counter == 8) && (data_counter2 == 29))
                                                          halt <= (encoder_busy_sync2)? 1 : 0; 
                                                else 
                                                         halt \leq 1;
```
begin

else
```
 one_time <= 0; 
                   one_write_cycle <= 0; 
                   write_enables <= 0; 
                   end 
\frac{1}{\epsilon} if ((data counter2 == 29) && (data counter == 8))
                   begin 
                   case (one_time) 
 0: 
                         begin 
                         iteration_counter <= (iteration_counter == 239)? 0 : 
iteration_counter + 1; 
                         write_counter_int <= (write_counter_int == 7)? 0: 
write_counter_int + 1; 
                         one_time <= 1; 
                         end 
 1: 
                        begin 
                         iteration_counter <= iteration_counter; 
                         write_counter_int <= write_counter_int; 
end and send the send of the send of the send of the sending sending \mathbb{R}^n endcase 
                   end 
            else if (data_counter == 8) 
                   case (write_counter) 
 0: 
                        write enables \leq (write enables == 8'h00)? 8'b10000000 :
8'h00; 
 1: 
                         write_enables <= (write_enables == 8'h00)? 8'b01000000 : 
8'h00; 
<u>2:</u>
                         write_enables <= (write_enables == 8'h00)? 8'b00100000 : 
8'h00; 
 3: 
                        write enables <= (write enables == 8'h00)? 8'b00010000 :
8'h00; 
 4: 
                         write_enables <= (write_enables == 8'h00)? 8'b00001000 : 
8'h00; 
5: write_enables <= (write_enables == 8'h00)? 8'b00000100 : 
8'h00; 
\overline{6}:
                         write_enables <= (write_enables == 8'h00)? 8'b00000010 : 
8'h00; 
 7: 
                         write_enables <= (write_enables == 8'h00)? 8'b00000001 : 
8'h00; 
                   default: write_enables <= 8'h00; 
                   endcase 
            else 
                   begin 
                  one time \leq 0;
                  write enables \leq 0; end 
*/
```
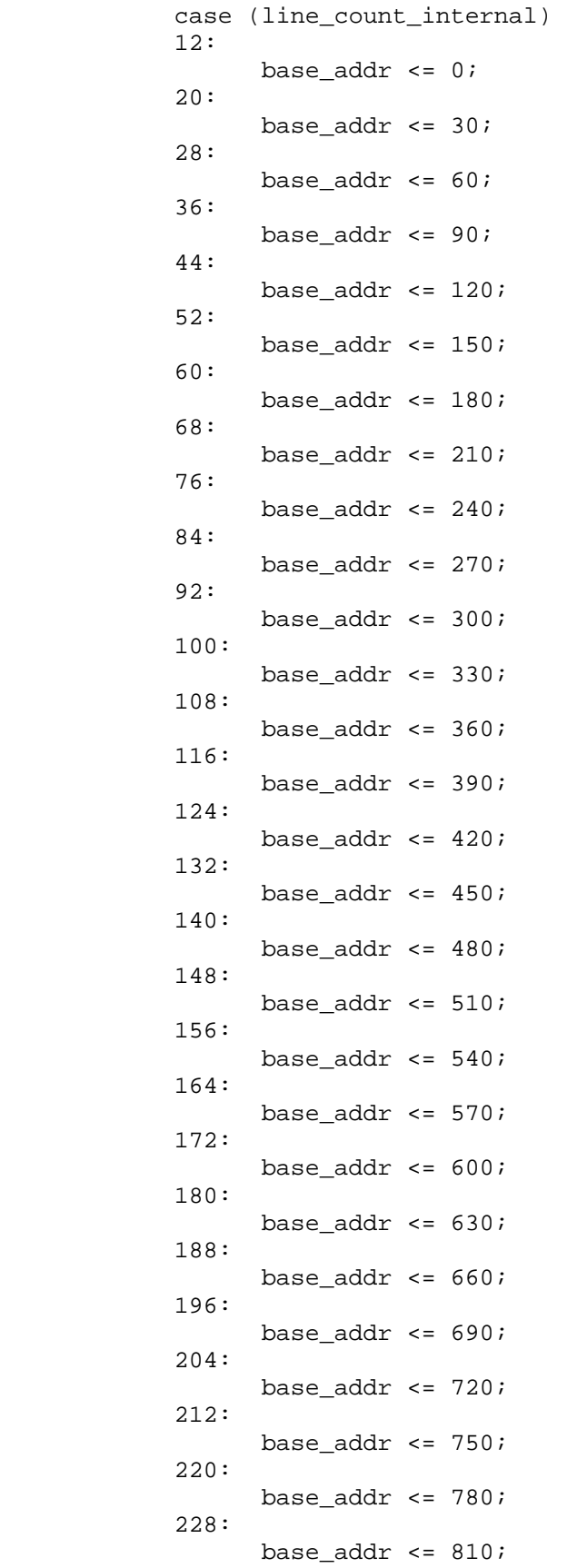

```
 236: 
       base_addr \leq 840;
 244: 
        base_addr <= 870; 
 default: base_addr <= base_addr; 
 endcase 
 case (data_counter2) 
 0: 
        addr <= base_addr; 
 1: 
        addr <= base_addr + 1; 
 2: 
        addr <= base_addr + 2; 
 3: 
        addr <= base_addr + 3; 
 4: 
        addr <= base_addr + 4; 
 5: 
        addr <= base_addr + 5; 
 6: 
        addr <= base_addr + 6; 
 7: 
        addr <= base_addr + 7; 
 8: 
        addr <= base_addr + 8; 
 9: 
        addr <= base_addr + 9; 
 10: 
        addr <= base_addr + 10; 
 11: 
        addr <= base_addr + 11; 
 12: 
        addr <= base_addr + 12; 
 13: 
        addr <= base_addr + 13; 
 14: 
        addr <= base_addr + 14; 
 15: 
        addr <= base_addr + 15; 
 16: 
        addr <= base_addr + 16; 
 17: 
        addr <= base_addr + 17; 
 18: 
        addr <= base_addr + 18; 
 19: 
        addr <= base_addr + 19; 
 20: 
        addr <= base_addr + 20; 
 21: 
        addr <= base_addr + 21; 
 22: 
        addr <= base_addr + 22; 
 23: 
        addr <= base_addr + 23; 
 24:
```

```
 addr <= base_addr + 24; 
              25: 
                     addr <= base_addr + 25; 
              26: 
                     addr <= base_addr + 26; 
              27: 
                     addr <= base_addr + 27; 
              28: 
                     addr <= base_addr + 28; 
              29: 
                     addr <= base_addr + 29; 
             default: addr <= addr;
              endcase 
              end 
       else 
              begin 
             addr \leq 0;base_addr \leq 0; write_enables <= 0; 
              iteration_counter <= 0; 
              write_counter_int <= 0; 
              end 
end 
always @ (posedge clk) 
begin 
       write_counter <= write_counter_int; 
end
```

```
endmodule
```

```
module store64(clk, reset, data_valid, Y, pixel_count_internal, 
       data_out, data_counter, data_counter2, line_count_internal); 
       input clk, reset, data_valid; 
       input [7:0] Y; 
       input [9:0] pixel_count_internal, line_count_internal; 
       output [63:0] data_out; 
       output [3:0] data_counter; 
       output [4:0] data_counter2; 
wire [7:0] Y; 
wire [9:0] pixel_count_internal, line_count_internal; 
reg [63:0] data_out = 64'b0;
reg [3:0] data_counter; 
reg [4:0] data_counter2; 
reg start, every_other; 
always @ (posedge clk) 
begin 
       if (reset) 
             begin 
            data_out \leq 0;
             data_counter <= 0; 
             data_counter2 <= 0; 
             start <= 0; 
             end 
       else if ((pixel_count_internal == 0) && (line_count_internal > 11) && 
(line_count_internal <= 251)) 
             begin 
            start \leq 1;
             data_counter <= 0; //changed from 0 to 1 
             data_counter2 <= 0; 
             end 
       else if ((start) && (data_valid) && (every_other)) 
                   case (data_counter) 
 0: 
                         begin 
                        data out[63:56] \leq Y;
                         data_counter <= data_counter + 1; 
                         end 
 1: 
                         begin 
                        data_out[55:48] <= Y;
                         data_counter <= data_counter + 1; 
                         end 
<u>2:</u>
                         begin 
                        data out[47:40] <= Y;
                         data_counter <= data_counter + 1; 
                         end 
 3: 
                         begin 
                        data out [39:32] <= Y;
                        data counter \leq data counter + 1;
                         end 
 4: 
                         begin
```
 data\_out[31:24] <= Y; data\_counter  $\leq$  data\_counter + 1; end  $5:$  begin data out  $[23:16]$  <= Y; data\_counter <= data\_counter + 1; end  $\overline{6}$ : begin data\_out $[15:8]$  <= Y; data\_counter <= data\_counter + 1; end 7: begin data\_out $[7:0]$  <= Y; data\_counter <= data\_counter + 1; end<br>8: 8: begin data out[63:56]  $\leq$  Y; //data\_counter <= 0; //new line changed to 0 instead of 1 data\_counter <=  $(data_counter2 == 29)$ ? 0: 1; data\_counter2 <=  $(data_counter2 == 29)$ ? 0 : data\_counter2 + 1; start <= (data\_counter2 >= 29)? 0 : 1; end and send the send of the send of the send of the sending sending  $\mathbb{R}^n$  endcase else data\_out <= data\_out; end always @ (posedge clk) begin if (reset) every\_other <= 0; else if (data\_valid) case (every\_other) 0: every\_other <= 1; 1: every\_other <= 0; endcase else every\_other <= every\_other; end endmodule

```
module storeandsetaddr(clk, clk2, reset, data_valid, Y, pixel_count_internal, 
line_count_internal, 
       pixel_count, line_count, Y_out, encoder_busy, macro_line, write_enables, 
data_in, addra); 
       //addr); 
      input clk, clk2, reset, data valid, encoder busy;
      input [7:0] Y;
       input [9:0] pixel_count_internal, line_count_internal; 
       input [9:0] pixel_count, line_count; //addition 
// output [9:0] addr; 
       output [7:0] Y_out; 
       output [4:0] macro_line; 
       output [63:0] data_in; 
       output [7:0] write_enables; 
       output [9:0] addra; 
wire [63:0] data_in; 
wire [63:0] data_out; 
wire [63:0] dout0, dout1, dout2, dout3, dout4, dout5, dout6, dout7; 
wire [3:0] data_counter; 
wire [4:0] data counter2;
wire [9:0] pixel_count_internal, line_count_internal; 
wire [9:0] addra, addrb; 
wire [7:0] iteration_counter, write_enables;
wire one time;
wire [3:0] write_counter, write_counter_int; 
wire [4:0] macro line;
store64 store(clk, reset, data_valid, Y, pixel_count_internal, 
       data_in, data_counter, data_counter2, line_count_internal); 
//changed data_out to data_in 
set_address addresser(clk, reset, data_counter, data_counter2, data_in, 
pixel_count_internal, 
       line_count_internal, addra, iteration_counter, one_time, write_enables, 
write_counter, write_counter_int, 
       encoder_busy, macro_line); 
//new 
       wire [3:0] read_counter; 
       wire [4:0] read_counter2; 
       wire [3:0] switch_dout_counter; 
       wire [7:0] iteration_counter2; 
       wire [63:0] first_eight, second_eight, dout; 
       wire start; 
/* -----\/----- EXCLUDED -----\/----- 
encoder memory memstructure(clk, clk2, addra, addrb, data_in, write_enables,
       dout0, dout1, dout2, dout3, dout4, dout5, dout6, dout7); 
 -----/\----- EXCLUDED -----/\----- */
read64 read(clk2, reset, Y_out, dout0, dout1, dout2, dout3, dout4, dout5, dout6, 
dout7, addrb, 
      pixel count, line count, read counter, read counter2, switch dout counter,
iteration_counter2, 
       first_eight, second_eight, dout, start);
```
endmodule

```
/************************************************************************** 
  ** 
  ** Module: ycrcb2rgb 
  ** 
  ** Generic Equations: 
  ***************************************************************************/ 
module YCrCb2RGB (R, G, B, clk, rst, Y, Cr, Cb); 
output [7:0] R, G, B; 
input clk,rst; 
input[9:0] Y, Cr, Cb; 
wire [7:0] R,G,B; 
reg [20:0] R_int,G_int,B_int,X_int,A_int,B1_int,B2_int,C_int; 
reg [9:0] const1,const2,const3,const4,const5; 
reg[9:0] Y_reg, Cr_reg, Cb_reg; 
//registering constants 
always @ (posedge clk) 
begin 
 const1 = 10'b 0100101010; //1.164 = 01.00101010 
 const2 = 10'b 0110011000; //1.596 = 01.10011000 
 const3 = 10'b 0011010000; //0.813 = 00.11010000 
 const4 = 10'b 0001100100; //0.392 = 00.01100100 
 const5 = 10'b 1000000100; //2.017 = 10.00000100 
end 
always @ (posedge clk or posedge rst) 
    if (rst) 
       begin 
      Y_{reg} \leq 0;Cr_{reg} \leq 0;Cb_{reg} \leq 0; end 
    else 
       begin 
         Y_{reg} \leq Y; Cr_reg <= Cr; 
         Cb_{reg} \leq Cbj end 
always @ (posedge clk or posedge rst) 
    if (rst) 
       begin 
       A_int <= 0;
              B1 int \leq 0;
              B2_int <= 0;
              C_int <= 0;
              X_int <= 0;
       end 
    else 
      begin 
     X_int <= (const1 * (Y_reg - 'd64)) ;
     A_int <= (const2 * (Cr_reg - 'd512));B1_int <= \text{(const3 } * \text{(Cr_reg - 'd512)});
```

```
B2_int \leq (const4 * (Cb_reg - 'd512));C_int <= (const5 * (Cb_reg - 'd512));
      end 
always @ (posedge clk or posedge rst) 
    if (rst) 
       begin 
       R\_int \leq 0;G int \leq 0;
             B int \leq 0;
       end 
    else 
      begin 
     R\_int \leq X\_int + A\_int;G_int <= X_int - B1_int - B2_int;
     B_int <= X_int + C_int;
      end 
/*always @ (posedge clk or posedge rst) 
    if (rst) 
       begin 
       R_int <= 0; G_int <= 0; B_int <= 0;
       end 
    else 
      begin 
     X\_int \leq (const1 * (Y\_reg - 'd64)) ;
     R int \le X int + (const2 * (Cr reg - 'd512));
     G_int <= X_int - (const3 * (Cr_reg - 'd512)) - (const4 * (Cb_reg - 'd512));
     B_int <= X_int + (const5 * (Cb_reg - 'd512));
      end 
*/ 
/* limit output to 0 - 4095, <0 equals o and >4095 equals 4095 */
assign R = (R_int[20]) ? 0 : (R_int[19:18] == 2'b0) ? R_int[17:10] : 
8'b11111111; 
assign G = (G_int[20]) ? 0 : (G_int[19:18] == 2'b0) ? G_int[17:10] : 
8'b11111111; 
assign B = (B_int[20]) ? 0 : (B_int[19:18] == 2'b0) ? B_int[17:10] : 
8'b11111111;
```
endmodule

```
module test(clk1, clk2, clk3, reset, tv_in_ycrcb, R, G, B, dout, doutb, 
       addrb, start, line_count_sync, write, addra, pixel_count, line_count, 
RGB_out, 
       Y, data_valid, Y_out, encoder_busy, macro_line, write_enables, data_in, 
gray_addra); 
       input clk1, clk2, clk3, reset; 
       input [19:0] tv_in_ycrcb; 
       input [15:0] addrb; 
       input [9:0] pixel_count, line_count; 
       input encoder_busy; 
       output start, write; 
       output [7:0] R, G, B; 
       output [9:0] line_count_sync; 
       output [58:0] dout; 
       output [23:0] doutb; 
       output [15:0] addra; 
       output [23:0] RGB_out; 
       output [4:0] macro_line; 
       output [63:0] data_in; 
       output [7:0] write_enables; 
       output [9:0] gray_addra; 
       //new 
       output [9:0] Y; 
       output data_valid; 
       output [7:0] Y_out; 
wire [9:0] Y, Cr, Cb, line_count_sync, pixel_count_sync; 
wire [23:0] RGB, dina, doutb; 
wire start, write; 
//new 
wire [4:0] current_state; 
wire data_valid; 
wire [29:0] ycrcb; 
wire [19:0] tv_in_sync; 
wire [4:0] macro line;
assign Y = ycrcb[29:20];assign Cr = ycrcb[19:10];assign Cb = ycrcb[9:0];1/2assign tv_in_sync_19_10 = tv_in_sync [19:10];
/* assign Y = dout [29:20];
      assign Cr = dout [19:10];
      assign Cb = dout [9:0]; *assign RGB = {R, G, B};
assign dina = RGB;reg wea, del_wea1, del_wea2, del_wea3; 
reg [15:0] addra, del_addra1, del_addra2, del_addra3; 
reg [9:0] pixel_count_internal, line_count_internal; 
reg every_other; 
wire almost_empty;
```

```
synchronizer sync(clk1, clk2, reset, tv_in_ycrcb, dout, write, line_count_sync, 
pixel_count_sync, 
       ycrcb, data_valid, current_state, tv_in_sync, almost_empty); 
//synchronizer sync(clk1, clk2, reset, tv_in_ycrcb, dout, write, 
line count test, pixel count);
YCrCb2RGB converter(R, G, B, clk1, reset, Y, Cr, Cb); 
//line_data lines(addra, addrb, clk2, clk2, dina, doutb, wea); 
line_data lines(del_addra3, addrb, clk1, clk2, dina, doutb, del_wea3); 
//new 
wire [9:0] pixel_count, line_count; 
wire [23:0] RGB_out; 
assign RGB_out = {Y_{out}, Y_{out}, Y_{out}};
wire [9:0] gray_addra; 
storeandsetaddr readwrite(clk1, clk2, reset, data_valid, Y[9:2], 
pixel_count_internal, line_count_internal, 
       pixel_count, line_count, Y_out, encoder_busy, macro_line, write_enables, 
data in, gray addra);
/* 
always @ (posedge clk1) 
begin 
if (reset) 
       begin 
      pixel count internal \leq 0;
       line_count_internal <= 0; 
       every_other <= 0; 
       end 
else if (~almost_empty) 
       if ((\text{current\_state} == 2) & & (\text{tv_in\_sync}[19:10] == 10'h2ac)) line_count_internal <= 0; 
      else if ((current_state == 2) && (tv_in_sync[19:10] == 10'h200))
              begin 
              pixel_count_internal <= 0; 
             line count internal \leq line count internal + 1;
              end 
        else if ((data_valid) && (pixel_count_internal <= 239)) 
              case (every_other) 
              0: 
                     every_other <= 1; 
              1: 
                     begin 
                     pixel_count_internal <= pixel_count_internal + 1; 
                     every_other <= 0; 
end and send the send of the send of the send of the sending sending the sending sending sending sending sending \alpha endcase 
        else 
              begin 
              pixel_count_internal <= pixel_count_internal; 
              line_count_internal <= line_count_internal; 
              end 
else 
       begin 
       pixel_count_internal <= pixel_count_internal; 
        line_count_internal <= line_count_internal;
```

```
 end 
end 
always @ (posedge clk1) 
begin 
if (reset) 
       begin 
      wea \leq 0; addra <= 0; 
       end 
else if ((pixel_count_internal == 0) && (line_count_internal == 1)) 
       addra <= 0; 
else if (addra < 57600) 
       case (data_valid) 
       0: 
             wea <= 0; 1: 
              if ((pixel_count_internal <= 239) && (line_count_internal > 11) 
                     && (line_count_internal <= 251) && (every_other == 0)) 
                     begin 
                    wea \leq 1;
                     addra <= addra + 1; 
                     end 
              else 
                     begin 
                    wea \leq 0;
                     addra <= addra; 
                     end 
       endcase 
else 
       begin 
      wea \leq 0;
       addra <= addra; 
       end 
end 
*/ 
always @ (posedge clk1) 
begin 
if (reset) 
       begin 
       pixel_count_internal <= 0; 
       line_count_internal <= 0; 
       every_other <= 0; 
       end 
else if ((current\_state == 2) & & (tv_in\_yrcb[19:10] == 10'h2ac)) //tv_in\_yrcbused to be tv_in_sync 
      line count internal \leq 0;
else if ((current_state == 2) && (tv_in_ycrcb[19:10] == 10'h200)) 
       begin 
       pixel_count_internal <= 0; 
       line_count_internal <= line_count_internal + 1; 
       end 
else if ((data valid) && (pixel count internal \leq 239))
       case (every_other) 
       0: 
              every_other <= 1;
```

```
 1: 
              begin 
              pixel_count_internal <= pixel_count_internal + 1; 
              every_other <= 0; 
              end 
        endcase 
end 
always @ (posedge clk1) 
begin 
if (reset) 
       begin 
      wea \leq 0;
       addra <= 0; 
       end 
else if ((pixel_count_internal == 0) && (line_count_internal == 1)) 
       addra <= 0; 
else if (addra < 57600) 
       case (data_valid) 
       0: 
             wea \leq 0; 1: 
              if ((pixel_count_internal <= 239) && (line_count_internal > 11) 
                     && (line_count_internal <= 251) && (every_other == 0)) 
                     begin 
                    wea \leq 1;addra \leq addra + 1;
                     end 
              else 
                     begin 
                    wea \leq 0; addra <= addra; 
                     end 
       endcase 
else 
       begin 
      wea \leq 0; addra <= addra; 
       end 
end 
always @ (posedge clk1) 
begin 
      del\_weak \leq weak del_wea2 <= del_wea1; 
       del_wea3 <= del_wea2; 
      del addra1 <= addra;
       del_addra2 <= del_addra1; 
       del_addra3 <= del_addra2; 
end 
/*always @ (posedge clk2) 
begin 
if (reset) 
       begin 
      wea \leq 0;
```

```
 addra <= 0; 
       end 
else if ((write) && (addra < 64000)) 
       begin 
      wea \leq 1;
      addra \leq addra + 1;
       end 
else if ((pixel_count == 0) && (line_count_test == 1)) 
       begin 
      wea \leq 1;
       addra <= 0; 
       end 
else 
       begin 
      wea\leq 0;
       addra <= addra; 
       end 
end */
```
endmodule

```
////////////////////////////////////////////////////// 
// 
// Vivek Shah 
// Final Project 
// 
// 
// Encoder - Video Memory Module 
// 05/13/2006 
// 
////////////////////////////////////////////////////// 
module video_memory( 
                 wr_clk, 
                 addra, 
                 dina, 
                 write_enables, 
                 r_clk, 
                 line_read, 
                 block_read, 
                 inter_row_cnt, 
                 addrb, 
                 output_row 
) \mathbf{i} input wr_clk, r_clk; 
    input [9:0] addra; 
    input [63:0] dina; 
    input [7:0] write_enables; 
    input [4:0] line_read, block_read; 
   input [2:0] inter row cnt;
    output [9:0] addrb; 
    output [63:0] output_row; 
   reg [63:0] output_row; 
  wire [63:0] out0, out1, out2, out3, out4, out5, out6, out7;
  wire [9:0] addrb;
    assign addrb = 30*line_read + block_read; 
  wire wea0, wea1, wea2, wea3, wea4, wea5, wea6, wea7;
   assign wea0 = write_enables[7];
   assign weal = write_enables[6];
   assign weak = write\_enables[5];
   assign wea3 = write enables[4];
   assign weak = write\_enables[3];assign wea5 = write\_enables[2];
   assign wea6 = write_enables[1];
  assign wea7 = write_enables[0];
   video mem VIDEOMEM0(.clka(wr_clk), .clkb(r_clk), .wea(wea0), .addra(addra),
.addrb(addrb), .dina(dina), .doutb(out0)); 
    video_mem VIDEOMEM1(.clka(wr_clk), .clkb(r_clk), .wea(wea1), .addra(addra), 
.addrb(addrb), .dina(dina), .doutb(out1));
```

```
 video_mem VIDEOMEM2(.clka(wr_clk), .clkb(r_clk), .wea(wea2), .addra(addra), 
.addrb(addrb), .dina(dina), .doutb(out2)); 
    video_mem VIDEOMEM3(.clka(wr_clk), .clkb(r_clk), .wea(wea3), .addra(addra), 
.addrb(addrb), .dina(dina), .doutb(out3)); 
    video_mem VIDEOMEM4(.clka(wr_clk), .clkb(r_clk), .wea(wea4), .addra(addra), 
.addrb(addrb), .dina(dina), .doutb(out4)); 
    video_mem VIDEOMEM5(.clka(wr_clk), .clkb(r_clk), .wea(wea5), .addra(addra), 
.addrb(addrb), .dina(dina), .doutb(out5)); 
    video_mem VIDEOMEM6(.clka(wr_clk), .clkb(r_clk), .wea(wea6), .addra(addra), 
.addrb(addrb), .dina(dina), .doutb(out6)); 
    video_mem VIDEOMEM7(.clka(wr_clk), .clkb(r_clk), .wea(wea7), .addra(addra), 
.addrb(addrb), .dina(dina), .doutb(out7)); 
    always @(out0 or out1 or out2 or out3 or out4 or out5 or out6 or out7 or 
inter_row_cnt) 
      case (inter_row_cnt) 
        0: output_row = out0; 
        1: output_row = out1;
```
 2: output\_row = out2; 3: output\_row = out3; 4: output\_row = out4; 5: output\_row = out5; 6: output\_row = out6; 7: output\_row = out7; endcase // case(inter\_row\_cnt)

endmodule // video\_memory

```
////////////////////////////////////////////////////// 
// 
// Vivek Shah 
// Final Project 
// 
// 
// Encoder 
// 05/05/2006 
// 
////////////////////////////////////////////////////// 
module encoder( 
               clk, 
               reset, 
               resolution_select, 
               max_lines, 
               max_blocks, 
               line_active, 
               row, 
               encode_busy, 
               transmit_busy, 
               inter_row_cnt, 
               block_read, 
               line_read, 
               data_output, 
               write_address, 
               wen, 
               mult_column, 
               column_select, 
               output_select, 
               stage1_output, 
               shift_reg_output 
               ); 
    input clk, reset; 
    input [2:0] resolution_select; 
   input [4:0] max lines, max blocks, line active;
    input [71:0] row; 
   input transmit busy;
    output encode_busy; 
    output [4:0] block_read, line_read; 
    output [2:0] inter_row_cnt; 
   output [194:0] data_output;<br>output [9:0] write_addres
                  write_address;
    output wen; 
    output [103:0] mult_column; 
   output [2:0] column select;
    output [2:0] output_select; 
    output [17:0] stage1_output; 
    output [143:0] shift_reg_output; 
   wire [2:0] column_select, output_select;
   wire [103:0] mult column;
    wire done; 
   wire [17:0] stage1_output;
    wire [143:0] shift_reg_output;
```

```
 // Instantiate Multiply Unit 
    dct_multiply DCTMULTIPLY1( 
                   .clk(clk), 
                   .reset(reset), 
                   .row(row), 
                  .column_select(column_select),
                   .output_column(mult_column), 
                   .stage1_output(stage1_output), 
                   .shift_reg_output(shift_reg_output), 
                   .done(done) 
) \mathbf{i} // Instantiate Encoder FSM 
    encode_fsm ENCODEFSM1( 
                     .clk(clk), 
                     .reset(reset), 
                     .resolution_select(resolution_select), 
                     .max_blocks(max_blocks), 
                     .max_lines(max_lines), 
                     .transmit_busy(transmit_busy), 
                     .line_active(line_active), 
                     .line_read(line_read), 
                     .block_read(block_read), 
                     .column_select(column_select), 
                     .inter_row_cnt(inter_row_cnt), 
                    .output select(output select),
                     .encode_busy(encode_busy), 
                     .state() 
) : \sum_{i=1}^{n} // Instantiate Variable Shift Register 
   encode_memory_register ENCODEMEMREG1(.clk(clk),
                                 .reset(reset), 
                                 .load_select(output_select), 
                                 .max_lines(max_lines), 
                                .max blocks(max blocks),
                                .resolution select(resolution select),
                                 .coef7(mult_column[12:0] ), 
                                 .coef6(mult_column[25:13]), 
                                 .coef5(mult_column[38:26]), 
                                 .coef4(mult_column[51:39]), 
                                 .coef3(mult_column[64:52]), 
                                 .coef2(mult_column[77:65]), 
                                 .coef1(mult_column[90:78]), 
                                 .coef0(mult_column[103:91]), 
                                 .data_output(data_output), 
                                 .address(write_address), 
                                .wen(wen));
```
endmodule // encoder

```
////////////////////////////////////////////////////// 
// 
// Vivek Shah 
// Final Project 
// 
// 
// DCT Multiply Module - Encoder 
// 04/24/2006 
// 
////////////////////////////////////////////////////// 
module dct_multiply( 
                  clk, 
                  reset, 
                  row, 
                  column_select, 
                  output_column, 
                  stage1_output, 
                  shift_reg_output, 
                  done 
) \mathbf{i} input clk, reset; 
    input [71:0] row; 
    input [2:0] column_select; 
   output [103:0] output column;
    output [17:0] stage1_output; 
    output [143:0] shift_reg_output; 
    output done; 
    wire [17:0] stage1_output; 
    wire [143:0] shift_reg_output; 
   wire [71:0] dct_row[7:0];<br>wire [71:0] dct_col[7:0];
                    dct col[7:0];
    reg [71:0] dct_row_final; 
    // Instantiate DCT Table 
    dct_table DCTTABLE0(.clk(clk), 
                     .row0(dct_row[0]), 
                     .row1(dct_row[1]), 
                      .row2(dct_row[2]), 
                     .row3(dct_row[3]), 
                     .row4(dct_row[4]), 
                     .row5(dct_row[5]), 
                     .row6(dct_row[6]), 
                     .row7(dct_row[7]), 
                    .col0(det_col[0]),.coll(det_coll1]), .col2(dct_col[2]), 
                     .col3(dct_col[3]), 
                    .col4(det_col[4]),.col5(det col[5]),
                    .col6(det col[6]), .col7(dct_col[7]) 
 );
```

```
 // Front set of multipliers and truncate-ors 
    dct_front DCTFRONT0(.clk(clk), 
                      .row(row), 
                      .column(dct_row_final), 
                     .output coef(stage1 output));
    // Shift Register 
    mult_shift_reg MULTSHFTREG1( 
                            .clk(clk), 
                            .reset(reset), 
                            .coef(stage1_output), 
                            .rdy(1'b1), 
                            .column(shift_reg_output), 
                            .done(done) 
) \mathbf{i} // Instantiate second set of multipliers 
    dct_back DCTBACK0(.clk(clk), 
                   .row0(dct_row[0]), 
                   .row1(dct_row[1]), 
                   .row2(dct_row[2]), 
                   .row3(dct_row[3]), 
                   .row4(dct_row[4]), 
                   .row5(dct_row[5]), 
                   .row6(dct_row[6]), 
                   .row7(dct_row[7]), 
                   .column(shift_reg_output), 
                   .output_column(output_column)); 
    // Decides which DCT column to multiply against the input matrix 
    always @(column_select) 
      begin 
       case (column_select) 
        0: det_{row\_final} = det_{row[0]};1: dct row final = dct row[1];
        2: det_{row\_final} = det_{row[2]};3: det_{row\_final} = det_{row[3]};4: det_{row\_final} = det_{row[4]};5: \text{det\_row\_final} = \text{det\_row[5]};
        6: det_{row\_final} = det_{row[6]};7: det_row_final = det_row[7]; endcase // case(column_select) 
      end // always @ (column_select) 
endmodule // dct_multiply
```

```
////////////////////////////////////////////////////// 
// 
// Vivek Shah 
// Final Project 
// 
// 
// DCT Front - First stage of multiply module 
// 04/24/2006 
// 
////////////////////////////////////////////////////// 
module dct_front( 
              clk, 
              row, 
              column, 
              output_trunc, 
              output_coef 
              ); 
    input clk; 
    input [71:0] row, column; 
    output [17:0] output_coef; 
    output [20:0] output_trunc; 
   wire [20:0] coef;
    // Debugging vector 
   assign output_trunc = coef;
    // Instantiate first set of multipliers 
   matrix_naive MTX0(.clk(clk), .row(row), .column(column), .product(coef));
    // First bank of truncate-ors 
    trunc_s1 TRUNCS100(.input_coef(coef), .output_coef(output_coef)); 
endmodule // dct_front
```

```
////////////////////////////////////////////////////// 
// 
// Vivek Shah 
// Final Project 
// 
// 
// Single Matrix Coefficient Generator - Naive Implementation 
// 04/22/2006 
// 
////////////////////////////////////////////////////// 
module matrix_naive( 
                clk, 
                row, 
                column, 
                RX_0, RX_1, RX_2, RX_3, RX_4, RX_5, RX_6, RX_7, 
                RI_0, RI_1, RI_2, RI_3, 
                RM_0, RM_1, 
                product); 
    input clk; 
    input [71:0] row, column; 
   output signed [17:0] RX_0, RX_1, RX_2, RX_3, RX_4, RX_5, RX_6, RX_7; 
   output signed [18:0] RI_0, RI_1, RI_2, RI_3; 
   output signed [19:0] RM_0, RM_1; 
   output signed [20:0] product; 
  wire signed [8:0] row_pixel [7:0];
  wire signed [8:0] col_pixel [7:0];
   wire signed [17:0] RX[7:0]; 
  wire signed [18:0] RI[3:0];
  wire signed [19:0] RM[1:0];
  wire signed [20:0] product;
  assign RX_0 = RX[0];
   assign RX_1 = RX[1];
  assign RX_2 = RX[2];
  assign RX_3 = RX[3];
  assign RX_4 = RX[4];
  assign RX_5 = RX[5];
  assign RX_6 = RX[6];
  assign RX_7 = RX[7];
  assign RI_0 = RI[0];assign RI_1 = RI[1];
  assign RI 2 = RI[2];
  assign RI_3 = RI[3];
  assign RM_0 = RM[0];assign RM_1 = RM[1];
  assign row pixel[0] = row[8:0];
  assign row pixel[1] = row[17:9];
  assign row\_pixel[2] = row[26:18]; assign row_pixel[3] = row[35:27];
```

```
assign row\_pixel[4] = row[44:36];assign row\_pixel[5] = row[53:45];
assign row\_pixel[6] = row[62:54]; assign row_pixel[7] = row[71:63]; 
assign col pixel[0] = column[8:0];assign col pixel[1] = column[17:9];
 assign col_pixel[2] = column[26:18]; 
assign col\_pixel[3] = column[35:27];
assign col\_pixel[4] = column[44:36];assign col\_pixel[5] = column[53:45];
assign col\_pixel[6] = column[62:54];
assign col\_pixel[7] = column[71:63]; mult_sign_9 MULT0(.clk(clk), .a(row_pixel[0]), .b(col_pixel[0]), .q(RX[0])); 
 mult_sign_9 MULT1(.clk(clk), .a(row_pixel[1]), .b(col_pixel[1]), .q(RX[1])); 
 mult_sign_9 MULT2(.clk(clk), .a(row_pixel[2]), .b(col_pixel[2]), .q(RX[2])); 
 mult_sign_9 MULT3(.clk(clk), .a(row_pixel[3]), .b(col_pixel[3]), .q(RX[3])); 
 mult_sign_9 MULT4(.clk(clk), .a(row_pixel[4]), .b(col_pixel[4]), .q(RX[4])); 
 mult_sign_9 MULT5(.clk(clk), .a(row_pixel[5]), .b(col_pixel[5]), .q(RX[5])); 
mult\_sign\_9 MULT6(.clk(clk), .a(row\_pixel[6]), .b( col\_pixel[6]), .q(RX[6]));
 mult_sign_9 MULT7(.clk(clk), .a(row_pixel[7]), .b(col_pixel[7]), .q(RX[7])); 
 adder_sign_18 ADD00(.A(RX[0]), .B(RX[1]), .S(RI[0])); 
 adder_sign_18 ADD01(.A(RX[2]), .B(RX[3]), .S(RI[1])); 
 adder_sign_18 ADD02(.A(RX[4]), .B(RX[5]), .S(RI[2])); 
 adder_sign_18 ADD03(.A(RX[6]), .B(RX[7]), .S(RI[3])); 
 adder_sign_19 ADD10(.A(RI[0]), .B(RI[1]), .S(RM[0])); 
 adder_sign_19 ADD11(.A(RI[2]), .B(RI[3]), .S(RM[1])); 
 adder_sign_20 ADD20(.A(RM[0]), .B(RM[1]), .S(product));
```
endmodule // matrix\_naive

```
////////////////////////////////////////////////////// 
// 
// Vivek Shah 
// Final Project 
// 
// 
// Truncate Stage 1 (21 bits -> 18 bits) 
// 04/24/2006 
// 
////////////////////////////////////////////////////// 
module trunc_s1( 
             input_coef, 
             output_coef 
             ); 
    input [20:0] input_coef; 
    output [17:0] output_coef; 
    // Nature of input bits: 
    // ( sign_bit integer_bits fractional_bits ) 
    // Input: (1 12 8) 
    // Output: (1 10 7) 
   assign output_coef = input_coef[18:1];
endmodule // trunc_s1
```

```
////////////////////////////////////////////////////// 
// 
// Vivek Shah 
// Final Project 
// 
// 
// Encoder Internal Shift Register 
// 05/12/2006 
// 
////////////////////////////////////////////////////// 
module mult_shift_reg( 
                      clk, 
                      reset, 
                      coef, 
                      rdy, 
                      column, 
                     done<br>);
) is a set of \mathcal{L} (i.e., \mathcal{L} ) is a set of \mathcal{L} input clk, reset; 
    input [17:0] coef; 
    input rdy; 
    output [143:0] column; 
    output done; 
    reg [2:0] reg_fill; 
    reg [143:0] column; 
   reg done;
   parameter MAX_FILL = 8;
    always @(posedge clk) 
      begin 
        if (!reset) 
          begin 
            column \leq 0;
            reg_fill \leq 0;
            done \leq 0; end 
        else 
          begin 
              if (rdy) 
                begin 
                column \leq \{ \text{column[125:0]}, \text{coeff} \}if (\text{reg\_fill} == \text{MAX\_Fill} - 1) reg_fill <= 0; 
                 else 
                   reg_fill <= reg_fill + 1; 
                end 
             if (req fill == MAX Fill = 1)done \leq 1;
              else 
               done \leq 0;
```

```
 end // else: !if(!reset) 
 end // always @ (posedge clk)
```
endmodule // mult\_shift\_reg

```
////////////////////////////////////////////////////// 
// 
// Vivek Shah 
// Final Project 
// 
// 
// DCT Back - Second stage of multiply module 
// 04/24/2006 
// 
////////////////////////////////////////////////////// 
module dct_back( 
             clk, 
             row0, 
             row1, 
             row2, 
             row3, 
             row4, 
             row5, 
             row6, 
             row7, 
             column, 
             output_trunc, 
             output_column 
             ); 
    input clk; 
    input [71:0] row0, row1, row2, row3, row4, row5, row6, row7; 
    input [143:0] column; 
    output [103:0] output_column; 
    output [239:0] output_trunc; 
   wire [29:0] s2coef[7:0];
   assign output_trunc[29:0]= s2coef[0];
   assign output true[59:30]=space[1];assign output_trunc[89:60]= s2coef[2];
   assign output_trunc[119:90]= s2coef[3];
   assign output_trunc[149:120]= s2coef[4];
   assign output_trunc[179:150]= s2coef[5];
   assign output_trunc[209:180]= s2coef[6];
   assign output_trunc[239:210]= s2coef[7];
    // Instantiate second set of multipliers 
    matrix_mult_s2 MTXMULTS2(.clk(clk), 
                        .row0(row0), 
                        .row1(row1), 
                        .row2(row2), 
                        .row3(row3), 
                        .row4(row4), 
                        .row5(row5), 
                        .row6(row6), 
                        .row7(row7), 
                        .column(column), 
                        .coef0(s2coef[0]), 
                        .coef1(s2coef[1]),
```

```
 .coef2(s2coef[2]), 
                        .coef3(s2coef[3]), 
                        .coef4(s2coef[4]), 
                        .coef5(s2coef[5]), 
                        .coef6(s2coef[6]), 
                       .coef7(s2coef[7]));
    // Second round of truncating 
    trunc_s2 TRUNCS200(.input_coef(s2coef[0]), .output_coef(output_column[103: 
91])); 
    trunc_s2 TRUNCS201(.input_coef(s2coef[1]), .output_coef(output_column[ 90: 
78])); 
    trunc_s2 TRUNCS202(.input_coef(s2coef[2]), .output_coef(output_column[ 77: 
65])); 
    trunc_s2 TRUNCS203(.input_coef(s2coef[3]), .output_coef(output_column[ 64: 
52])); 
    trunc_s2 TRUNCS204(.input_coef(s2coef[4]), .output_coef(output_column[ 51: 
39])); 
    trunc_s2 TRUNCS205(.input_coef(s2coef[5]), .output_coef(output_column[ 38: 
26])); 
   trunc_s2 TRUNCS206(.input_coef(s2coef[6]), .output_coef(output_column[ 25: 
13])); 
    trunc_s2 TRUNCS207(.input_coef(s2coef[7]), .output_coef(output_column[ 12: 
0]));
```
endmodule // dct\_back

```
////////////////////////////////////////////////////// 
// 
// Vivek Shah 
// Final Project 
// 
// 
// Matrix Multiply -> Stage 2 
// 04/22/2006 
// 
////////////////////////////////////////////////////// 
module matrix_mult_s2( 
                     clk, 
                     row0, 
                     row1, 
                     row2, 
                     row3, 
                     row4, 
                     row5, 
                     row6, 
                     row7, 
                     column, 
                     coef0, 
                     coef1, 
                     coef2, 
                     coef3, 
                     coef4, 
                     coef5, 
                     coef6, 
                     coef7 
) is a set of \mathcal{L} (i.e., \mathcal{L} ) is a set of \mathcal{L} input clk; 
    input [71:0] row0, row1, row2, row3, row4, row5, row6, row7; 
    input [143:0] column; 
    output [29:0] coef0, coef1, coef2, coef3, coef4, coef5, coef6, coef7; 
    matrix_naive_s2_trunc MTX0(.clk(clk), .row(row0), .column(column), 
.product(coef0)); 
    matrix_naive_s2_trunc MTX1(.clk(clk), .row(row1), .column(column), 
.product(coef1)); 
    matrix_naive_s2_trunc MTX2(.clk(clk), .row(row2), .column(column), 
.product(coef2)); 
    matrix_naive_s2_trunc MTX3(.clk(clk), .row(row3), .column(column), 
.product(coef3)); 
    matrix_naive_s2_trunc MTX4(.clk(clk), .row(row4), .column(column), 
.product(coef4)); 
   matrix_naive_s2_trunc MTX5(.clk(clk), .row(row5), .column(column),
.product(coef5)); 
    matrix_naive_s2_trunc MTX6(.clk(clk), .row(row6), .column(column), 
.product(coef6)); 
   matrix naive s2 trunc MTX7(.clk(clk), .row(row7), .column(column),
.product(coef7));
```
endmodule // matrix\_mult\_s2

```
////////////////////////////////////////////////////// 
// 
// Vivek Shah 
// Final Project 
// 
// 
// Single Matrix Coefficient Generator - Naive Implementation Stage 2 truncated 
// 04/22/2006 
// 
////////////////////////////////////////////////////// 
module matrix_naive_s2_trunc( 
                   clk, 
                   row, 
                   column, 
                   RX_0, RX_1, RX_2, RX_3, RX_4, RX_5, RX_6, RX_7, 
                   RI_0, RI_1, RI_2, RI_3, 
                  RM_0, RM_1,
                   product); 
    input clk; 
    input [71:0] row; 
    input [143:0] column; 
    output signed [26:0] RX_0, RX_1, RX_2, RX_3, RX_4, RX_5, RX_6, RX_7; 
    output signed [27:0] RI_0, RI_1, RI_2, RI_3; 
    output signed [28:0] RM_0, RM_1; 
    output signed [29:0] product; 
   wire signed [8:0] row_pixel [7:0];
   wire signed [17:0] col_pixel [7:0];
 wire signed [26:0] RX[7:0]; 
 wire signed [27:0] RI[3:0]; 
    wire signed [28:0] RM[1:0]; 
   wire signed [29:0] product;
   assign RX_0 = RX[0];
   assign RX_1 = RX[1];
   assign RX_2 = RX[2];
   assign RX_3 = RX[3];
   assign RX_4 = RX[4];
  assign RX_5 = RX[5];
   assign RX_6 = RX[6];
   assign RX 7 = RX[7];
   assign RI_0 = RI[0];assign RI 1 = RI[1];
   assign RI_2 = RI[2];
   assign RI_3 = RI[3];
   assign RM_0 = RM[0];
  assign RM_1 = RM[1];
    assign row_pixel[0] = row[8:0]; 
    assign row_pixel[1] = row[17:9]; 
    assign row_pixel[2] = row[26:18]; 
    assign row_pixel[3] = row[35:27]; 
   assign row\_pixel[4] = row[44:36];assign row\_pixel[5] = row[53:45]; assign row_pixel[6] = row[62:54]; 
 assign row_pixel[7] = row[71:63];
```

```
assign \text{col\_pixel}[0] = column[17:0];assign col\_pixel[1] = column[35:18];assign col_pixel[2] = column[53:36];
assign col pixel[3] = column[71:54]; assign col_pixel[4] = column[89:72]; 
assign col\_pixel[5] = column[107:90];assign col\_pixel[6] = column[125:108];assign col\_pixel[7] = column[143:126];mult\_sign_18_9 MULT0(.a(col\_pixel[0]), .b(row\_pixel[0]), .o(RX[0]));
mult\_sign_18_9 MULT1(.a(col_pixel[1]), .b(row_pixel[1]), .o(RX[1]));
 mult_sign_18_9 MULT2(.a(col_pixel[2]), .b(row_pixel[2]), .o(RX[2])); 
 mult_sign_18_9 MULT3(.a(col_pixel[3]), .b(row_pixel[3]), .o(RX[3])); 
 mult_sign_18_9 MULT4(.a(col_pixel[4]), .b(row_pixel[4]), .o(RX[4])); 
 mult_sign_18_9 MULT5(.a(col_pixel[5]), .b(row_pixel[5]), .o(RX[5])); 
 mult_sign_18_9 MULT6(.a(col_pixel[6]), .b(row_pixel[6]), .o(RX[6])); 
 mult_sign_18_9 MULT7(.a(col_pixel[7]), .b(row_pixel[7]), .o(RX[7])); 
 adder_sign_27 ADD00(.A(RX[0]), .B(RX[1]), .S(RI[0])); 
 adder_sign_27 ADD01(.A(RX[2]), .B(RX[3]), .S(RI[1])); 
 adder_sign_27 ADD02(.A(RX[4]), .B(RX[5]), .S(RI[2])); 
 adder_sign_27 ADD03(.A(RX[6]), .B(RX[7]), .S(RI[3])); 
 adder_sign_28 ADD10(.A(RI[0]), .B(RI[1]), .S(RM[0])); 
 adder_sign_28 ADD11(.A(RI[2]), .B(RI[3]), .S(RM[1])); 
 adder_sign_29 ADD20(.A(RM[0]), .B(RM[1]), .S(product));
```
endmodule // matrix naive

```
////////////////////////////////////////////////////// 
// 
// Vivek Shah 
// Final Project 
// 
// 
// Truncate Stage 2 (21 bits -> 18 bits) 
// 04/24/2006 
// 
////////////////////////////////////////////////////// 
module trunc_s2( 
             input_coef, 
             output_coef 
             ); 
    input [29:0] input_coef; 
    output [12:0] output_coef; 
    // Nature of input bits: 
    // ( sign_bit integer_bits fractional_bits ) 
    // Input: (1 14 15) 
    // Output: (1 12 0) 
   assign output_coef = input\_coeff[27:15];
endmodule // trunc_s2
```

```
////////////////////////////////////////////////////// 
// 
// Vivek Shah 
// Final Project 
// 
// 
// DCT Matrix 
// 04/22/2006 
// 
////////////////////////////////////////////////////// 
module dct_table(clk, 
              row0, row1, row2, row3, row4, row5, row6, row7, 
              col0, col1, col2, col3, col4, col5, col6, col7 
               ); 
    input clk; 
    output [71:0] row0, row1, row2, row3, row4, row5, row6, row7; 
    output [71:0] col0, col1, col2, col3, col4, col5, col6, col7; 
   reg signed [8:0] dct_coef[63:0];
   wire [71:0] row0, row1, row2, row3, row4, row5, row6, row7;
    wire [71:0] col0, col1, col2, col3, col4, col5, col6, col7; 
    // Assigning Coefficients to Rows and Columns 
   assign row0 = {det\_coeff[0], det\_coeff[1], det\_coeff[2], det\_coeff[3],det\_coeff[4], det\_coeff[5], det\_coeff[6], det\_coeff[7];
   assign row1 = {det\_coeff[8], det\_coeff[9], det\_coeff[10], det\_coeff[11],}dct_coef[12], dct_coef[13], dct_coef[14], dct_coef[15]}; 
   assign row2 = {det\_coeff[16], det\_coeff[17], det\_coeff[18], det\_coeff[19],}dct\_coeff[20], dct\_coeff[21], dct\_coeff[22], dct\_coeff[23];
   assign row3 = \{det\_coeff[24], det\_coeff[25], det\_coeff[26], det\_coeff[27],
dct_coef[28], dct_coef[29], dct_coef[30], dct_coef[31]}; 
   assign row4 = {det\_coeff[32]}, det\_coeff[33], det\_coeff[34], det\_coeff[35],
dct\_coeff[36], dct\_coeff[37], dct\_coeff[38], dct\_coeff[39];
   assign row5 = \{det\_coeff[40], det\_coeff[41], det\_coeff[42], det\_coeff[43],
dct_coef[44], dct_coef[45], dct_coef[46], dct_coef[47]}; 
   assign row6 = \{det\_coeff[48], \det\_coeff[49], \det\_coeff[50], \det\_coeff[51],
dct\_coeff[52], dct\_coeff[53], dct\_coeff[54], dct\_coeff[55];
    assign row7 = {dct_coef[56], dct_coef[57], dct_coef[58], dct_coef[59], 
det\_coeff[60], det\_coeff[61], det\_coeff[62], det\_coeff[63];
   assign col0 = \{dct\_coeff[0], dct\_coeff[8], dct\_coeff[16], dct\_coeff[24],dct_coef[32], dct_coef[40], dct_coef[48], dct_coef[56]}; 
   assign coll = \{det\_coeff[1], det\_coeff[9], det\_coeff[17], det\_coeff[25],dct_coef[33], dct_coef[41], dct_coef[49], dct_coef[57]}; 
   assign col2 = {det\_coeff[2], det\_coeff[10], det\_coeff[18], det\_coeff[26],}dct_coef[34], dct_coef[42], dct_coef[50], dct_coef[58]}; 
   assign col3 = {det\_coeff[3], det\_coeff[11], det\_coeff[19], det\_coeff[27],}dct\_coeff[35], dct\_coeff[43], dct\_coeff[51], dct\_coeff[59];
   assign col4 = \{det\_coeff[4], det\_coeff[12], det\_coeff[20], det\_coeff[28],dct coef[36], dct coef[44], dct coef[52], dct coef[60]};
   assign col5 = \{ det\_coef[5], det\_coef[13], det\_coef[21], det\_coef[29],
dct\_coeff[37], dct\_coeff[45], dct\_coeff[53], dct\_coeff[61];
```

```
assign col6 = \{det\_coeff[6], det\_coeff[14], det\_coeff[22], det\_coeff[30],dct_coef[38], dct_coef[46], dct_coef[54], dct_coef[62]}; 
   assign col7 = {det\_coeff7}, det\_coeff[15], det\_coeff[23], det\_coeff[31],
dct\_coeff[39], dct\_coeff[47], dct\_coeff[55], dct\_coeff[63];
    always @(posedge clk) 
      begin 
       // Default DCT Coefficients 
      dct\_{coef[0]} = 91;dct \text{coeff}[1] = 91;det\_coeff[2] = 91;dct\_{coeff}[3] = 91;det\_coeff[4] = 91;dct\_{coeff}[5] = 91;dct\_{coeff[6]} = 91;dct\_{coef[7]} = 91;dct\_{coef[8]} = 126;dct\_{coef}[9] = 106;dct\_{coef}[10] = 71;dct\_{coef}[11] = 25;dct\_{coef}[12] = -25;dct\_{code} = -71;dct\_{code} = -106;
      dct\_{coef[15]} = -126;dct\_{coeff}[16] = 118;dct\_{coef}[17] = 49;dct \cosh[18] = -49;dct\_{coef}[19] = -118;dct\_{coef}[20] = -118;dct\_{coef}[21] = -49;det\_coeff[22] = 49;dct\_{code} = 118;
      dct\_{coef[24]} = 106;dct\_{code} = -25;dct\_{code} = -126;
      dct\_{coeff[27]} = -71;dct\_{coef}[28] = 71;
      dct \text{coef}[29] = 126;
      det\_coeff[30] = 25;dct\_{coef}[31] = -106;dct\_{code} = 91;dct\_{coeff}[33] = -91;dct\_{code}dct\_{code} = 91;dct\_{coeff}[36] = 91;dct\_{coef}[37] = -91;dct\_{coef}[38] = -91;dct \cosh[39] = 91;
      dct\_{coeff[40]} = 71;dct\_{coef[41]} = -126;dct\_{code} = 25;
      dct\_{coeff[43]} = 106;dct \cosh[44] = -106;
      dct \cosh[45] = -25;dct \cosh[46] = 126;
      dct\_{coeff[47]} = -71;dct\_{coef}[48] = 49;
```
```
dct\_{coef}[49] = -118;\det\left[code[50] = 118;\right]dct\_{code}coef[51] = -49;dct\_{code}coef[52] = -49;dct\_{coef}[53] = 118;
      dct\_{code} = -118;dct\_{code} = 49;
     dct\_{coef}[56] = 25;dct\_{coef}[57] = -71;\det\left[cos\left[58\right] = 106; \right]dct\_{code} = -126;dct\_{coef[60]} = 126;dct\_{coef}[61] = -106;dct\_{coef}[62] = 71;dct\_{coef}[63] = -25; end // always @ (posedge clk)
```

```
endmodule // dct_table
```

```
////////////////////////////////////////////////////// 
// 
// Vivek Shah 
// Final Project 
// 
// 
// Encoder Memory Register 
// 05/04/2006 
// 
//////////////////////////////////////////////////////
```

```
module encode_memory_register( 
                       clk, 
                       reset, 
                       load_select, 
                       max_lines, 
                       max_blocks, 
                       resolution_select, 
                       coef0, 
                       coef1, 
                       coef2, 
                       coef3, 
                       coef4, 
                       coef5, 
                       coef6, 
                       coef7, 
                       data_output, 
                       address, 
wen wen
) \mathbf{i}parameter DATA_LOC = 15;
  parameter DATA_SIZE = 13;
  parameter DATA_BUFFER = 194;
  parameter NORMAL = 0;
  parameter ZOOM = 1;
  parameter OTHER = 2;
   input clk; 
   input reset; 
   input [2:0] load_select, resolution_select; 
   input [4:0] max_lines, max_blocks; 
   input [DATA_SIZE-1:0] coef0, coef1, coef2, coef3, coef4, coef5, coef6, coef7; 
   output [DATA_BUFFER:0] data_output; 
   output [9:0] address; 
  output wen;
   reg [DATA_BUFFER:0] data_output; 
   reg [3:0] buffer_fill; 
  reg [4:0] block_size;<br>reg [9:0] block_size;
  reg [9:0]reg wen;
   always @(posedge clk) 
     if (!reset) 
       begin
```

```
buffer_fill \leq 0;
        wen \leq 0;
         address <= 0; 
        data\_output \leq 0;
        end 
      else 
        begin 
         // Pick WEN 
         if (buffer_fill >= block_size) 
           begin 
              wen \leq 1;
               buffer_fill <= load_select; 
           end 
         else 
           begin 
              wen \leq 0; buffer_fill <= buffer_fill + load_select; 
           end 
         // Shift data_output to reflect 
         case (load_select) 
           1: data_output <= {data_output[DATA_BUFFER-1*DATA_SIZE:0], coef0}; 
            2: data_output <= {data_output[DATA_BUFFER-2*DATA_SIZE:0], coef0, 
coef1}; 
           3: data_output <= {data_output[DATA_BUFFER-3*DATA_SIZE:0], coef0, 
coeff1, codef2}; 4: data_output <= {data_output[DATA_BUFFER-4*DATA_SIZE:0], coef0, 
coef1, coef2, coef3}; 
           5: data_output <= {data_output[DATA_BUFFER-5*DATA_SIZE:0], coef0, 
coef1, coef2, coef3, coef4}; 
           6: data_output <= {data_output[DATA_BUFFER-6*DATA_SIZE:0], coef0, 
coef1, coef2, coef3, coef4, coef5;
           7: data_output <= {data_output[DATA_BUFFER-7*DATA_SIZE:0], coef0, 
coef1, coef2, coef3, coef4, coef5, coef6}; 
           default: data_output <= data_output; 
        endcase // case(load select)
         // Increment 
         if (wen) 
          address <= (address == 899) ? 0 : address + 1;
         // Choose max_resolution 
         case (resolution_select) 
           NORMAL: block_size = 6; 
           ZOOM: block_size = 15; 
           OTHER: block_size = 10; 
          default: block size = 6;
         endcase // case(resolution_select) 
        end // else: !if(!reset)
```
endmodule // encode\_memory\_register

```
////////////////////////////////////////////////////// 
// 
// Vivek Shah 
// Final Project 
// 
// 
// Encoder Finite State Machine 
// 05/01/2006 
// 
////////////////////////////////////////////////////// 
module encode_fsm( 
               clk, 
               reset, 
               resolution_select, 
               max_blocks, 
               max_lines, 
               transmit_busy, 
               line_active, 
               line_read, 
               block_read, 
               column_select, 
               inter_row_cnt, 
               output_select, 
               encode_busy, 
               state); 
    input clk, reset; 
    input transmit_busy; 
    input [2:0] resolution_select; 
    input [4:0] max_blocks, max_lines, line_active; 
    output [4:0] line_read, block_read; 
    output [2:0] column_select; 
    output [2:0] inter_row_cnt; 
    output [2:0] output_select; 
   output encode busy;
    output [1:0] state; 
    // Variables for Registered Outputs 
    reg [4:0] line_read, block_read; 
    reg [2:0] column_select; 
    reg [2:0] inter_row_cnt; 
   reg [2:0] inter_row_cnt;<br>reg [2:0] output_select;
    reg encode_busy; 
    reg [4:0] line_read_int, block_read_int; 
    reg [2:0] column_select_int, inter_row_cnt_int; 
    // State 
    reg [1:0] state, next; 
   parameter IDLE = 0;
   parameter IDLE ENCODE = 1;
   parameter ENCODE BLOCK = 2;
    integer i; 
   parameter PIPELINE = 1;
```

```
parameter NORMAL = 0;
   parameter ZOOM = 1;
  parameter OTHER = 2;
    // Pipelined output selector 
    reg [2:0] output_pipe[PIPELINE-1:0], output_pipe_int; 
    always @(posedge clk) 
      begin 
       if (!reset) 
         begin 
            line_read <= 0; 
            block_read <= 0; 
            column_select <= 0; 
            inter_row_cnt <= 0; 
            output_select <= 0; 
            state <= IDLE; 
           for (i = 0; i < PIPELINE; i = i + 1)
             output pipe[i] \le 0; end 
       else 
         begin 
            line_read <= line_read_int; 
           block read <= block read int;
            column_select <= column_select_int; 
            inter_row_cnt <= inter_row_cnt_int; 
            output_select <= output_pipe[PIPELINE-1]; 
           state \leq next;
           for (i = 0; i < PIPELINE-1; i = i + 1)
              output_pipe[i+1] <= output_pipe[i]; 
            output_pipe[0] <= output_pipe_int; 
         end // else: !if(!reset) 
      end // always @ (posedge clk) 
    always @(line_read or block_read or line_active or column_select or state or 
inter_row_cnt or resolution_select or transmit_busy) 
      begin 
       line_read_int = line_read; 
       block_read_int = block_read; 
       column_select_int = column_select; 
       inter_row_cnt_int = inter_row_cnt; 
      next = state;
       encode_busy = 1; 
       case (state) 
         // 
         // IDLE -> waiting for TRANSMITTER to FINISH SENDING FRAME 
         // 
         IDLE:
```

```
 begin 
               encode_busy = 0; 
               output_pipe_int = 0; 
               if (transmit_busy) 
              next = IDLE; else 
               next = IDLE_ENCODE; 
           end 
         // 
         // IDLE_ENCODE -> waiting for Video Capture to finish writing lines 
         // 
         IDLE_ENCODE: 
           begin 
               // NOTICE -> not registered 
               encode_busy = 1; 
               output_pipe_int = 0; 
               // Do nothing, wait for line_active to move past current_line 
               if (line_read == line_active) 
               next = IDLE_ENCODE; 
               else 
               next = ENCODE_BLOCK; 
           end 
         // 
         // Encode Block -> Multiply current block by DCT rows 
         // 
         ENCODE_BLOCK: 
           begin 
               // Reset block_dct 
               if (inter_row_cnt == 7) 
               inter_row_cnt_int = 0; 
               else 
               inter_row_cnt_int = inter_row_cnt + 1; 
               if ((inter_row_cnt == 7) && (column_select == 7)) 
              column select int = 0;
              else if (inter row cnt == 7) column_select_int = column_select + 1; 
               // Reset Blocks 
              if ((inter_row_cnt == 6) && (column_select == 7) && (block_read ==
max_blocks)) 
              block read int = 0;
               else if ((inter_row_cnt == 6) && (column_select == 7)) 
               block_read_int = block_read + 1; 
               // Reset Lines 
              if ((inter_row_cnt == 6) && (column_select == 7) && (block_read ==
max_blocks) && (line_read == max_lines)) 
               line_read_int = 0; 
               else if ((inter_row_cnt == 6) && (column_select == 7) && 
(block read == max blocks)line read int = line read + 1;
               // Set next state
```

```
if ((inter_row_cnt == 7) && (column_select == 7) && (block_read ==
max_blocks) && (line_read == max_lines)) 
               next = IDLE; 
               else if ((inter_row_cnt == 7) && (column_select == 7) && 
(block read == max blocks)) begin 
                  // If next line to be read is active -> then transition into 
IDLE_ENCODE state 
                  if (line_read_int == line_active) 
                    next = IDLE_ENCODE; 
                  else 
                    next = ENCODE_BLOCK; 
               end 
               // Select output_pipe element 
               if (inter_row_cnt == 7) 
               case (resolution_select) 
                 NORMAL: 
                   case (column_select) 
                    0: output_pipe_int = 3;
                    1: output_pipe_int = 2;
                     2: output_pipe_int = 1; 
                    default: output\_pipe\_int = 0; endcase // case(column_select_int) 
                 ZOOM: 
                   case (column_select) 
                    0: output pipe int = 5; 1: output_pipe_int = 4; 
                     2: output_pipe_int = 3; 
                     3: output_pipe_int = 2; 
                     4: output_pipe_int = 1; 
                     default: output_pipe_int = 0; 
                   endcase // case(column_select) 
                 OTHER: 
                   case (column_select) 
                    0: output pipe int = 4;
                    1: output pipe int = 3;
                     2: output_pipe_int = 2; 
                     3: output_pipe_int = 1; 
                    default: output\_pipe\_int = 0; endcase // case(column_select) 
                 default: 
                   case (column_select) 
                    0: output_pipe_int = 3;
                     1: output_pipe_int = 2; 
                     2: output_pipe_int = 1; 
                    default: output\_pipe\_int = 0;endcase // case(column select int)
               endcase // case(resolution_select) 
               else 
               output_pipe_int = 0; 
          end // case: ENCODE BLOCK
       endcase // case(state) 
     end // always @ (*)
```
endmodule // encode\_fsm

```
////////////////////////////////////////////////////// 
// 
// Vivek Shah 
// Final Project 
// 
// 
// Encoder - Wireless Memory Module 
// 05/14/2006 
// 
////////////////////////////////////////////////////// 
module wireless_memory( 
                     wr_clk, 
                     wr_addr, 
                     din, 
                     wen, 
                     r_clk, 
                     read_addr, 
                     dout 
                     ); 
    input wr_clk, r_clk; 
    input [9:0] wr_addr, read_addr; 
    input [77:0] din; 
    input wen; 
    output [77:0] dout; 
    wireless_mem WIREMEM0(.clka(wr_clk), .clkb(r_clk), .wea(wen), 
.addra(wr_addr), .addrb(read_addr), .dina(din), .doutb(dout)); 
endmodule // wireless_memory
```

```
//////////////////////////////////////////////////////////////////////////////// 
// Company: 
// Engineer: Noel Campbell 
// 
// Create Date: 23:00:12 05/14/06 
// Design Name: 
// Module Name: tx_control_unit 
// Project Name: 
// Target Device: 
// Tool versions: 
// Description: 
// 
// Dependencies: 
// 
// Revision: 
// Revision 0.01 - File Created 
// Additional Comments: 
// 
//////////////////////////////////////////////////////////////////////////////// 
module tx_control_unit(clk, 
                    reset, 
                    cts_b, 
                    read_data, 
                    encode_wr_addr, 
                    rts_b, 
                    txd, 
                    read_addr, 
                    tx_busy, 
                    rs232_state, 
                    state, 
                    shift_once, 
                    send, 
                    ready, 
                    enable 
) : \sum_{i=1}^{n} input clk, reset, cts_b; 
   input [9:0] encode wr addr;
    input [77:0] read_data; 
    output [9:0] read_addr; 
    output [2:0] state; 
    output [3:0] rs232_state; 
    output txd, rts_b, tx_busy; 
    output shift_once, send, ready, enable; 
   reg shift_once, tx_busy, tx_busy_int, shift_once_int; 
    reg [2:0] state, next; 
  reg [9:0] read addr int, read addr;
   reg [3:0] shift_cnt, shift_cnt_int; 
   reg load, load_int; 
  reg send, send_int;
  wire [79:0] encoded data;
  wire ready;
  wire [7:0] encoded_byte;
```

```
 parameter MAX_READ_ADDR = 10'd899; 
 // States 
parameter IDLE = 0;<br>parameter LOAD = 1;
parameter
parameter SEND = 2;
parameter WAIT = 3;<br>parameter SHIFT = 4;
parameter
 always @ (posedge clk) begin 
    if (!reset) begin 
     read_addr <= 10'd0; 
    tx_busy \leq 0; shift_once <= 0; 
     state <= IDLE; 
    send <= 0;load \leq 0;
     shift_cnt <=0; 
    end 
    else begin 
    read addr <= read addr int;
     tx_busy <= tx_busy_int; 
     shift_once <= shift_once_int; 
    send <= send_int;
     load <= load_int; 
     state <= next; 
     shift_cnt <= shift_cnt_int; 
    end 
 end 
 always @(state or encode_wr_addr or read_addr or ready or shift_cnt) 
   begin 
   send\_int = 0;load\_int = 0; read_addr_int = read_addr; 
    shift_once_int = 0; 
   shift cnt int = shift cnt;
   tx busy int = 1;
    case (state) 
      IDLE: 
         begin 
           tx_busy\_int = 0; if (read_addr != encode_wr_addr) 
            next = LOAD; 
            else 
            next = IDLE; 
         end 
      LOAD: 
         begin 
           load\_int = 1; if (ready) 
           next = SEMD; else 
            next = LOAD; 
         end 
       SEND: 
         begin
```

```
send\_int = 1; if (!ready) 
               next = WAIT; 
               else 
              next = SEMD;
            end 
         WAIT: 
            if (!ready) 
              next = WAIT; 
            else 
             next = SHIFT; SHIFT: 
           if (\text{read\_addr} == 899) begin 
               next = IDLE; 
              shift\_cnt\_int = 0; read_addr_int = 0; 
              end 
            else if (shift_cnt == 9) 
              begin 
              shift\_cnt\_int = 0; next = LOAD; 
              read\_addr\_int = read\_addr + 1; end 
            else 
              begin 
              shift\_once\_int = 1;shift\_cnt\_int = shift\_cnt + 1; next = SEND; 
              end // else: !if(shift_cnt == 9) 
       endcase // case(state) 
      end // always @ (state or ...) 
   assign encoded_data = {2'bb}, read_data};
    tx_shift_reg txsr(.clk(clk), 
                    .reset(reset), 
                    .load(load), 
                    .encoded_data(encoded_data), 
                    .shift_once(shift_once), 
                    .encoded_byte(encoded_byte) 
) \mathbf{i} rs232_senderFSM_new sender(.clk(clk), 
                            .reset(reset), 
                            .data(encoded_byte), 
                            .cts_b(cts_b), 
                            .send(send), 
                            .txd(txd), 
                            .rts_b(rts_b), 
                            .ready(ready), 
                            .state(rs232_state), 
                            .enable(enable)); 
endmodule // tx_control_unit
```

```
`timescale 1ns / 1ps 
//////////////////////////////////////////////////////////////////////////////// 
// Company: 
// Engineer: Noel Campbell 
// 
// Create Date: 23:00:12 05/14/06 
// Design Name: 
// Module Name: tx_shift_reg 
// Project Name: 
// Target Device: 
// Tool versions: 
// Description: 
// 
// Dependencies: 
// 
// Revision: 
// Revision 0.01 - File Created 
// Additional Comments: 
// 
//////////////////////////////////////////////////////////////////////////////// 
module tx_shift_reg(clk, 
                      reset, 
                      encoded_data, 
                      load, 
                      shift_once, 
                      encoded_byte); 
    input clk, reset, shift_once; 
    input [79:0] encoded_data; 
    input load; 
    output [7:0] encoded_byte; 
    reg [79:0] load_data; 
    assign encoded_byte = load_data[7:0]; 
    always @ (posedge clk) 
      begin 
       if (!reset) 
         load_data <= 0; 
       else 
       begin 
          // Load data into registers upon LOAD signal 
          if (load) 
             load_data <= encoded_data; 
          if (shift_once) 
            load_data <= {8^{\circ}b0}, load_data[79:8]};
       end // else: !if(!reset) 
      end // always @ (posedge clk) 
endmodule // tx_shift_req
```

```
`timescale 1ns / 1ps 
//////////////////////////////////////////////////////////////////////////////// 
// Company: 
// Engineer: 
// 
// Create Date: 19:08:54 05/02/06 
// Design Name: 
// Module Name: rs232_senderFSM_new 
// Project Name: 
// Target Device: 
// Tool versions: 
// Description: 
// 
// Dependencies: 
// 
// Revision: 
// Revision 0.01 - File Created 
// Additional Comments: 
// 
//////////////////////////////////////////////////////////////////////////////// 
module rs232_senderFSM_new(clk, 
                              reset, 
                              data, 
                              cts_b, 
                              send, 
                              txd, 
                              rts_b, 
                              ready, 
                              state, 
                              enable); 
       input clk, reset, cts_b, send; 
       input[7:0] data; 
       output rts_b, ready, txd; 
       output[3:0] state; 
       output enable; 
       reg[3:0] state, next; 
       reg[11:0] count; 
       reg txd, txd_int, ready, enable, ready_int, rts_int, rts_b; 
       parameter BAUD_COUNTER = 12'd107; 
       parameter IDLE = 4'd0; 
       parameter SEND_START_BIT = 4'd1; 
      parameter SEND DATA BIT 0 = 4'd2;
       parameter SEND_DATA_BIT_1 = 4'd3; 
       parameter SEND_DATA_BIT_2 = 4'd4; 
       parameter SEND_DATA_BIT_3 = 4'd5; 
      parameter SEND DATA BIT 4 = 4' d6;
       parameter SEND_DATA_BIT_5 = 4'd7; 
       parameter SEND_DATA_BIT_6 = 4'd8; 
       parameter SEND_DATA_BIT_7 = 4'd9; 
      parameter SEND_STOP_BIT = 4'd10;
       always @ (posedge clk) begin 
              if (!reset) begin 
                   count \leq 12 \cdot d0;
                    state <= SEND_STOP_BIT;
```

```
rts_b \leq 1;txd \leq 1;
                           ready \leq 1; end 
                   else begin 
                            if (count==BAUD_COUNTER) begin 
                                     enable <= 1; 
                                    count \leq 12 \cdot d0;
                            end 
                            else begin 
                                    count \le count + 12'd1;
                                     enable <= 0; 
                            end 
                            state <= next; 
                            txd <= txd_int; 
                            ready <= ready_int; 
                            rts_b <= rts_int; 
                   end 
          end 
          always @ (state or enable or send or ready) begin 
                  rts\_int = 1; case (state) 
                            IDLE: 
                                     begin 
                                             txd\_int = 1;ready_int = 1;
                                        rts\_int = 0;if ((send == 1) && (enable == 1) && (cts_b == 0))
begin 
                                                       next = SEND_START_BIT; 
end and the contract of the contract of the contract of the contract of the contract of the contract of the con
                                              else begin 
                                                       next = IDLE; 
end and the state of the state of the state of the state of the state of the state of the state of the state o
                                     end 
                            SEND_START_BIT: 
                                     begin 
                                             txd\_int = 0;
                                             ready_int = 0;
                                              if (enable == 1) begin 
                                                       next = SEND_DATA_BIT_0; 
end and the contract of the contract of the contract of the contract of the contract of the contract of the con
                                              else next = SEND_START_BIT; 
end and send the send of the send of the send of the sending sending \mathbb{R}^n SEND_DATA_BIT_0: 
                                     begin 
                                             txd\_int = data[0];ready\_int = 0; if (enable == 1) begin 
                                                       next = SEND_DATA_BIT_1; 
end and the contract of the contract of the contract of the contract of the contract of the contract of the con
                                              else next = SEND_DATA_BIT_0; 
                                     end 
                            SEND_DATA_BIT_1: 
                                     begin 
                                             txd\_int = data[1];
```

```
ready_int = 0;
                                                if (enable == 1) begin 
                                                         next = SEND_DATA_BIT_2; 
end and the contract of the contract of the contract of the contract of the contract of the contract of the con
                                                else next = SEND_DATA_BIT_1; 
end and send the send of the send of the send of the sending sending \mathbb{R}^n SEND_DATA_BIT_2: 
                                      begin 
                                               txd\_int = data[2];ready_int = 0;
                                                if (enable == 1) begin 
                                                         next = SEND_DATA_BIT_3; 
end and the contract of the contract of the contract of the contract of the contract of the contract of the con
                                                else next = SEND_DATA_BIT_2; 
                                      end 
                             SEND_DATA_BIT_3: 
                                      begin 
                                               txd\_int = data[3];ready_int = 0;
                                                if (enable == 1) begin 
                                                        next = SEND DATA BIT 4;
end and the contract of the contract of the contract of the contract of the contract of the contract of the con
                                                else next = SEND_DATA_BIT_3; 
end and send the send of the send of the sending sending \epsilon SEND_DATA_BIT_4: 
                                      begin 
                                               txd int = data[4];
                                               ready_int = 0;
                                                if (enable == 1) begin 
                                                         next = SEND_DATA_BIT_5; 
end and the state of the state of the state of the state of the state of the state of the state of the state o
                                                else next = SEND_DATA_BIT_4; 
                                      end 
                             SEND_DATA_BIT_5: 
                                      begin 
                                               txd\_int = data[5];ready int = 0;
                                                if (enable == 1) begin 
                                                         next = SEND_DATA_BIT_6; 
end and the state of the state of the state of the state of the state of the state of the state of the state o
                                                else next = SEND_DATA_BIT_5; 
                                      end 
                             SEND_DATA_BIT_6: 
                                      begin 
                                               txd\_int = data[6];ready\_int = 0; if (enable == 1) begin 
                                                         next = SEND_DATA_BIT_7; 
end and the state of the state of the state of the state of the state of the state of the state of the state o
                                                else next = SEND_DATA_BIT_6; 
                                      end 
                             SEND_DATA_BIT_7: 
                                      begin 
                                               txd int = data[7];
                                               ready int = 0;
                                                if (enable == 1) begin 
                                                         next = SEND_STOP_BIT;
```

```
end and the state of the state of the state of the state of the state of the state of the state of the state o
                                                 else next = SEND_DATA_BIT_7; 
                                       end 
                             SEND_STOP_BIT: 
                                       begin 
                                                txd\_int = 1;rts\_int = 0;if ((enable == 1) && (cts_b == 0)) begin
                                                          ready_int = 1; 
                                                          next = IDLE; 
end and the state of the state of the state of the state of the state of the state of the state of the state o
                                                 else begin 
                                                          ready_int = ready; //0; 
                                                          next = SEND_STOP_BIT; 
                                                 end 
                                       end 
                   endcase 
          end
```
endmodule

`timescale 1ns / 1ps

```
//////////////////////////////////////////////////////////////////////////////// 
// Company: 
// Engineer: 
// 
// Create Date: 02:32:34 05/16/2006 
// Design Name: tx_control_unit 
// Module Name: tb_control_unit_new.v 
// Project Name: finalproject 
// Target Device: 
// Tool versions: 
// Description: 
// 
// Verilog Test Fixture created by ISE for module: tx_control_unit 
// 
// Dependencies: 
// 
// Revision: 
// Revision 0.01 - File Created 
// Additional Comments: 
// 
//////////////////////////////////////////////////////////////////////////////// 
module tb_control_unit_new_v; 
    // Inputs 
    reg clk; 
    reg reset; 
    reg cts_b; 
    reg [77:0] read_data; 
    reg [9:0] encode_wr_addr; 
    // Outputs 
   wire rts_b;
   wire txd;
    wire [9:0] read_addr; 
   wire tx busy;
    wire [3:0] rs232_state; 
    wire [2:0] state; 
    wire shift_once; 
   wire send;
   wire ready;
    wire enable; 
    // Instantiate the Unit Under Test (UUT) 
    tx_control_unit uut ( 
                   .clk(clk), 
                   .reset(reset), 
                   .cts_b(cts_b), 
                   .read_data(read_data), 
                   .encode_wr_addr(encode_wr_addr), 
                   .rts_b(rts_b), 
                   .txd(txd), 
                   .read_addr(read_addr), 
                   .tx_busy(tx_busy), 
                    .rs232_state(rs232_state),
```

```
 .state(state), 
                    .shift_once(shift_once), 
                    .send(send), 
                    .ready(ready), 
                    .enable(enable) 
                    ); 
   defparam uut.sender.BAUD_COUNTER = 12'd2;
   always #5 clk = \negclk;
    initial begin 
       // Initialize Inputs 
      clk = 0;reset = 0;cts_b = 0; read_data = 0; 
       encode_wr_addr = 0; 
       // Wait 100 ns for global reset to finish 
       #100; 
       // Add stimulus here 
      reset = 1;
       read_data = 78'hF0F0F0F0F0F0F0F0F0F0; 
       repeat (30) 
       begin 
          #10 encode_wr_addr = encode_wr_addr + 1; 
       end 
    end // initial begin 
endmodule // tb_control_unit_new_v
```

```
`timescale 1ns / 1ps
```

```
//////////////////////////////////////////////////////////////////////////////// 
// Company: 
// Engineer: 
// 
// Create Date: 22:13:50 04/25/2006 
// Design Name: dct_back 
// Module Name: tb_dct_back.v 
// Project Name: finalproject 
// Target Device: 
// Tool versions: 
// Description: 
// 
// Verilog Test Fixture created by ISE for module: dct_back 
// 
// Dependencies: 
// 
// Revision: 
// Revision 0.01 - File Created 
// Additional Comments: 
// 
////////////////////////////////////////////////////////////////////////////////
```

```
module tb_dct_back_v;
```

```
 // Inputs 
 reg clk; 
 reg [71:0] row0; 
 reg [71:0] row1; 
 reg [71:0] row2; 
 reg [71:0] row3; 
 reg [71:0] row4; 
 reg [71:0] row5; 
 reg [71:0] row6; 
 reg [71:0] row7; 
 reg [143:0] column; 
 // Outputs 
 wire [95:0] output_column; 
 wire [239:0] output_trunc; 
 wire [71:0] dct_row[7:0]; 
 wire [71:0] dct_col[7:0]; 
 wire [11:0] coef[7:0]; 
 wire [15:0] col_frac[7:0]; 
 wire [15:0] col_int[7:0]; 
wire [29:0] output_trunc_seg[7:0];
 integer i; 
 // Instantiate DCT Table 
 dct_table DCTTABLE0(.clk(clk), 
                  .row0(dct_row[0]), 
                 .row1(detrow[1]), .row2(dct_row[2]), 
                  .row3(dct_row[3]), 
                  .row4(dct_row[4]),
```

```
 .row5(dct_row[5]), 
                    .row6(dct_row[6]), 
                    .row7(dct_row[7]), 
                    .col0(dct_col[0]), 
                    .col1(dct_col[1]), 
                   .col2(det col[2]),.col3(dctcol[3]),
                    .col4(dct_col[4]), 
                    .col5(dct_col[5]), 
                   .col6(det col[6]),.col7(det col[7]) ); 
   // Instantiate the Unit Under Test (UUT) 
   dct_back uut ( 
              .clk(clk), 
              .row0(row0), 
              .row1(row1), 
              .row2(row2), 
              .row3(row3), 
              .row4(row4), 
              .row5(row5), 
              .row6(row6), 
              .row7(row7), 
              .column(column), 
              .output_trunc(output_trunc), 
              .output_column(output_column) 
             ); 
  assign coef[0] = output\_column[11:0];assign coef[1] = output\_column[23:12];assign coef[2] = output_{collum}[35:24];assign coef[3] = output_{collmm[47:36]};assign coef[4] = output\_column[59:48];assign coef[5] = output_{collumn}[71:60];assign coef[6] = output\_column[83:72];assign coef[7] = output column[95:84]; assign output_trunc_seg[0]= output_trunc[29:0]; 
   assign output_trunc_seg[1]= output_trunc[59:30]; 
   assign output_trunc_seg[2]= output_trunc[89:60]; 
   assign output_trunc_seg[3]= output_trunc[119:90]; 
   assign output_trunc_seg[4]= output_trunc[149:120]; 
  assign output_trunc_seg[5]= output_trunc[179:150];
   assign output_trunc_seg[6]= output_trunc[209:180]; 
   assign output_trunc_seg[7]= output_trunc[239:210]; 
  assign col frac[0] = output trunc[14:0];
  assign col\_int[0] = output\_trunc[29:15];assign col_frac[1] = output_frunc[44:30];assign col\_int[1] = output\_trunc[59:45];assign col frac[2] = output true[74:60];
  assign col int[2] = output trunc[89:75];
   assign col_frac[3] = output_trunc[104:90];
```

```
assign col(int[3] = output_time[119:105];assign col_frac[4] = output_frunc[134:120];assign col\_int[4] = output\_trunc[149:135];assign col frac[5] = output trunc[164:150];
assign col\_int[5] = output\_trunc[179:165]; assign col_frac[6] = output_trunc[194:180]; 
assign col(int[6] = output_time[209:195];assign col_frac[7] = output_frunc[224:210];assign col\_int[7] = output\_trunc[239:225];always #2 clk = \negclk;
 initial begin 
    // Initialize Inputs 
   clk = 0;row0 = det_rrow[0];row1 = \text{det} \text{row}[1];row2 = \text{dct}_{\text{row}}[2];row3 = det_rrow[3];row4 = det_rrow[4];row5 = det_row[5];row6 = det_row[6];row7 = \text{dct} \text{row}[7];column = 0; // Wait 100 ns for global reset to finish 
    #50; 
   row0 = det_rrow[0];row1 = det_rrow[1];row2 = \text{dct}_{\text{row}}[2];row3 = det_rrow[3];row4 = det_row[4];row5 = \text{dct} \text{row}[5];row6 = \det row[6];
   row7 = det_rrow[7]; // Add stimulus here 
    #4 column = {8{18'd256}}; 
   #4 column = {8{18'dl28}};#4 column = {8{18 \cdot 4256}};#4 column = {8{18' d512}};#4 column = {8{18' d728}};#4 column = {8{18' d128}};#4 column = {8{18'h3FFFF}};
   #4 column = {8{18 \cdot h20000}};
 end
```
endmodule

```
`timescale 1ns / 1ps
```

```
//////////////////////////////////////////////////////////////////////////////// 
// Company: 
// Engineer: 
// 
// Create Date: 17:23:16 04/25/2006 
// Design Name: dct_front 
// Module Name: tb_dct_front.v 
// Project Name: finalproject 
// Target Device: 
// Tool versions: 
// Description: 
// 
// Verilog Test Fixture created by ISE for module: dct_front 
// 
// Dependencies: 
// 
// Revision: 
// Revision 0.01 - File Created 
// Additional Comments: 
// 
//////////////////////////////////////////////////////////////////////////////// 
//`include "dct_table.v" 
module tb_dct_front_v; 
    // Inputs 
    reg clk; 
    reg [71:0] row; 
    reg [71:0] column; 
    // Outputs 
    wire [17:0] output_coef; 
    wire [20:0] output_trunc; 
   wire [71:0] dct_row[7:0];<br>wire [71:0] dct_col[7:0];
                   dct_col[7:0];<br>row[7:0];
   //req [71:0]
   wire [10:0] col_int;
   wire [6:0] col_frac;
    integer i; 
    // Instantiate DCT Table 
    dct_table DCTTABLE0(.clk(clk), 
                      .row0(dct_row[0]), 
                      .row1(dct_row[1]), 
                      .row2(dct_row[2]), 
                      .row3(dct_row[3]), 
                      .row4(dct_row[4]), 
                      .row5(dct_row[5]), 
                      .row6(dct_row[6]), 
                      .row7(dct_row[7]), 
                     .col0(det col[0]), .col1(dct_col[1]), 
                      .col2(dct_col[2]),
```

```
 .col3(dct_col[3]), 
                    .col4(det_col[4]), .col5(dct_col[5]), 
                     .col6(dct_col[6]), 
                     .col7(dct_col[7]) 
) : \sum_{i=1}^{n} // Instantiate the Unit Under Test (UUT) 
    dct_front uut ( 
                .clk(clk), 
               .row(row), 
               .column(column), 
               .output_trunc(output_trunc), 
               .output_coef(output_coef) 
               ); 
    assign col_frac = output_coef[6:0]; 
   assign col_int = output_coef[17:7];
   always #20 clk = \negclk;
    initial begin 
       // Initialize Inputs 
      clk = 0;row = 0;column = 0; // Wait 100 ns for global reset to finish 
       #170; 
       // Add stimulus here 
      for (i = 0; i < 8; i = i + 1) repeat (8) begin 
          #40 row = {9'd1, 9'd1, 9'd1, 9'd1, 9'd1, 9'd1, 9'd1, 9'd1}; 
         column = dct row[i];
       end 
      for (i = 0; i < 8; i = i + 1) repeat (8) begin 
          #40 row = {9'd1, 9'd1, 9'd1, 9'd1, 9'd1, 9'd1, 9'd1, 9'd100}; 
          column = dct_row[i]; 
       end 
      for (i = 0; i < 8; i = i + 1) repeat (8) begin 
          #40 row = {9'd127, 9'd127, 9'd127, 9'd127, 9'd127, 9'd127, 9'd127, 
9'd127}; 
          column = dct_row[i]; 
       end 
      for (i = 0; i < 8; i = i + 1) repeat (8) begin 
          #40 row = {9'd255, 9'd255, 9'd255, 9'd255, 9'd255, 9'd255, 9'd255, 
9'd255}; 
          column = dct_row[i]; 
       end
```

```
for (i = 0; i < 8; i = i + 1) repeat (8) begin 
         #40 row = {9'd255, 9'd255, 9'd255, 9'd255, 9'd255, 9'd255, 9'd255, 
9'd255}; 
         column = dct_row[i]; 
       end 
    end // initial begin 
endmodule // tb_dct_front_v
```

```
`timescale 1ns / 1ps
```

```
//////////////////////////////////////////////////////////////////////////////// 
// Company: 
// Engineer: 
// 
// Create Date: 13:49:17 04/25/2006 
// Design Name: dct_multiply 
// Module Name: tb_dct_multiply.v 
// Project Name: finalproject 
// Target Device: 
// Tool versions: 
// Description: 
// 
// Verilog Test Fixture created by ISE for module: dct_multiply 
// 
// Dependencies: 
// 
// Revision: 
// Revision 0.01 - File Created 
// Additional Comments: 
// 
//////////////////////////////////////////////////////////////////////////////// 
module tb_dct_multiply_v; 
    // Inputs 
   reg clk; 
   reg reset; 
   reg [71:0] row; 
   reg [2:0] column_select; 
   reg [8:0] temp; 
    // Outputs 
   wire [103:0] output_column; 
  wire [17:0] stage1 output;
  wire [143:0] shift reg output;
    wire done; 
   wire [12:0] col[7:0]; 
   wire [17:0] sreg_seg[7:0]; 
  assign \qquad col[0] = output\_column[12:0];assign col[1] = output\_column[25:13];assign col[2] = output\_column[38:26];assign col[3] = output\_column[51:39];assign col[4] = output\_column[64:52];assign col[5] = output column[77:65];assign \qquad col[6] = output\_column[90:78];assign col[7] = output_column[103:91];
  assign sreg_seg[0] = shift_reg_output[17:0];
  assign sreg_seg[1] = shift_reg_output[35:18];
  assign sreg seg[2] = shift reg output[53:36];
  assign sreg seg[3] = shift reg output[71:54];
   assign sreg_seg[4] = shift_reg_output[89:72]; 
   assign sreg_seg[5] = shift_reg_output[107:90];
```

```
assign sreg_seg[6] = shift_reg_output[125:108];
   assign sreg_seg[7] = shift_reg_output[143:126];
    // Instantiate the Unit Under Test (UUT) 
    dct_multiply uut ( 
                  .clk(clk), 
                  .reset(reset), 
                  .row(row), 
                   .column_select(column_select), 
                  .output_column(output_column), 
                  .stage1_output(stage1_output), 
                  .shift_reg_output(shift_reg_output), 
                  .done(done) 
) \mathbf{i} integer i; 
   always #20 clk = \negclk;
    initial begin 
      // Initialize Inputs 
     clk = 0;reset = 0;row = 1; column_select = 0; 
      i = 0; // Wait 100 ns for global reset to finish 
      #200 reset = 1;i = 8; #10; 
      for (i = 0; i < 8; i = i + 1) repeat (8) begin 
          #40 row = {9'd255, 9'd255, 9'd255, 9'd255, 9'd255, 9'd255, 9'd255, 
9'd255}; 
         column select = i;
       end 
      for (i = 0; i < 8; i = i + 1) repeat (8) begin 
          #40 row = {9'd127, 9'd127, 9'd127, 9'd127, 9'd127, 9'd127, 9'd127, 
9'd127}; 
         column select = i;
       end 
      for (i = 0; i < 8; i = i + 1) repeat (8) begin 
          #40 row = {9'd63, 9'd63, 9'd63, 9'd63, 9'd63, 9'd63, 9'd63, 9'd63}; 
          column_select = i; 
       end 
      for (i = 0; i < 8; i = i + 1) repeat (8) begin 
          #40 row = {9'd1, 9'd1, 9'd1, 9'd1, 9'd1, 9'd1, 9'd1, 9'd1}; 
         column select = i;
       end
```

```
for (i = 0; i < 8; i = i + 1) repeat (8) begin 
          #40 row = {9'd1, 9'd100, 9'd1, 9'd100, 9'd1, 9'd100, 9'd1, 9'd100}; 
          column_select = i; 
       end 
      for (i = 0; i < 8; i = i + 1) repeat (8) begin 
         #40 column_select = i; 
         temp = 1 \ll i;row = temp << 9 * i;
         column_select = i; 
       end 
    end // initial begin 
endmodule // tb_dct_multiply_v
```

```
`timescale 1ns / 1ps
```

```
//////////////////////////////////////////////////////////////////////////////// 
// Company: 
// Engineer: 
// 
// Create Date: 22:09:28 04/24/2006 
// Design Name: dct_table 
// Module Name: tb_dct_table.v 
// Project Name: finalproject 
// Target Device: 
// Tool versions: 
// Description: 
// 
// Verilog Test Fixture created by ISE for module: dct_table 
// 
// Dependencies: 
// 
// Revision: 
// Revision 0.01 - File Created 
// Additional Comments: 
// 
//////////////////////////////////////////////////////////////////////////////// 
module tb_dct_table_v; 
    // Inputs 
    reg clk; 
    // Outputs 
    wire [71:0] row0; 
    wire [71:0] row1; 
    wire [71:0] row2; 
    wire [71:0] row3; 
    wire [71:0] row4; 
    wire [71:0] row5; 
    wire [71:0] row6; 
    wire [71:0] row7; 
    wire [71:0] col0; 
    wire [71:0] col1; 
    wire [71:0] col2; 
    wire [71:0] col3; 
    wire [71:0] col4; 
    wire [71:0] col5; 
    wire [71:0] col6; 
    wire [71:0] col7; 
   wire [8:0] row 0[7:0];
    wire [8:0] row_1[7:0]; 
    wire [8:0] row_2[7:0]; 
    wire [8:0] row_3[7:0]; 
    wire [8:0] row_4[7:0]; 
    wire [8:0] row_5[7:0]; 
   wire [8:0] row 6[7:0];
    wire [8:0] row_7[7:0]; 
   assign \trow[0[0] = row0[8:0];
```
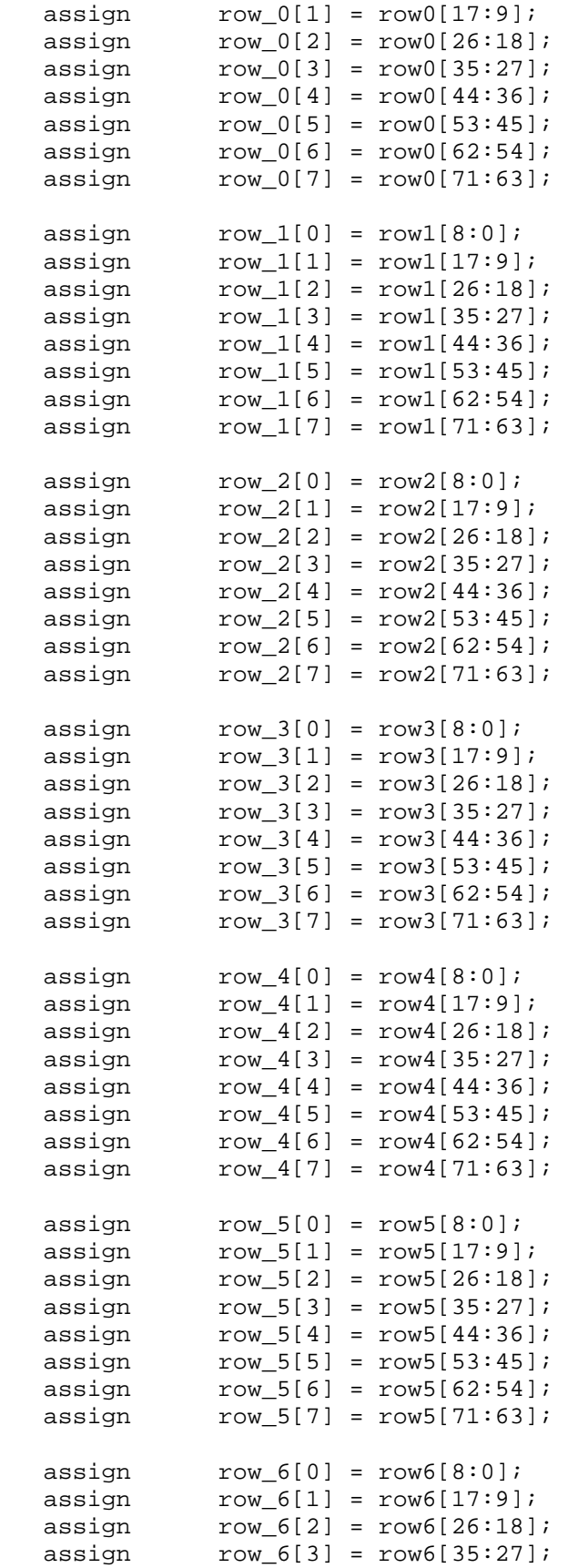

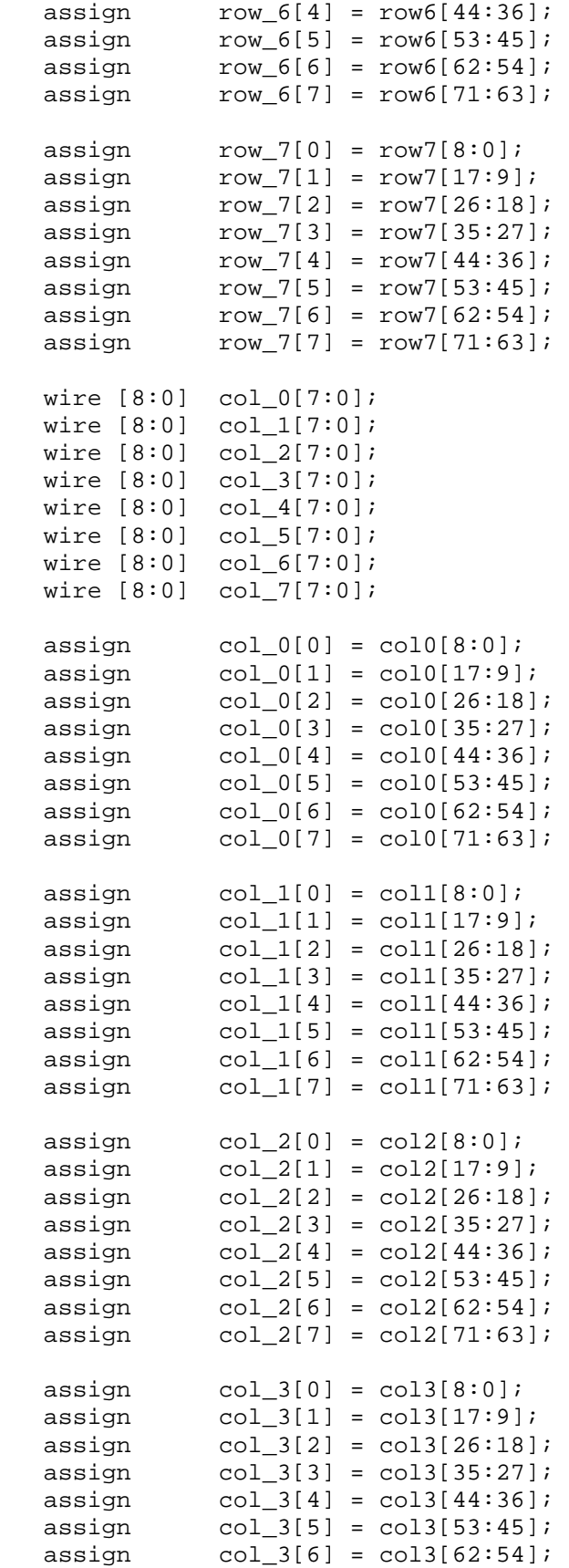

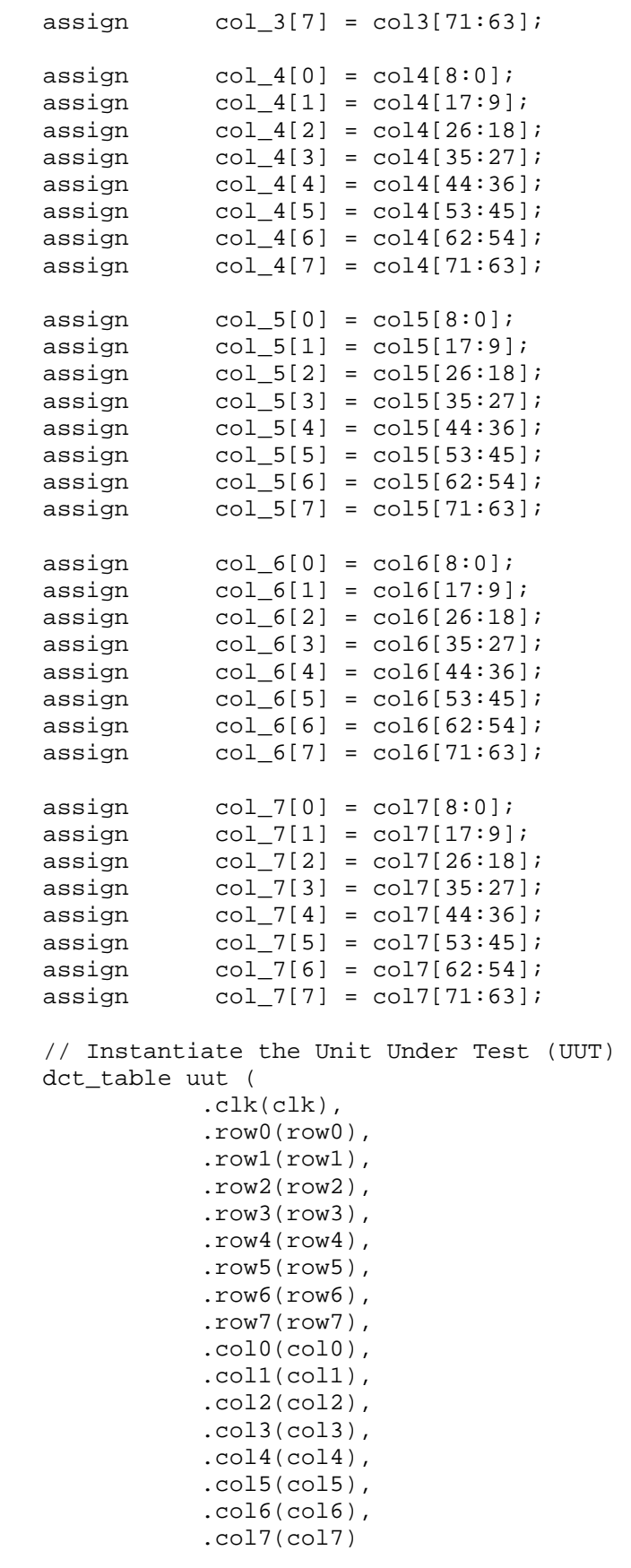

```
 ); 
always #1 clk = ~\simclk;
 initial begin 
   // Initialize Inputs 
   clk = 0; // Wait 100 ns for global reset to finish 
    #5; 
    // Add stimulus here 
 end
```
endmodule

```
`timescale 1ns / 1ps
```

```
//////////////////////////////////////////////////////////////////////////////// 
// Company: 
// Engineer: 
// 
// Create Date: 20:07:37 05/04/2006 
// Design Name: encode_fsm 
// Module Name: tb_encode_fsm.v 
// Project Name: finalproject 
// Target Device: 
// Tool versions: 
// Description: 
// 
// Verilog Test Fixture created by ISE for module: encode_fsm 
// 
// Dependencies: 
// 
// Revision: 
// Revision 0.01 - File Created 
// Additional Comments: 
// 
//////////////////////////////////////////////////////////////////////////////// 
module tb_encode_fsm_v; 
    // Inputs 
    reg clk; 
    reg reset; 
    reg transmit_busy; 
    reg [2:0] resolution_select; 
    reg [4:0] max_blocks; 
    reg [4:0] max_lines; 
    reg [4:0] line_active; 
    // Outputs 
   wire [4:0] line read;
   wire [4:0] block read;
    wire [2:0] column_select; 
    wire [2:0] inter_row_cnt; 
    wire [2:0] output_select; 
   wire encode_busy;
    wire [1:0] state; 
    // Instantiate the Unit Under Test (UUT) 
    encode_fsm uut ( 
                 .clk(clk), 
                 .reset(reset), 
                 .resolution_select(resolution_select), 
                 .max_blocks(max_blocks), 
                 .max_lines(max_lines), 
                 .transmit_busy(transmit_busy), 
                .line active(line active),
                .line read(line read),
                .block read(block read),
                 .column_select(column_select),
```

```
 .inter_row_cnt(inter_row_cnt),
```

```
 .output_select(output_select), 
                 .encode_busy(encode_busy), 
                 .state(state) 
                 ); 
   always #0.25 clk = ~\simclk;
    initial begin 
       // Initialize Inputs 
      clk = 0;reset = 0; transmit_busy = 0; 
       resolution_select = 0; 
       max_blocks = 10; 
       max_lines = 4; 
       line_active = 1; 
       // Wait 100 ns for global reset to finish 
       #50 reset = 1; 
      #800 line_active = 2;
       repeat (15) 
       #20 line_active = line_active + 1; 
      #5 reset = 0;
       resolution_select = 0; 
       #10 reset = 1; 
       #20 transmit_busy = 1; 
       #2000 transmit_busy = 0; 
       // Add stimulus here 
    end // initial begin 
endmodule // tb_encode_fsm_v
```
`timescale 1ns / 1ps

```
//////////////////////////////////////////////////////////////////////////////// 
// Company: 
// Engineer: 
// 
// Create Date: 23:44:24 05/04/2006 
// Design Name: encode_memory_register 
// Module Name: tb_encode_mem_reg.v 
// Project Name: finalproject 
// Target Device: 
// Tool versions: 
// Description: 
// 
// Verilog Test Fixture created by ISE for module: encode_memory_register 
// 
// Dependencies: 
// 
// Revision: 
// Revision 0.01 - File Created 
// Additional Comments: 
// 
//////////////////////////////////////////////////////////////////////////////// 
module tb_encode_mem_reg_v; 
    // Inputs 
    reg clk; 
    reg reset; 
    reg [2:0] load_select; 
    reg [4:0] max_lines; 
    reg [4:0] max_blocks; 
    reg [2:0] resolution_select; 
    reg [12:0] coef0; 
    reg [12:0] coef1; 
    reg [12:0] coef2; 
    reg [12:0] coef3; 
    reg [12:0] coef4; 
    reg [12:0] coef5; 
    reg [12:0] coef6; 
    reg [12:0] coef7; 
    // Outputs 
    wire [194:0] data_output;
```

```
wire [9:0] address;
 wire wen;
```
wire [12:0] coef[7:0];

```
 // Instantiate the Unit Under Test (UUT) 
 encode_memory_register uut ( 
                        .clk(clk), 
                        .reset(reset), 
                       .load select(load select),
                       .max lines(max lines),
                         .max_blocks(max_blocks), 
                         .resolution_select(resolution_select),
```
```
 .coef0(coef0), 
                          .coef1(coef1), 
                          .coef2(coef2), 
                          .coef3(coef3), 
                          .coef4(coef4), 
                          .coef5(coef5), 
                          .coef6(coef6), 
                          .coef7(coef7), 
                          .data_output(data_output), 
                          .address(address), 
                          .wen(wen) 
) \mathbf{i}always #1 clk = ~c1k;assign coef[0] = data\_output[12:0];assign coef[1] = data\_output[25:13];assign coef[2] = data\_output[38:26]; assign coef[3] = data_output[51:39]; 
  assign coef[4] = data\_output[64:52];assign coef[5] = data output[77:65]; assign coef[6] = data_output[90:78]; 
   assign coef[7] = data_output[103:91]; 
   initial begin 
      // Initialize Inputs 
     clk = 0;reset = 0;load select = 0;max_lines = 3;
     max_blocks = 10;
      resolution_select = 0; 
     coef0 = 1;
     coeff1 = 2;coef2 = 3;
     coef3 = 4;
     coef4 = 5;
     coef5 = 6;
     coef6 = 7;
     coef7 = 8; // Wait 100 ns for global reset to finish 
     #15 reset = 1;
      #2 load_select = 1; 
      #2 load_select = 2; 
      #2 load_select = 3; 
     #2 load select = 0; #4 load_select = 1; 
      #2 load_select = 2; 
     #2 load_select = 3;
      #2 load_select = 1; 
     #2 load select = 2;
     #2 load select = 3;
     #2 load select = 0;#8 load select = 1; #2 load_select = 2;
```

```
 #2 load_select = 0;
```

```
 // Add stimulus here
```
end

```
`timescale 1ns / 1ps
```

```
//////////////////////////////////////////////////////////////////////////////// 
// Company: 
// Engineer: 
// 
// Create Date: 16:43:25 05/05/2006 
// Design Name: encoder 
// Module Name: tb encoder.v
// Project Name: finalproject 
// Target Device: 
// Tool versions: 
// Description: 
// 
// Verilog Test Fixture created by ISE for module: encoder 
// 
// Dependencies: 
// 
// Revision: 
// Revision 0.01 - File Created 
// Additional Comments: 
// 
//////////////////////////////////////////////////////////////////////////////// 
module tb_encoder_v; 
    // Inputs 
    reg clk; 
    reg reset;
```

```
 reg [2:0] resolution_select; 
 reg [4:0] max_lines; 
 reg [4:0] max_blocks; 
 reg [4:0] line_active; 
 reg [71:0] row; 
reg transmit_busy;
 // Outputs 
wire encode busy;
 wire [2:0] inter_row_cnt; 
 wire [4:0] block_read; 
 wire [4:0] line_read; 
 wire [194:0] data_output; 
wire [9:0] write_address;
 wire wen; 
 wire [103:0] mult_column; 
 wire [12:0] mult[7:0]; 
wire [12:0] output_seg[7:0];
wire [2:0] column_select;<br>wire [2:0] output_select;
               output_select;
wire [17:0] stage1_output;
 wire [143:0] shift_reg_output; 
 wire [17:0] sreg_seg[7:0]; 
assign mult[0] = mult column[12:0];assign mult[1] = mult column[25:13];
assign mult[2] = mult\_column[38:26];assign mult[3] = mult\_column[51:39];
```

```
assign mult[4] = mult\_column[64:52];assign mult[5] = mult\_column[77:65];assign mult[6] = mult_count[column[90:78];assign mult[7] = mult\_column[103:91];assign output seg[0] = data output[12:0];
assign output seq[1] = data output[25:13];assign output_seg[2] = data_output[38:26];
assign output_seg[3] = data\_output[51:39];
assign output_seg[4] = data_output[64:52];
assign output_seg[5] = data_output[77:65];
assign output_seg[6] = data_output[90:78];
assign output_seg[7] = data\_output[103:91];
 assign sreg_seg[0] = shift_reg_output[17:0]; 
 assign sreg_seg[1] = shift_reg_output[35:18]; 
 assign sreg_seg[2] = shift_reg_output[53:36]; 
 assign sreg_seg[3] = shift_reg_output[71:54]; 
 assign sreg_seg[4] = shift_reg_output[89:72]; 
 assign sreg_seg[5] = shift_reg_output[107:90]; 
assign sreg\_seg[6] = shift\_reg\_output[125:108]; assign sreg_seg[7] = shift_reg_output[143:126]; 
 // Instantiate the Unit Under Test (UUT) 
 encoder uut ( 
          .clk(clk), 
          .reset(reset), 
           .resolution_select(resolution_select), 
           .max_lines(max_lines), 
           .max_blocks(max_blocks), 
          .line_active(line_active), 
          .row(row), 
          .encode_busy(encode_busy), 
          .transmit_busy(transmit_busy), 
           .inter_row_cnt(inter_row_cnt), 
          .block read(block read),
          .line read(line read),
           .data_output(data_output), 
           .write_address(write_address), 
           .wen(wen), 
           .mult_column(mult_column), 
           .column_select(column_select), 
           .output_select(output_select), 
           .stage1_output(stage1_output), 
           .shift_reg_output(shift_reg_output) 
          ); 
always #20 clk = \negclk;
 reg [8:0] temp; 
 integer i; 
 initial begin 
    // Initialize Inputs 
   clk = 0;reset = 0;
```

```
 resolution_select = 0; 
      max_lines = 4;
      max_blocks = 10;
       line_active = 5; 
      row = 0;transmit busy = 0;
       // Wait 100 ns for global reset to finish 
      #200 reset = 1;
       #10; 
       // Add stimulus here 
      for (i = 0; i < 8; i = i + 1) repeat (8) begin 
          #40 row = {9'd255, 9'd255, 9'd255, 9'd255, 9'd255, 9'd255, 9'd255, 
9'd255}; 
       end 
      for (i = 0; i < 8; i = i + 1) repeat (8) begin 
          #40 row = {9'd127, 9'd127, 9'd127, 9'd127, 9'd127, 9'd127, 9'd127, 
9'd127}; 
       end 
      for (i = 0; i < 8; i = i + 1) repeat (8) begin 
          #40 row = {9'd63, 9'd63, 9'd63, 9'd63, 9'd63, 9'd63, 9'd63, 9'd63}; 
       end 
      for (i = 0; i < 8; i = i + 1) repeat (8) begin 
          #40 row = {9'd1, 9'd1, 9'd1, 9'd1, 9'd1, 9'd1, 9'd1, 9'd1}; 
       end 
      for (i = 0; i < 8; i = i + 1) repeat (8) begin 
          #40 row = {9'd1, 9'd100, 9'd1, 9'd100, 9'd1, 9'd100, 9'd1, 9'd100}; 
       end 
      for (i = 0; i < 8; i = i + 1) repeat (8) begin 
          #40 
         temp = 1 \le irow = temp << 9*i;
       end 
       #2000 transmit_busy = 1; 
    end // initial begin 
endmodule // tb_encoder_v
```
`timescale 1ns / 1ps

```
//////////////////////////////////////////////////////////////////////////////// 
// Company: 
// Engineer: 
// 
// Create Date: 20:06:50 04/23/2006 
// Design Name: matrix_naive 
// Module Name: tb_mtx.v 
// Project Name: finalproject 
// Target Device: 
// Tool versions: 
// Description: 
// 
// Verilog Test Fixture created by ISE for module: matrix_naive 
// 
// Dependencies: 
// 
// Revision: 
// Revision 0.01 - File Created 
// Additional Comments: 
// 
//////////////////////////////////////////////////////////////////////////////// 
module tb_mtx_v; 
    // Inputs 
   reg clk; 
   reg [71:0] row; 
   reg [71:0] column; 
    // Outputs 
   wire [20:0] product; 
  wire signed [8:0] row_pixel [7:0];
   wire signed [8:0] col_pixel [7:0]; 
  wire signed [17:0] RX[7:0];
   wire signed [18:0] RI[3:0];
  wire signed [19:0] RM[1:0];
   assign row\_pixel[0] = row[8:0];assign row\_pixel[1] = row[17:9];assign row\_pixel[2] = row[26:18];assign row\_pixel[3] = row[35:27];assign row_pixel[4] = row[44:36];
  assign row\_pixel[5] = row[53:45];assign row\_pixel[6] = row[62:54];assign row\_pixel[7] = row[71:63]; assign col_pixel[0] = column[8:0]; 
   assign col_pixel[1] = column[17:9];
  assign col_pixel[2] = column[26:18];
  assign col_pixel[3] = column[35:27];
  assign col pixel[4] = column[44:36];
  assign col\_pixel[5] = column[53:45];assign col_pixel[6] = column[62:54];
  assign col\_pixel[7] = column[71:63];
```

```
 // Instantiate the Unit Under Test (UUT) 
   matrix_naive uut ( 
                  .clk(clk), 
                  .row(row), 
                  .column(column), 
                 Rx_0(RX[0]), Rx_1(RX[1]), Rx_2(RX[2]), Rx_3(RX[3]),RX_4(RX[4]), RX_5(RX[5]), RX_6(RX[6]), RX_7(RX[7])RL_0(RI[0]), RR_1(RI[1]), RR_2(RI[2]), RR_3(RI[3]),,RM_0(RM[0]), RM_1(RM[1]), .product(product) 
) \mathbf{i}always #2 clk = \negclk;
   initial begin 
      // Initialize Inputs 
     clk = 0;row = 0;column = 0; #5; 
      // Add stimulus here 
      #4 row = {9'd1, 9'd1, 9'd1, 9'd1, 9'd1, 9'd1, 9'd1, 9'd1}; 
      column = {9'd1, 9'd1, 9'd1, 9'd1, 9'd1, 9'd1, 9'd1, 9'd1}; 
      #4 row = {9'd2, 9'd2, 9'd2, 9'd2, 9'd2, 9'd2, 9'd2, 9'd2}; 
      column = {9'd2, 9'd2, 9'd2, 9'd2, 9'd2, 9'd2, 9'd2, 9'd2}; 
      #4 row = {9'd1, 9'd2, 9'd3, 9'd4, 9'd5, 9'd6, 9'd7, 9'd8}; 
      column = {9'd1, 9'd2, 9'd3, 9'd4, 9'd5, 9'd6, 9'd7, 9'd8}; 
      #4 row = {9'hFF, 9'hFF, 9'hFF, 9'hFF, 9'hFF, 9'hFF, 9'hFF, 9'hFF}; 
     column = {9'hFF, 9'hFF, 9'hFF, 9'hFF, 9'hFF, 9'hFF, 9'hFF};
      #4 row = {9'hF0, 9'hF0, 9'hF0, 9'hF0, 9'hF0, 9'hF0, 9'hF0, 9'hF0}; 
     column = {9' hF0, 9' hF0, 9' hF0, 9' hF0, 9' hF0, 9' hF0, 9' hF0};
      #4 row = {9'h1FF, 9'h1FF, 9'h1FF, 9'h1FF, 9'h1FF, 9'h1FF, 9'h1FF, 9'h1FF}; 
     column = {9' hF0, 9'hF0, 9'hF0, 9'hF0, 9'hF0, 9'hF0, 9'hF0, 9'hF0};
      #4 row = {9'd1, 9'd2, 9'd3, 9'd4, 9'd5, 9'd6, 9'd7, 9'd8}; 
      column = {9'd1, 9'd2, 9'd3, 9'd4, 9'd5, 9'd6, 9'd7, 9'd8}; 
      #4 row = {9'd1, 9'd1, 9'd1, 9'd1, 9'd1, 9'd1, 9'd1, 9'd1}; 
      column = {9'd1, 9'd1, 9'd1, 9'd1, 9'd1, 9'd1, 9'd1, 9'd1}; 
      #4 row = {9'd0, 9'd0, 9'd0, 9'd0, 9'd0, 9'd0, 9'd0, 9'd0}; 
     column = \{9'd0, 9'd0, 9'd0, 9'd0, 9'd0, 9'd0, 9'd0, 9'd0\};
```
end

```
`timescale 1ns / 1ps
```

```
//////////////////////////////////////////////////////////////////////////////// 
// Company: 
// Engineer: 
// 
// Create Date: 20:52:18 04/24/2006 
// Design Name: matrix_mult_sl<br>// Module Name: tb_mtx_mult_sl
                   tb_mtx_mult_s1.v
// Project Name: finalproject 
// Target Device: 
// Tool versions: 
// Description: 
// 
// Verilog Test Fixture created by ISE for module: matrix_mult_s1 
// 
// Dependencies: 
// 
// Revision: 
// Revision 0.01 - File Created 
// Additional Comments: 
// 
//////////////////////////////////////////////////////////////////////////////// 
module tb_mtx_mult_s1_v; 
    // Inputs 
    reg clk; 
    reg [71:0] row0; 
    reg [71:0] row1; 
    reg [71:0] row2; 
    reg [71:0] row3; 
    reg [71:0] row4;
```

```
 reg [71:0] row5; 
 reg [71:0] row6;
```

```
 reg [71:0] row7; 
 reg [71:0] column;
```

```
 // Outputs 
 wire [20:0] coef0; 
wire [20:0] coefl;
 wire [20:0] coef2; 
 wire [20:0] coef3; 
 wire [20:0] coef4; 
 wire [20:0] coef5; 
 wire [20:0] coef6; 
 wire [20:0] coef7; 
 // Instantiate the Unit Under Test (UUT) 
 matrix_mult_s1 uut ( 
                   .clk(clk), 
                   .row0(row0), 
                   .row1(row1), 
                   .row2(row2), 
                   .row3(row3), 
                   .row4(row4), 
                   .row5(row5),
```

```
 .row6(row6), 
                    .row7(row7), 
                    .column(column), 
                    .coef0(coef0), 
                    .coef1(coef1), 
                    .coef2(coef2), 
                    .coef3(coef3), 
                    .coef4(coef4), 
                    .coef5(coef5), 
                    .coef6(coef6), 
                    .coef7(coef7) 
 ); 
  always #2 clk = \negclk;
   reg [71:0] row[7:0]; 
   integer i; 
   initial begin 
      // Initialize Inputs 
     clk = 0;row0 = 0; row1 = 0; 
     row2 = 0;row3 = 0;row4 = 0;row5 = 0;row6 = 0;row7 = 0;colum = 0;for (i = 0; i < 8; i = i +1)row[i] = 1 \leq 9 \times i;
      // Wait 100 ns for global reset to finish 
      #5; 
      // Add stimulus here 
      // 1 * 1 in all rows (shifted to represent different pixels) 
     #4 row0 = row[0];row1 = row[1];
     row2 = row[2];row3 = row[3];
     row4 = row[4];
     row5 = row[5];row6 = row[6];row7 = row[7]; column = {9'd1, 9'd1, 9'd1, 9'd1, 9'd1, 9'd1, 9'd1, 9'd1}; 
      // 1 * 2 in all rows (shifted to represent different pixels) 
     for (i = 0; i < 8; i = i +1)row[i] = 2'b10 << 9*i;
     #4 row0 = row[0];
     row1 = row[1];
```

```
row2 = row[2];row3 = row[3];row4 = row[4];
rows = row[5];
row6 = row[6];
row7 = row[7];
 column = {9'd1, 9'd1, 9'd1, 9'd1, 9'd1, 9'd1, 9'd1, 9'd1}; 
1/(2 * i) * 1 (should show 0-16)
for (i = 0; i < 8; i = i +1)row[i] = 2 \cdot i;#4 row0 = row[0];row1 = row[1];row2 = row[2];row3 = row[3];row4 = row[4];
rows = row[5];row6 = row[6];row7 = row[7]; column = {9'd1, 9'd1, 9'd1, 9'd1, 9'd1, 9'd1, 9'd1, 9'd1}; 
1/(2*i) * -1 (should be 0 - (-16))
 #4 row0 = row[0]; 
row1 = row[1];
row2 = row[2];
row3 = row[3];row4 = row[4];
rows = row[5];
row6 = row[6];row7 = row[7];column = {9'h1FF, 9'h1FF, 9'h1FF, 9'h1FF, 9'h1FF, 9'h1FF, 9'h1FF, 9'h1FF};
// 255 * 255 * 8 or (520200) in all rows (most positive number)
for (i = 0; i < 8; i = i +1)row[i] = \{9\text{ 'hFF}, 9\text{ 'hFF}, 9\text{ 'hFF}, 9\text{ 'hFF}, 9\text{ 'hFF}, 9\text{ 'hFF}, 9\text{ 'hFF} \}#4 row0 = row[0];row1 = row[1];
row2 = row[2];
row3 = row[3];
row4 = row[4];
row5 = row[5];
row6 = row[6];row7 = row[7];
column = {9\text{ hFF, 9} \text{ hFF, 9} \text // -256 * -256 * 8 or (524288) in all rows (most negative numbers) 
for (i = 0; i < 8; i = i +1) row[i] = {9'h100, 9'h100, 9'h100, 9'h100, 9'h100, 9'h100, 9'h100, 9'h100}; 
#4 row0 = row[0];
row1 = row[1];row2 = row[2];
```

```
row3 = row[3];row4 = row[4];rows = row[5];
row6 = row[6];row7 = row[7];
 column = {9'h100, 9'h100, 9'h100, 9'h100, 9'h100, 9'h100, 9'h100, 9'h100}; 
1/ -256 * 255 * 8 or (522240) in all rows (most positive * most negative)
for (i = 0; i < 8; i = i +1) row[i] = {9'h100, 9'h100, 9'h100, 9'h100, 9'h100, 9'h100, 9'h100, 9'h100}; 
#4 row0 = row[0];row1 = row[1];row2 = row[2];row3 = row[3];row4 = row[4];
rows = row[5];row6 = row[6];row7 = row[7];
column = {9\text{ hFF, 9} \text{ hFF, 9} \text // 1, 4, 9, 16 ... 
for (i = 0; i < 8; i = i +1)row[i] = i + 1 << 9*(7-i);
#4 row0 = row[0];
row1 = row[1];
row2 = row[2];row3 = row[3];row4 = row[4];rows = row[5];row6 = row[6];row7 = row[7];
 column = {9'd1, 9'd2, 9'd3, 9'd4, 9'd5, 9'd6, 9'd7, 9'd8};
```

```
 end
```

```
`timescale 1ns / 1ps
```

```
//////////////////////////////////////////////////////////////////////////////// 
// Company: 
// Engineer: 
// 
// Create Date: 21:19:54 04/24/2006 
// Design Name: matrix_mult_s2<br>// Module Name: tb_mtx_mult_s2
                   tb_mtx_mult_s2.v
// Project Name: finalproject 
// Target Device: 
// Tool versions: 
// Description: 
// 
// Verilog Test Fixture created by ISE for module: matrix_mult_s2 
// 
// Dependencies: 
// 
// Revision: 
// Revision 0.01 - File Created 
// Additional Comments: 
// 
//////////////////////////////////////////////////////////////////////////////// 
module tb_mtx_mult_s2_v; 
    // Inputs 
    reg clk; 
    reg [71:0] row0; 
    reg [71:0] row1; 
    reg [71:0] row2; 
    reg [71:0] row3; 
    reg [71:0] row4; 
    reg [71:0] row5; 
    reg [71:0] row6; 
    reg [71:0] row7; 
    reg [143:0] column; 
    // Outputs 
    wire [29:0] coef0;
```

```
wire [29:0] coefl;
 wire [29:0] coef2; 
 wire [29:0] coef3; 
 wire [29:0] coef4; 
 wire [29:0] coef5; 
 wire [29:0] coef6; 
 wire [29:0] coef7; 
 // Instantiate the Unit Under Test (UUT) 
 matrix_mult_s2 uut ( 
                   .clk(clk), 
                   .row0(row0), 
                   .row1(row1), 
                   .row2(row2), 
                   .row3(row3), 
                   .row4(row4), 
                   .row5(row5),
```

```
 .row6(row6), 
                    .row7(row7), 
                    .column(column), 
                    .coef0(coef0), 
                    .coef1(coef1), 
                    .coef2(coef2), 
                    .coef3(coef3), 
                    .coef4(coef4), 
                    .coef5(coef5), 
                    .coef6(coef6), 
                    .coef7(coef7) 
 ); 
  always #2 clk = \negclk;
   reg [71:0] row[7:0]; 
   integer i; 
   initial begin 
      // Initialize Inputs 
     clk = 0;row0 = 0;row1 = 0;
      row2 = 0; 
     row3 = 0;row4 = 0;row5 = 0;
     row6 = 0;row7 = 0;colum = 0;for (i = 0; i < 8; i = i +1)row[i] = 1 \lt\lt 9 * i; // Wait 100 ns for global reset to finish 
      #5; 
      // Add stimulus here 
      // 1 * 1 in all rows (shifted to represent different pixels) 
     #4 row0 = row[0];row1 = row[1];
     row2 = row[2];
     row3 = row[3];row4 = row[4];
     row5 = row[5];
     row6 = row[6];row7 = row[7]; column = {18'd1, 18'd1, 18'd1, 18'd1, 18'd1, 18'd1, 18'd1, 18'd1}; 
      // 1 * 2 in all rows (shifted to represent different pixels) 
     for (i = 0; i < 8; i = i +1)row[i] = 2'b10 << 9*i;
     #4 row0 = row[0];
     row1 = row[1];
     row2 = row[2];
```

```
row3 = row[3];row4 = row[4];
     rows = row[5];
     row6 = row[6];
     row7 = row[7];
       column = {18'd1, 18'd1, 18'd1, 18'd1, 18'd1, 18'd1, 18'd1, 18'd1}; 
      1/(2 \cdot i) * 1 (should show 0-16)
      for (i = 0; i < 8; i = i +1)row[i] = 2 * i;
     #4 row0 = row[0];row1 = row[1];
     row2 = row[2];row3 = row[3];row4 = row[4];
     rows = row[5];
     row6 = row[6];row7 = row[7];
      column = {18'd1, 18'd1, 18'd1, 18'd1, 18'd1, 18'd1, 18'd1, 18'd1}; 
      1/(2*i) * -1 (should be 0 - (-16))
      #4 row0 = row[0];
     row1 = row[1];
     row2 = row[2];
     row3 = \text{row}[3];
     row4 = row[4];
     rows = row[5];
     row6 = row[6];row7 = row[7]; column = {18'h3FFFF, 18'h3FFFF, 18'h3FFFF, 18'h3FFFF, 18'h3FFFF, 
18'h3FFFF, 18'h3FFFF, 18'h3FFFF}; 
       // 255 * 131071 * 8 or (33423105) in all rows (most positive number) 
      for (i = 0; i < 8; i = i +1)row[i] = {9'hFF, 9'hFF, 9'hFF, 9'hFF, 9'hFF, 9'hFF, 9'hFF, 9'hFF};#4 row0 = row[0];row1 = row[1];
     row2 = row[2];row3 = row[3];
     row4 = row[4];
     rows = row[5];
     row6 = row[6];row7 = row[7]; column = {18'h1FFFF, 18'h1FFFF, 18'h1FFFF, 18'h1FFFF, 18'h1FFFF, 
18'h1FFFF, 18'h1FFFF, 18'h1FFFF}; 
      1/ -256 * -131072 * 8 or (33554432) in all rows (most negative numbers)
      for (i = 0; i < 8; i = i +1)row[i] = {9'h100, 9'h100, 9'h100, 9'h100, 9'h100, 9'h100, 9'h100, 9'h100}}#4 row0 = row[0];
```

```
row1 = row[1];row2 = row[2];row3 = row[3];row4 = row[4];
     row5 = row[5];
     row6 = row[6];
     row7 = row[7]; column = {18'h20000, 18'h20000, 18'h20000, 18'h20000, 18'h20000, 
18'h20000, 18'h20000, 18'h20000}; 
       // -256 * 131071 * 8 or (33554176) in all rows (most positive * most 
negative) 
      for (i = 0; i < 8; i = i +1) row[i] = {9'h100, 9'h100, 9'h100, 9'h100, 9'h100, 9'h100, 9'h100, 9'h100}; 
      #4 row0 = row[0];
      row1 = row[1];
     row2 = row[2];row3 = row[3];row4 = row[4];row5 = row[5];
     row6 = row[6];row7 = row[7];
       column = {18'h1FFFF, 18'h1FFFF, 18'h1FFFF, 18'h1FFFF, 18'h1FFFF, 
18'h1FFFF, 18'h1FFFF, 18'h1FFFF}; 
       // 1, 4, 9, 16 ... 
      for (i = 0; i < 8; i = i +1)row[i] = i + 1 << 9*(7-i);
      #4 row0 = row[0]; 
     row1 = row[1];row2 = row[2];
     row3 = row[3];row4 = row[4];
      row5 = row[5];row6 = row[6];row7 = row[7]; column = {18'd1, 18'd2, 18'd3, 18'd4, 18'd5, 18'd6, 18'd7, 18'd8}; 
    end
```

```
// Verilog Test Fixture Template 
   `timescale 1 ns / 1 ps 
   module TEST_gate; 
           reg <signal1>; 
           reg [2:0] <signal2>; 
          wire [3:0] <signal3>;
           wire <signal4>; 
            <module_name> <instance_name> ( 
                    <port1>, 
                    <port2> 
            ); 
            integer <name1>; 
            integer <name2>; 
    // The following code initializes the Global Set Reset (GSR) and Global 
Three-State (GTS) nets 
    // Refer to the Synthesis and Simulation Design Guide for more information on 
this process 
    reg GSR; 
    assign glbl.GSR = GSR; 
    reg GTS; 
    assign glbl.GTS = GTS; 
    initial begin 
      GSR = 1; GTS = 0; // GTS is not activated by default 
       #100; // GSR is set for 100 ns 
      GSR = 0; end 
   // Initialize Inputs 
       `ifdef auto_init 
            initial begin 
            end 
       `endif 
   endmodule
```

```
`timescale 1ns / 1ps
```

```
//////////////////////////////////////////////////////////////////////////////// 
// Company: 
// Engineer: 
// 
// Create Date: 22:09:49 04/23/2006 
// Design Name: matrix_naive_s2 
// Module Name: tb_mtx_s2.v 
// Project Name: finalproject 
// Target Device: 
// Tool versions: 
// Description: 
// 
// Verilog Test Fixture created by ISE for module: matrix_naive_s2 
// 
// Dependencies: 
// 
// Revision: 
// Revision 0.01 - File Created 
// Additional Comments: 
// 
//////////////////////////////////////////////////////////////////////////////// 
module tb_mtx_s2_v; 
    // Inputs 
    reg clk; 
    reg [167:0] row; 
    reg [167:0] column; 
    // Outputs 
    wire [41:0] RX_0; 
    wire [41:0] RX_1; 
    wire [41:0] RX_2; 
    wire [41:0] RX_3; 
    wire [41:0] RX_4; 
    wire [41:0] RX_5; 
    wire [41:0] RX_6; 
    wire [41:0] RX_7; 
    wire [42:0] RI_0; 
    wire [42:0] RI_1; 
    wire [42:0] RI_2; 
    wire [42:0] RI_3; 
    wire [43:0] RM_0; 
    wire [43:0] RM_1; 
    wire [44:0] product; 
    // Instantiate the Unit Under Test (UUT) 
    matrix_naive_s2 uut ( 
                    .clk(clk), 
                    .row(row), 
                    .column(column), 
                   RX_0(RX_0),RX_1(RX_1),,RX_2(RX_2),
                   ,RX_3(RX_3),
```

```
,RX<sup>4(RX</sup><sup>4)</sup>,
                      ,RX_5(RX_5),
                      RX_6(RX_6),
                      RX_7(RX_7),
                      .RI_0(RI_0),
                       .RI_1(RI_1), 
                      .RI_2(RI_2),
                      .RI_3(RI_3),
                      RM_0(RM_0),
                       .RM_1(RM_1), 
                       .product(product) 
) is a set of \mathcal{L} is a set of \mathcal{L} is a set of \mathcal{L}always #20 clk = \negclk;
    initial begin 
        // Initialize Inputs 
       clk = 0;row = 0;colum = 0; #100; 
        // Add stimulus here 
        #80 row = {21'd1, 21'd1, 21'd1, 21'd1, 21'd1, 21'd1, 21'd1, 21'd1}; 
        column = {21'd1, 21'd1, 21'd1, 21'd1, 21'd1, 21'd1, 21'd1, 21'd1}; 
        #80 row = {21'd2, 21'd2, 21'd2, 21'd2, 21'd2, 21'd2, 21'd2, 21'd2}; 
        column = {21'd2, 21'd2, 21'd2, 21'd2, 21'd2, 21'd2, 21'd2, 21'd2}; 
        #80 row = {21'd1, 21'd2, 21'd3, 21'd4, 21'd5, 21'd6, 21'd7, 21'd8}; 
        column = {21'd1, 21'd2, 21'd3, 21'd4, 21'd5, 21'd6, 21'd7, 21'd8}; 
        #80 row = {21'hFFFF, 21'hFFFF, 21'hFFFF, 21'hFFFF, 21'hFFFF, 21'hFFFF, 
21'hFFFF, 21'hFFFF}; 
       column = {21'hFFFF, 21'hFFFF, 21'hFFFF, 21'hFFFF, 21'hFFFF, 21'hFFFF, 21'hFFFF, 21'hFFFF, 21'hFFFF, 21'hFFFF, 21'hFFFF, 21'hFFFF, 21'hFFFF, 21'hFFFF, 21'hFFFF, 21'hFFFF, 21'hFFFF, 21'hFFFF, 21'hFFFF, 21'hFFFF, 21'hFFFF, 21'hFFFF, 21'hFFFF, 21'hFFFF, 21'hFFFF, 21'hFFFF, 21'hFFFF, 21'hFFFF, 21'hFFFF, 21'hFFFF,21'hFFFF, 21'hFFFF}; 
        #80 row = {21'hFFF0, 21'hFFF0, 21'hFFF0, 21'hFFF0, 21'hFFF0, 21'hFFF0, 
21'hFFF0, 21'hFFF0}; 
        column = {21'hFFF0, 21'hFFF0, 21'hFFF0, 21'hFFF0, 21'hFFF0, 21'hFFF0, 
21'hFFF0, 21'hFFF0}; 
        #80 row = {21'h1FFFF, 21'h1FFFF, 21'h1FFFF, 21'h1FFFF, 21'h1FFFF, 
21'h1FFFF, 21'h1FFFF, 21'h1FFFF}; 
        column = {21'hFFF0, 21'hFFF0, 21'hFFF0, 21'hFFF0, 21'hFFF0, 21'hFFF0, 
21'hFFF0, 21'hFFF0}; 
        #80 row = {21'd1, 21'd2, 21'd3, 21'd4, 21'd5, 21'd6, 21'd7, 21'd8}; 
        column = {21'd1, 21'd2, 21'd3, 21'd4, 21'd5, 21'd6, 21'd7, 21'd8}; 
        #80 row = {21'd1, 21'd1, 21'd1, 21'd1, 21'd1, 21'd1, 21'd1, 21'd1}; 
        column = {21'd1, 21'd1, 21'd1, 21'd1, 21'd1, 21'd1, 21'd1, 21'd1}; 
        #80 row = {21'd0, 21'd0, 21'd0, 21'd0, 21'd0, 21'd0, 21'd0, 21'd0}; 
        column = {21'd0, 21'd0, 21'd0, 21'd0, 21'd0, 21'd0, 21'd0, 21'd0};
```

```
`timescale 1ns / 1ps
```

```
//////////////////////////////////////////////////////////////////////////////// 
// Company: 
// Engineer: 
// 
// Create Date: 23:02:14 04/23/2006 
// Design Name: matrix_naive_s2_trunc<br>// Module Name: tb_mtx_s2_trunc.v
                   tb_mtx_s2_trunc.v
// Project Name: finalproject 
// Target Device: 
// Tool versions: 
// Description: 
// 
// Verilog Test Fixture created by ISE for module: matrix_naive_s2_trunc 
// 
// Dependencies: 
// 
// Revision: 
// Revision 0.01 - File Created 
// Additional Comments: 
// 
//////////////////////////////////////////////////////////////////////////////// 
module tb_mtx_s2_trunc_v; 
    // Inputs 
    reg clk; 
    reg [143:0] row; 
    reg [143:0] column; 
    // Outputs 
    wire [35:0] RX_0; 
    wire [35:0] RX_1; 
    wire [35:0] RX_2; 
    wire [35:0] RX_3; 
    wire [35:0] RX_4; 
    wire [35:0] RX_5; 
    wire [35:0] RX_6; 
    wire [35:0] RX_7; 
    wire [36:0] RI_0; 
    wire [36:0] RI_1; 
    wire [36:0] RI_2; 
    wire [36:0] RI_3; 
    wire [37:0] RM_0; 
    wire [37:0] RM_1; 
    wire [38:0] product; 
    // Instantiate the Unit Under Test (UUT) 
    matrix_naive_s2_trunc uut ( 
                            .clk(clk), 
                            .row(row), 
                            .column(column), 
                           RX_0(RX_0),RX_1(RX_1),RX_2(RX_2),
                           ,RX_3(RX_3),
```

```
RX<sub>4</sub>(RX<sub>4</sub>),
                         RX_5(RX_5),
                         RX_6(RX_6),
                         .RX_7(RX_7),
                         .RI 0(RI_0),
                         .RI_1(RI_1),.RI_2(RI_2),
                         .RI_3(RI_3),
                         RM_0(RM_0),
                          .RM_1(RM_1), 
                          .product(product) 
) \mathbf{i}always #2 clk = \negclk;
    initial begin 
       // Initialize Inputs 
      clk = 0;row = 0;colum = 0; // Wait 100 ns for global reset to finish 
       #5; 
       // Add stimulus here 
       #4 row = {9'd1, 9'd1, 9'd1, 9'd1, 9'd1, 9'd1, 9'd1, 9'd1}; 
       column = {18'd1, 18'd1, 18'd1, 18'd1, 18'd1, 18'd1, 18'd1, 18'd1}; 
       #4 row = {9'd2, 9'd2, 9'd2, 9'd2, 9'd2, 9'd2, 9'd2, 9'd2}; 
       column = {18'd2, 18'd2, 18'd2, 18'd2, 18'd2, 18'd2, 18'd2, 18'd2}; 
       #4 row = {9'd1, 9'd2, 9'd3, 9'd4, 9'd5, 9'd6, 9'd7, 9'd8}; 
       column = {18'd1, 18'd2, 18'd3, 18'd4, 18'd5, 18'd6, 18'd7, 18'd8}; 
       #4 row = {9'hFF, 9'hFF, 9'hFF, 9'hFF, 9'hFF, 9'hFF, 9'hFF, 9'hFF}; 
       column = {18'hFF, 18'hFF, 18'hFF, 18'hFF, 18'hFF, 18'hFF, 18'hFF, 18'hFF}; 
       #4 row = {9'hFF0, 9'hFF0, 9'hFF0, 9'hFF0, 9'hFF0, 9'hFF0, 9'hFF0, 9'hFF0}; 
       column = {18'h3FFF0, 18'h3FFF0, 18'h3FFF0, 18'h3FFF0, 18'h3FFF0, 
18'h3FFF0, 18'h3FFF0, 18'h3FFF0}; 
       #4 row = {9'h1FF, 9'h1FF, 9'h1FF, 9'h1FF, 9'h1FF, 9'h1FF, 9'h1FF, 9'h1FF}; 
       column = {18'hFFF0, 18'hFFF0, 18'hFFF0, 18'hFFF0, 18'hFFF0, 18'hFFF0, 
18'hFFF0, 18'hFFF0}; 
       #4 row = {9'd1, 9'd2, 9'd3, 9'd4, 9'd5, 9'd6, 9'd7, 9'd8}; 
       column = {18'd1, 18'd2, 18'd3, 18'd4, 18'd5, 18'd6, 18'd7, 18'd8}; 
       #4 row = {9'd1, 9'd1, 9'd1, 9'd1, 9'd1, 9'd1, 9'd1, 9'd1}; 
       column = {18'd1, 18'd1, 18'd1, 18'd1, 18'd1, 18'd1, 18'd1, 18'd1}; 
       #4 row = {9'd0, 9'd0, 9'd0, 9'd0, 9'd0, 9'd0, 9'd0, 9'd0}; 
      column = \{18'd0, 18'd0, 18'd0, 18'd0, 18'd0, 18'd0, 18'd0, 18'd0\} end
```

```
endmodule
```

```
`timescale 1ns / 1ps
```

```
//////////////////////////////////////////////////////////////////////////////// 
// Company: 
// Engineer: 
// 
// Create Date: 14:48:11 05/13/2006 
// Design Name: mult_shift_reg 
// Module Name: tb_mult_shift_reg.v 
// Project Name: finalproject 
// Target Device: 
// Tool versions: 
// Description: 
// 
// Verilog Test Fixture created by ISE for module: mult_shift_reg 
// 
// Dependencies: 
// 
// Revision: 
// Revision 0.01 - File Created 
// Additional Comments: 
// 
//////////////////////////////////////////////////////////////////////////////// 
module tb_mult_shift_reg_v; 
    // Inputs 
   reg clk; 
   reg reset; 
   reg [17:0] coef; 
  reg rdy;
    // Outputs 
    wire [143:0] column; 
    wire done; 
  wire [17:0] sreq seq[7:0];
    // Instantiate the Unit Under Test (UUT) 
    mult_shift_reg uut ( 
                    .clk(clk), 
                    .reset(reset), 
                    .coef(coef), 
                    .rdy(rdy), 
                    .column(column), 
                    .done(done) 
 ); 
   always #1 clk = \neg clk;
   assign sreg_seg[0] = column[17:0];
   assign sreg\_seg[1] = column[35:18];assign sreg\_seg[2] = column[53:36];
   assign sreq seq[3] = column[71:54];assign sreq seq[4] = column[89:72];assign sreg\_seg[5] = column[107:90];assign sreg\_seg[6] = column[125:108];
```

```
assign sreg\_seg[7] = column[143:126]; initial begin 
       // Initialize Inputs 
      clk = 0;reset = 0;coef = 0;\texttt{rdy} = 1;
       // Wait 100 ns for global reset to finish 
      #98 reset = 1;
       // Add stimulus here 
       repeat (15) begin 
       #2 \text{coef} = \text{coef} + 1;
       end 
       #5 rdy = 0; 
       repeat (15) begin 
      #2 \text{coef} = \text{coef} + 1;
       end 
       #10 reset = 0; 
       #10 reset = 1; 
    end // initial begin 
endmodule // tb_mult_shift_reg_v
```
`timescale 1ns / 1ps

```
//////////////////////////////////////////////////////////////////////////////// 
// Company: 
// Engineer: 
// 
// Create Date: 21:05:21 05/02/2006 
// Design Name: rs232_senderFSM_new 
// Module Name: tb_senderFSM_new.v 
// Project Name: final_project 
// Target Device: 
// Tool versions: 
// Description: 
// 
// Verilog Test Fixture created by ISE for module: rs232_senderFSM_new 
// 
// Dependencies: 
// 
// Revision: 
// Revision 0.01 - File Created 
// Additional Comments: 
// 
////////////////////////////////////////////////////////////////////////////////
```

```
module tb_senderFSM_new_v;
```

```
 // Inputs 
 reg clk; 
 reg reset; 
 reg [7:0] data; 
 reg cts; 
 reg send; 
 // Outputs 
 wire txd; 
 wire rts; 
 wire ready; 
 wire [3:0] state; 
 // Instantiate the Unit Under Test (UUT) 
 rs232_senderFSM_new uut ( 
        .clk(clk), 
        .reset(reset), 
        .data(data), 
        .cts(cts), 
        .send(send), 
        .txd(txd), 
        .rts(rts), 
        .ready(ready), 
        .state(state) 
 ); 
defparam uut.BAUD_COUNTER = 5;
always #5 clk = \negclk;
 initial begin 
        // Initialize Inputs 
       clk = 0;
```

```
reset = 0;data = 8' b00000001;cts = 1; send = 0; 
 // Wait 100 ns for global reset to finish 
 #100; 
 // Add stimulus here 
reset = 1;
send = 1; #20; 
cts = 0; #10; 
cts = 1;
```
end

```
`timescale 1ns / 1ps
```

```
//////////////////////////////////////////////////////////////////////////////// 
// Company: 
// Engineer: 
// 
// Create Date: 02:18:44 05/15/2006 
// Design Name: tx_shift_reg 
// Module Name: tb_tx_shift_reg.v 
// Project Name: final_project 
// Target Device: 
// Tool versions: 
// Description: 
// 
// Verilog Test Fixture created by ISE for module: tx_shift_reg 
// 
// Dependencies: 
// 
// Revision: 
// Revision 0.01 - File Created 
// Additional Comments: 
// 
//////////////////////////////////////////////////////////////////////////////// 
module tb_tx_shift_reg_v; 
       // Inputs 
       reg clk; 
       reg reset; 
       reg [79:0] encoded_data; 
       reg ready; 
       reg send_block; 
       // Outputs 
       wire send; 
       wire done; 
      wire [7:0] encoded byte;
       wire [1:0] state; 
       // Instantiate the Unit Under Test (UUT) 
       tx_shift_reg uut ( 
              .clk(clk), 
              .reset(reset), 
              .encoded_data(encoded_data), 
              .ready(ready), 
              .send_block(send_block), 
              .send(send), 
              .done(done), 
              .encoded_byte(encoded_byte), 
              .state(state) 
       ); 
      always #5 clk = \negclk;
       initial begin 
              // Initialize Inputs 
             clk = 0;
```

```
reset = 0; encoded_data = 0; 
             ready = 0; send_block = 0; 
              // Wait 100 ns for global reset to finish 
              #100; 
              // Add stimulus here 
             reset = 1;
              send_block = 1; 
              encoded_data = {8'd0, 8'd1, 8'd2, 8'd3, 8'd4, 8'd5, 8'd6, 8'd7, 
8'd8, 8'd9}; 
             ready = 1;
              #10; 
             ready = 0;
              #100; 
             ready = 1;
              #10; 
             ready = 0; #100; 
             ready = 1;
              #10; 
             ready = 0; #100; 
             ready = 1;
              #10; 
             ready = 0; #100; 
             ready = 1;
              #10; 
              ready = 0; 
              #100; 
             ready = 1;
              #10; 
             ready = 0;
              #100; 
             ready = 1;
              #10; 
             ready = 0; #100; 
             ready = 1;
              #10; 
              ready = 0; 
              #100; 
             ready = 1;
              #10; 
             ready = 0;
              #100; 
             ready = 1;
              #10; 
             ready = 0; #100; 
             ready = 1;
              #10; 
             ready = 0; end
```

```
`timescale 1ns / 1ps
```

```
//////////////////////////////////////////////////////////////////////////////// 
// Company: 
// Engineer: 
// 
// Create Date: 19:50:31 05/13/2006 
// Design Name: video_memory 
// Module Name: tb_video_memory.v 
// Project Name: finalproject 
// Target Device: 
// Tool versions: 
// Description: 
// 
// Verilog Test Fixture created by ISE for module: video_memory 
// 
// Dependencies: 
// 
// Revision: 
// Revision 0.01 - File Created 
// Additional Comments: 
// 
//////////////////////////////////////////////////////////////////////////////// 
module tb_video_memory_v; 
    // Inputs 
    reg wr_clk; 
    reg [9:0] addra; 
    reg [63:0] dina; 
   reg wea;
   reg r_{\text{c}lk};
    reg [4:0] line_read; 
    reg [4:0] block_read; 
    reg [2:0] inter_row_cnt; 
    // Outputs 
    wire [9:0] addrb; 
    wire [63:0] output_row; 
    // Instantiate the Unit Under Test (UUT) 
    video_memory uut ( 
                   .wr_clk(wr_clk), 
                   .addra(addra), 
                   .dina(dina), 
                   .wea(wea), 
                  .r\_clk(r\_clk),
                   .line_read(line_read), 
                   .block_read(block_read), 
                   .inter_row_cnt(inter_row_cnt), 
                   .addrb(addrb), 
                   .output_row(output_row) 
) \mathbf{i}always #20 r_clk = ~r_clk;
```

```
 initial begin
```

```
 // Initialize Inputs 
   wr\_clk = 0;addra = 0;
    dina = 0; 
  wea = 0;r clk = 0;line read = 0; block_read = 0; 
    inter_row_cnt = 0; 
    // Wait 100 ns for global reset to finish 
    #90; 
    // Add stimulus here 
    repeat (30) begin 
     repeat (30) begin 
        repeat (7) begin 
           #40 inter_row_cnt = inter_row_cnt + 1; 
           end 
        block_read = block_read + 1; 
        inter_row_cnt = 0; 
     end 
     line_read = line_read + 1; 
     block_read = 0; 
    end 
 end // initial begin
```

```
endmodule // tb_video_memory_v
```

```
`timescale 1ns / 1ps
```

```
//////////////////////////////////////////////////////////////////////////////// 
// Company: 
// Engineer: 
// 
// Create Date: 14:52:37 05/14/2006 
// Design Name: wireless_memory 
// Module Name: tb_wireless_memory.v 
// Project Name: finalproject 
// Target Device: 
// Tool versions: 
// Description: 
// 
// Verilog Test Fixture created by ISE for module: wireless_memory 
// 
// Dependencies: 
// 
// Revision: 
// Revision 0.01 - File Created 
// Additional Comments: 
// 
//////////////////////////////////////////////////////////////////////////////// 
module tb_wireless_memory_v; 
    // Inputs 
    reg wr_clk; 
    reg [9:0] wr_addr; 
    reg [77:0] din; 
    reg wen; 
   reg r_{\text{c}lk};
    reg [9:0] read_addr; 
    // Outputs 
    wire [77:0] dout; 
    // Instantiate the Unit Under Test (UUT) 
    wireless_memory uut ( 
                    .wr_clk(wr_clk),
                     .wr_addr(wr_addr), 
                     .din(din), 
                     .wen(wen), 
                    .r\_clk(r\_clk),
                     .read_addr(read_addr), 
                     .dout(dout) 
) is a set of \mathcal{L} is a set of \mathcal{L} is a set of \mathcal{L} initial begin 
       // Initialize Inputs 
      wr\_clk = 0;wr\_addr = 0;\text{din} = 0;wen = 0;r clk = 0; read_addr = 0;
```
 // Wait 100 ns for global reset to finish #100;

// Add stimulus here

end

```
/******************************************************************************************************* 
\star *
 * ********** * 
 * ************ * 
 * *** *** * 
 * *** +++ *** * 
 * *** + + *** * 
     *** +<br>x** + *** cimple wireless dimmer / PF range to
     *** + + *** Simple wireless dimmer / RF range tester demo<br>*** +++ ***
 * *** +++ *** * 
 * *** *** * 
 * ************ * 
 * ********** * 
\star *
 ******************************************************************************************************* 
 * This program demonstrates the use of the CC2420DB library, including the basic RF library. The * 
  * packet protocol being used is a small subset of the IEEE 802.15.4 standard. It uses an 802.15.4 MAC * 
  * compatible frame format, but does not implement any other MAC functions/mechanisms (e.g. CSMA-CA). * 
 * The basic RF library can thus not be used to communicate with compliant 802.15.4 networks. * 
\star *
 * A pair of CC2420DBs running this program will establish a point-to-point RF link on channel 26, * 
 * using the following node addresses: * 
* - PAN ID: 0x2420 (both nodes)
 * - Short address: * 
          0x1234 if the joystick is moved in any direction at startup
          0x5678 if the joystick button is pressed down at startup
\star *
 * Please note that there is no so-called (PAN) coordinator. * 
\star *
 * INSTRUCTIONS: * 
 Data packets containing a 5-byte payload will be transmitted when the pot meter is turned, or S2 is *
 * held down. The first byte of the payload contains the pot meter value, which is used to control the * 
 * PWM duty cycle on the receiving node. The other bytes are random (never initialized). * 
\star *
 * LED indicators: * 
    - Red: Transmission failed (acknowledgment not received)
    - Yellow: Transmission OK (acknowledgment received)
     - Orange: Remote controlled dimmer
the contract of the contract of the contract of the contract of the contract of the contract of the contract o<br>The contract of the contract of the contract of the contract of the contract of the contract of the contract o
 * - Green: Packet received * 
 ******************************************************************************************************* 
 * Compiler: AVR-GCC * 
 * Target platform: CC2420DB (can easily be ported to other platforms) * 
 ******************************************************************************************************* 
 * Revision history: * 
 * $Log: rf_blink_led.c,v $ 
 * Revision 1.5 2004/07/26 11:18:13 mbr 
 * Changed PANID from 0xDEAD to 0x2420 
 * 
 * Revision 1.4 2004/04/05 08:25:52 mbr 
 * Comments changed in header 
 * 
 * Revision 1.3 2004/03/30 14:58:27 mbr 
 * Release for web 
 * 
 * 
 * 
\star *
 * 
 * 
 *******************************************************************************************************/ 
#include <include.h> 
//---------------------------------------------------------------------------------------------------- 
// Basic RF transmission and reception structures 
BASIC_RF_RX_INFO rfRxInfo; 
BASIC_RF_TX_INFO rfTxInfo; 
BYTE pTxBuffer[BASIC_RF_MAX_PAYLOAD_SIZE]; 
BYTE pRxBuffer[BASIC_RF_MAX_PAYLOAD_SIZE]; 
BOOL senderReceiver; 
//----------------------------------------------------------------------------------------------------
```

```
//---------------------------------------------------------------------------------------------------- 
   // BASIC_RF_RX_INFO* basicRfReceivePacket(BASIC_RF_RX_INFO *pRRI) 
// 
// DESCRIPTION: 
// This function is a part of the basic RF library, but must be declared by the application. Once<br>// the application has turned on the receiver, using basicRfReceiveOn(), all incoming packe
// the application has turned on the receiver, using basicRfReceiveOn(), all incoming packets will 
               // be received by the FIFOP interrupt service routine. When finished, the ISR will call the 
// basicRfReceivePacket() function. Please note that this function must return quickly, since the<br>// next received packet will overwrite the active BASIC_RF_RX_INFO structure (pointed to by pRRI).
               next received packet will overwrite the active BASIC_RF_RX_INFO structure (pointed to by pRRI).
// 
// \, ARGUMENTS : \, / \,// BASIC_RF_RX_INFO *pRRI<br>// The reception structure
               The reception structure, which contains all relevant info about the received packet.
// 
// RETURN VALUE:<br>// BASIC_RF_RJ
       // BASIC_RF_RX_INFO* 
// The pointer to the next BASIC_RF_RX_INFO structure to be used by the FIFOP ISR. If there 
is 
// only one buffer, then return pRRI. 
    //---------------------------------------------------------------------------------------------------- 
BASIC_RF_RX_INFO* basicRfReceivePacket(BASIC_RF_RX_INFO *pRRI) { 
        UINT8 n; 
     // Adjust the led brightness 
     //PWM0_SET_DUTY_CYCLE(pRRI->pPayload[0]); 
         if (senderReceiver == FALSE) { 
                for (n = 0; n < 10; n++) \frac{1}{3} //BASIC_RF_MAX_PAYLOAD_SIZE-1; n++) \frac{1}{3} // Send a request to send to the RS232 receiver module 
                        CLR_RTS(); 
                         // Wait until CTS is low signaling that it is okay to send a byte to the receiver FPGA 
                         // if CTS is high (inactive) disable packet reception until CTS goes back low 
                        while (TRUE) { 
                                if (BM(UART1_CTS) & PIND) { 
                                        basicRfReceiveOff(); 
                                         // Set the green led while the receiver is waiting on CTS to go low 
                                        SET_GLED(); 
 } 
                                 else { 
                                        basicRfReceiveOn(); 
                                        CLR_GLED(); 
                                 break; 
 } 
 } 
                         // Clear the request to send signal 
                        SET_RTS(); 
                         // Send the byte to the RS232 receiver 
                       if (n>=1) {
                                UART1_WAIT_AND_SEND(pRRI->pPayload[n+1]); 
 } 
                        else { 
                        UART1_WAIT_AND_SEND(pRRI->pPayload[n]);
 } 
 } 
         } 
     // Continue using the (one and only) reception structure
```
return pRRI;

} // basicRfReceivePacket
```
//---------------------------------------------------------------------------------------------------- 
// void main (void) 
// 
// DESCRIPTION:<br>// Start
// Startup routine and main loop 
                                                 //---------------------------------------------------------------------------------------------------- 
int main (void) { 
    //UINT16 ledDutyCycle, dimmerDifference; 
    UINT8 n, test; 
        BOOL success, firstByte; //, senderReceiver; 
     // Initalize ports for communication with CC2420 and other peripheral units 
     PORT_INIT(); 
     SPI_INIT(); 
     // Initialize PWM0 with a period of CLK/1024 
     PWM0_INIT(TIMER_CLK_DIV1024); 
     // Initialize and enable the ADC for reading the pot meter 
     ADC_INIT(); 
     ADC_SET_CHANNEL(ADC_INPUT_0_POT_METER); 
        ADC_ENABLE(); 
     // Wait for the user to select node address, and initialize for basic RF operation 
     while (TRUE) { 
                if (JOYSTICK_CENTER_PRESSED()) { 
                        senderReceiver = TRUE; 
                        basicRfInit(&rfRxInfo, 26, 0x2420, 0x1234); 
                        rfTxInfo.destAddr = 0x5678; 
                        break; 
                } else if (JOYSTICK_UP_PRESSED() 
                                 || JOYSTICK_DOWN_PRESSED() 
                                 || JOYSTICK_LEFT_PRESSED() 
                                 ||JOYSTICK_RIGHT_PRESSED()) { 
                        senderReceiver = FALSE; 
                        basicRfInit(&rfRxInfo, 26, 0x2420, 0x5678); 
                        rfTxInfo.destAddr = 0x1234; 
                break; 
 } 
        } 
     // Initalize common protocol parameters 
     rfTxInfo.length = 11; //BASIC_RF_MAX_PAYLOAD_SIZE - 1; 
     rfTxInfo.ackRequest = TRUE; 
     rfTxInfo.pPayload = pTxBuffer; 
    rfRxInfo.pPayload = pRxBuffer; 
     // Turn on RX mode 
    basicRfReceiveOn(); 
//TEST CODE 
       ENABLE_UART1();
        INIT_UART1(UART_BAUDRATE_250K, UART_OPT_8_BITS_PER_CHAR); 
        firstByte = TRUE; 
        while (senderReceiver) { 
                 // Wait for sender to issue a request to send 
                while (TRUE) { 
                        if ((BM(UART1_CTS) & PIND)==0b00000000) { 
                        break; 
 } 
 } 
                 // Tell fpga to start sending data 
                CLR_RTS();
```

```
 // fill transmit buffer with incoming serial data 
               if (firstByte) { 
                       UART1_RECEIVE(pTxBuffer[0]); 
               firstByte = FALSE;<br>}
 } 
               else { 
               UART1_WAIT_AND_RECEIVE(pTxBuffer[0]);<br>}
 } 
               //pTxBuffer[0] = 0x44;
              for (n = 1; n < 11; n++) \frac{1}{2} //BASIC_RF_MAX_PAYLOAD_SIZE - 1; n++) \frac{1}{2} UART1_WAIT_AND_RECEIVE(pTxBuffer[n]); 
                      //pTxBuffer[n] = 0x45; } 
               // Tell fpga to stop sending data 
               SET_RTS(); 
                // Send packet and wait for ACK (keep resending packet if no ACK is received) 
               do { 
                       success = basicRfSendPacket(&rfTxInfo); 
                       success = TRUE; 
                       //basicRfSendPacket(&rfTxInfo); 
                      SET_YLED( ) ;
 } 
              while (success == FALSE);
               CLR_YLED(); 
               //halWait(65535); 
               //while (TRUE) { 
               //} 
        } 
       return 0;
```

```
} // main
```
 //////////////////////////////////////////////////////////////////////////// // // Lab Kit FINAL – Receive-Decoder-Display // ////////////////////////////////////////////////////////////////////////////

wire reset;

```
 wire [2:0] resolution_select; 
 wire [4:0] max_lines, max_blocks; 
 wire [9:0] addr_active; 
 wire [103:0] row; 
 wire [63:0] data_output; 
 wire decode_busy; 
wire [2:0] inter_row_cnt;
wire [4:0] block_read, line_read;
wire [4:0] block_write, line_write;
wire [9:0] write_address, read_addr;
 wire wen; 
wire [2:0] input select;
 wire [2:0] column_select, column_select_write; 
 wire [143:0] shift_reg_output; 
wire [17:0] stagel_output;
 reg [12:0] coef, analyzer_out, mult_out; 
 reg [12:0] row_out; 
 reg [7:0] data_in_out; 
 reg [17:0] sr_out; 
 // Ray's wires 
            dout0, dout1, dout2, dout3, dout4, dout5, dout6, dout7;
wire [9:0] addr;
wire [23:0] vga_out;
 // Noel's wires 
 wire [639:0] dots; 
  wire [77:0] encoded data;
wire [7:0] encoded byte;
wire [3:0] rs232 state;
   wire [2:0] state; 
   wire[1:0] shift_state; 
 wire enable, data_ready, wen_wireless, done; 
   wire [3:0] counter; 
 reg rs232_rxd1, rs232_rxd2, rs232_rxd_sync; 
 reg rs232_cts1, rs232_cts2, rs232_cts_sync; 
assign led = \neg encoded\_byte; assign analyzer1_clock = clock_27mhz; 
 assign analyzer2_clock = clock_27mhz; 
 assign analyzer3_clock = clock_27mhz; 
assign analyzer4 clock = clock 27mhz;
 assign analyzer1_data[12:0] = row_out; 
 assign analyzer1_data[15:13] = input_select;
```

```
/* -----\/----- EXCLUDED -----\/----- 
    assign analyzer2_data[0] = reset; 
   assign analyzer2_data[1] = decode_busy; 
   assign analyzer2_data[2] = wen; 
  assign analyzer2 data[15:3] = analyzer out;
  -----/\----- EXCLUDED -----/\----- */ 
    assign analyzer2_data = {data_ready, enable, decode_busy, done, 
rs232_state, counter, wen, wen_wireless, 2'h0}; 
    assign analyzer3_data[9:0] = write_address; 
      assign analyzer3_data[15:10] = 5'b0;
    //assign analyzer3_data[15:8] = data_in_out; 
/* -----\/----- EXCLUDED -----\/----- 
    assign analyzer4_data[7:0] = 8'b0; 
    assign analyzer4_data[15:8] = addr_active[7:0]; 
 -----/\----- EXCLUDED -----/\----- */
   assign analyzer4_data = {encoded_byte, analyzer_out[7:0]};
   assign max_lines = 29; 
    assign max_blocks = 29; 
   assign \text{addr}\_ \text{active} = \{8\text{ 'b0, switch[5:4]}\}\text{;}assign resolution_select = {2'b0, switch[6]};
/* -----\/----- EXCLUDED -----\/----- 
   assign led[0] = wen; 
   assign led[1] = decode busy; -----/\----- EXCLUDED -----/\----- */ 
    debounce DB0(.clock(clock_27mhz), .reset(1'b0), .noisy(button0), 
.clean(reset)); 
    always @ (posedge clock_27mhz) 
      begin 
      rs232rxd1 \leq rs232rxd;
       rs232_rxd2 <= rs232_rxd1; 
      rs232 rxd sync \leq rs232 rxd2;
     rs232cts1 \le rs232cts;
      rs232_cts2 <= rs232_cts1; 
      rs232_cts_sync <= rs232_cts2; 
      end 
       rx_control_unit rx_control(.clk(clock_27mhz), 
                                                               .reset(reset), 
       .cts_b(rs232_cts_sync), 
       .rxd(rs232_rxd_sync), 
       .decode_busy(decode_busy), 
                                                              .rts b(rs232 rts),
                                                               .enable(enable), 
       .encoded_data(encoded_data),
```

```
 .encoded_byte(encoded_byte), 
       .rs232_state(rs232_state), 
      .shift state(shift state),
                                                                  .wen(wen_wireless), 
       .write_addr(write_address), 
                                                                  .state(state), 
                                                                  .done(done), 
                                                                  .counter(counter), 
       .data_ready(data_ready)); 
/* 
    toplevel_test2 top(.clk(clock_27mhz), 
                    .reset(reset), 
                    .cts_b(rs232_cts_sync), 
                    .rxd(rs232_rxd_sync), 
                   .rts_b(rs232_rts),
                    .data(encoded_byte), 
                    .state(state), 
                    .enable(enable), 
                    .data_ready(data_ready)); 
   */ 
    alpha_display alpha_dots(.clock(clock_27mhz), 
                        .ascii(1'b1),
                         .bits(encoded_byte), 
                         .dots(dots[39:0])); 
    alphanumeric_displays a_disp(.global_clock(clock_27mhz), 
                           .manual_reset(~reset), 
                           .disp_test(switch[7]), 
                           .disp_blank(disp_blank), 
                           .disp_clock(disp_clock), 
                           .disp_rs(disp_rs), 
                          .disp ce b(disp ce b),
                           .disp_reset_b(disp_reset_b), 
                           .disp_data_out(disp_data_out), 
                           .dots(dots)); 
    wireless_memory WIREMEMDECODE001( 
                               .wr_clk(clock_27mhz), 
                              .wr addr(write address),
                               .din(encoded_data), 
                               .wen(wen_wireless), 
                               .r_clk(clock_27mhz), 
                               .line_read(line_read), 
                               .block_read(block_read), 
                               .inter_row_cnt(inter_row_cnt), 
                               .dout(row) 
) \mathbf{i} decoder DECODE001( 
                   .clk(clock_27mhz), 
                   .reset(reset), 
                   .resolution_select(resolution_select),
```

```
 .max_lines(max_lines), 
                   .max_blocks(max_blocks), 
                   .addr_active(write_address), 
                   .row(row), 
                   .decode_busy(decode_busy), 
                  .inter row cnt(inter row cnt),
                   .block_read(block_read), 
                   .line_read(line_read), 
                   .data_output(data_output), 
                   .wen(wen), 
                   .mult_column(mult_column), 
                   .column_select(column_select), 
                   .input_select(input_select), 
                   .stage1_output(stage1_output), 
                   .shift_reg_output(shift_reg_output), 
                   .line_write(line_write), 
                   .block_write(block_write), 
                   .column_select_write(column_select_write) 
) \mathbf{i}
```
video\_memory VIDMEMMOD001D(

```
 .wr_clk(clock_27mhz), 
                           .r_clk(clock_27mhz), 
                           .wen(wen), 
                           .line_write(line_write), 
                           .block_write(block_write), 
                          .column_select_write(column_select_write),
                           .column_data(data_output), 
                           .addrb(addr), 
                           .dout0(dout0), 
                           .dout1(dout1), 
                           .dout2(dout2), 
                           .dout3(dout3), 
                           .dout4(dout4), 
                           .dout5(dout5), 
                           .dout6(dout6), 
                           .dout7(dout7), 
                           .addra() 
) \mathbf{i} video_blackwhite VIDBW001( 
                          .clk(clock_27mhz), 
                          .reset(~reset), 
                          .dout0(dout0), 
                          .dout1(dout1), 
                          .dout2(dout2), 
                          .dout3(dout3), 
                          .dout4(dout4), 
                          .dout5(dout5), 
                          .dout6(dout6), 
                          .dout7(dout7), 
                          .addr(addr), 
                          .vga_out_sync_b(vga_out_sync_b), 
                         .vga_out_blank_b(vga_out_blank_b),
                          .vga_out_hsync(vga_out_hsync), 
                          .vga_out_vsync(vga_out_vsync), 
                          .vga_out(vga_out)
```

```
) \mathbf{i}assign \t vga\_out\_pixel\_clock = ~<i>clock_27</i>mhz;assign vga_out_red = vga_out[23:16];
    assign vga_out_green = vga_out[15:8]; 
   assign vga out blue = vga out[7:0];
   always @(switch[2:0]) 
      case (switch[2:0]) 
       0: analyzer out [12:0] = data output [7:0];
       1: analyzer_out[12:0] = data_output[15:8];
        2: analyzer_out[12:0] = data_output[23:16]; 
       3: analyzer_out[12:0] = data_output[31:24];
        4: analyzer_out[12:0] = data_output[39:32]; 
        5: analyzer_out[12:0] = data_output[47:40]; 
        6: analyzer_out[12:0] = data_output[55:48]; 
        7: analyzer_out[12:0] = data_output[63:56]; 
      endcase // case(switch[2:0]) 
    always @(switch[2:0]) 
      case (switch[2:0]) 
       0: sr\_out[17:0] = shift\_reg\_output[17:0];1: \text{sr}\_\text{out}[17:0] = \text{shift}\_\text{reg}\_\text{output}[35:18];2: \text{sr}\_\text{out}[17:0] = \text{shift}\_\text{reg}\_\text{output}[53:36]; 3: sr_out[17:0] = shift_reg_output[71:54]; 
        4: sr_out[17:0] = shift_reg_output[89:72]; 
       5: sr_out[17:0] = shift reg_output[107:90];
        6: sr_out[17:0] = shift_reg_output[125:108]; 
        7: sr_out[17:0] = shift_reg_output[143:126]; 
      endcase // case(switch[2:0]) 
    always @(switch[2:0]) 
      case (switch[2:0]) 
       0: row\_out[12:0] = row[12:0]; 1: row_out[12:0] = row[25:13]; 
        2: row_out[12:0] = row[38:26]; 
       3: row out [12:0] = row[51:39];
       4: row out [12:0] = row[64:52];
        5: row_out[12:0] = row[77:65]; 
       6: row out[12:0] = row[90:78];
       7: row out [12:0] = row[103:91];
      endcase // case(switch[1:0]) 
    always @(switch[2:0]) 
      case (switch[2:0]) 
       0: data_in_out[7:0] = doubt0;1: data_in_out[7:0] = doubt1;2: data in out [7:0] = \text{dout2};3: data_in_out[7:0] = doubt3;4: data_in_out[7:0] = doubt4;
        5: data_in_out[7:0] = dout5; 
       6: data_in_out[7:0] = doubt6;7: data in out[7:0] = dout7;
      endcase // case(switch[1:0])
```

```
endmodule // labkit
```

```
`timescale 1ns / 1ps 
//////////////////////////////////////////////////////////////////////////////// 
// Company: 
// Engineer: 
// 
// Create Date: 09:29:20 05/15/06 
// Design Name: 
// Module Name: rx_control_unit 
// Project Name: 
// Target Device: 
// Tool versions: 
// Description: 
// 
// Dependencies: 
// 
// Revision: 
// Revision 0.01 - File Created 
// Additional Comments: 
// 
//////////////////////////////////////////////////////////////////////////////// 
module rx_control_unit(clk, 
                          reset, 
                          cts_b, 
                          rxd, 
                          decode_busy, 
                          rts_b, 
                          enable, 
                          encoded_data, 
                          encoded_byte, 
                          rs232_state, 
                          shift_state, 
                          wen, 
                          write_addr, 
                          state, 
                          done, 
                          counter, 
                         data ready);
       input clk, reset, cts_b, rxd, decode_busy; 
       output rts_b, enable, wen; 
       output[77:0] encoded_data; 
       output[9:0] write_addr; 
       output[7:0] encoded_byte; 
       output[3:0] rs232_state; 
       output[2:0] state; 
       output[1:0] shift_state; 
       output data_ready; 
       reg[9:0] write_addr; 
       reg[2:0] state, next; 
       reg wen_int, write_addr_inc; 
       output done; 
       output [3:0] counter; 
       wire wen; 
       wire data_ready, rx_ready;
```

```
 parameter IDLE = 3'd0; 
 parameter WAIT = 3'd1; 
 parameter WRITE1 = 3'd2; 
 parameter WRITE2 = 3'd3; 
 parameter WRITE3 = 3'd4; 
assign rx\_ready = ~ (decode_busy & & (write\_addr == 10'd0)); assign wen = (reset) ? done : 0; 
 always @ (posedge clk) begin 
       if (!reset) begin 
              write_addr <= 10'd0; 
              state <= IDLE; 
       end 
       else if (done) 
         begin 
             if (write_addr == 10'd899) write_addr <= 0;
              else write_addr <= write_addr + 1; 
       end 
       else 
              write_addr <= write_addr; 
 end 
 rx_shift_reg rxsr(.clk(clk), 
                                         .reset(reset), 
                                         .data_ready(data_ready), 
                                         .encoded_byte(encoded_byte), 
                                         .done(done), 
                                         .encoded_data(encoded_data), 
                                         .state(shift_state), 
                                         .counter(counter)); 
 rs232_receiverFSM rx(.clk(clk), 
                                                .reset(reset), 
                                                .cts_b(cts_b), 
                                                .rxd(rxd), 
                                                .data(encoded_byte), 
                                                .data_ready(data_ready), 
                                                .rts_b(rts_b), 
                                                .state(rs232_state), 
                                                .enable(enable), 
                                                .rx_ready(rx_ready));
```
endmodule

```
`timescale 1ns / 1ps 
//////////////////////////////////////////////////////////////////////////////// 
// Company: 
// Engineer: 
// 
// Create Date: 16:17:46 05/13/06 
// Design Name: 
// Module Name: rs232_receiverFSM 
// Project Name: 
// Target Device: 
// Tool versions: 
// Description: 
// 
// Dependencies: 
// 
// Revision: 
// Revision 0.01 - File Created 
// Additional Comments: 
// 
//////////////////////////////////////////////////////////////////////////////// 
module rs232_receiverFSM(clk, 
                           reset, 
                            cts_b, 
                           rxd, 
                           rx_ready, 
                           data, 
                          data ready,
                           rts_b, 
                           state, 
                           enable); 
       input clk, reset, cts_b, rxd, rx_ready; 
       output[7:0] data; 
       output[3:0] state; 
       output data_ready, rts_b, enable; 
       reg[3:0] state, next, index, index_int; 
       reg rts_b, rts_int, data_ready_int, data_ready, counting, 
          counting_int, first_count, first_count_int, enable, data_int; 
       reg[11:0] count; 
       reg[9:0] data_and_flags; 
       reg[7:0] data; 
       parameter BAUD_COUNTER = 12'd107; 
       parameter HALF_BAUD_COUNTER = 12'd53; 
       parameter RECEIVE_STOP_BIT = 4'd0; 
       parameter RECEIVE_START_BIT = 4'd1; 
       parameter RECEIVE_DATA_BIT_0 = 4'd2; 
      parameter RECEIVE DATA BIT 1 = 4'd3;
       parameter RECEIVE_DATA_BIT_2 = 4'd4; 
       parameter RECEIVE_DATA_BIT_3 = 4'd5; 
       parameter RECEIVE_DATA_BIT_4 = 4'd6; 
       parameter RECEIVE_DATA_BIT_5 = 4'd7; 
       parameter RECEIVE_DATA_BIT_6 = 4'd8; 
      parameter RECEIVE DATA BIT 7 = 4'd9;
       parameter IDLE = 4'd10; 
       always @ (posedge clk) begin
```

```
 if (!reset) begin 
                       data_ready <= 0; 
                      rts_b \leq 0;count \leq 0;
                      counting \leq 0;
                     first count \leq 0;
          data \leq 8'hFF;
                       state <= RECEIVE_STOP_BIT; 
               end 
               else begin 
                       if ((counting && first_count && (count==HALF_BAUD_COUNTER)) || 
                            (counting && !first_count && (count==BAUD_COUNTER))) begin 
                              enable <= 1; 
                             count \leq 0;
                       end 
                       else if (counting) begin 
                               enable <= 0; 
                             count \le count + 12'd1;
                       end 
                       else begin 
                             enable \leq 0;count \leq 0;
                       end 
                       if (data_ready) begin 
               data <= data_and_flags[8:1]; 
                       end 
                       counting <= counting_int; 
                       first_count <= first_count_int; 
                       data_ready <= data_ready_int; 
                       rts_b <= rts_int; 
                      state <= next;
               end 
        end 
        always @ (state or enable or rxd) begin 
              data ready int = 0;
              //rts\_int = rrx\_ready; // ready to receive if RX shift reg is ready
              rts\_int = 1; case (state) 
                       RECEIVE_STOP_BIT: 
                              begin 
                                     rts int = 0; first_count_int = 0; 
                                     counting_int = 0;
                                      if (rxd == 0) begin 
                                             data_and_flags[9] = 1;
                                              next = RECEIVE_START_BIT; 
end and the state of the state of the state of the state of the state of the state of the state of the state o
                                      else begin 
                                             next = RECEIVE_STOP_BIT; 
end and the state of the state of the state of the state of the state of the state of the state of the state o
                              end 
                       RECEIVE_START_BIT: 
                              begin 
                                     first\_count\_int = 1;
```

```
counting_int = 1;
                                                   if (enable) begin 
                                                            data_and_flags[0] = 0; next = RECEIVE_DATA_BIT_0; 
end and the state of the state of the state of the state of the state of the state of the state of the state o
                                                  else next = RECEIVE START BIT;
end and send the send of the send of the send of the sending sending \mathbb{R}^n RECEIVE_DATA_BIT_0: 
                                        begin 
                                                   first_count_int = 0; 
                                                  counting_int = 1;
                                                   if (enable) begin 
                                                           data_and_flags[1] = rxd; next = RECEIVE_DATA_BIT_1; 
end and the state of the state of the state of the state of the state of the state of the state of the state o
                                                   else begin 
                                                            next = RECEIVE_DATA_BIT_0; 
end and the contract of the contract of the contract of the contract of the contract of the contract of the con
                                         end 
                             RECEIVE DATA BIT 1:
                                        begin 
                                                   first_count_int = 0; 
                                                  counting\_int = 1; if (enable) begin 
                                                           data_and_flags[2] = rxd; next = RECEIVE_DATA_BIT_2; 
end and the contract of the contract of the contract of the contract of the contract of the contract of the con
                                                   else begin 
                                                            next = RECEIVE_DATA_BIT_1; 
end and the contract of the contract of the contract of the contract of the contract of the contract of the con
                                         end 
                              RECEIVE_DATA_BIT_2: 
                                        begin 
                                                   first_count_int = 0; 
                                                  counting int = 1;
                                                   if (enable) begin 
                                                           data_and_flags[3] = rxd;
                                                            next = RECEIVE_DATA_BIT_3; 
end and the contract of the contract of the contract of the contract of the contract of the contract of the con
                                                   else begin 
                                                            next = RECEIVE_DATA_BIT_2; 
end and the state of the state of the state of the state of the state of the state of the state of the state o
                                         end 
                              RECEIVE_DATA_BIT_3: 
                                        begin 
                                                   first_count_int = 0; 
                                                  counting\_int = 1; if (enable) begin 
                                                           data_and_flags[4] = rxd;next = RECEIVE DATA BIT 4;
end and the state of the state of the state of the state of the state of the state of the state of the state o
                                                   else begin 
                                                             next = RECEIVE_DATA_BIT_3;
```

```
end and the state of the state of the state of the state of the state of the state of the state of the state o
                                            end 
                                 RECEIVE_DATA_BIT_4: 
                                           begin 
                                                      first_count_int = 0; 
                                                     counting int = 1;
                                                      if (enable) begin 
                                                                data_and_flags[5] = rxd; next = RECEIVE_DATA_BIT_5; 
end and the state of the state of the state of the state of the state of the state of the state of the state o
                                                      else begin 
                                                                 next = RECEIVE_DATA_BIT_4; 
end and the contract of the contract of the contract of the contract of the contract of the contract of the con
                                            end 
                                 RECEIVE_DATA_BIT_5: 
                                            begin 
                                                      first_count_int = 0; 
                                                     counting_int = 1;
                                                      if (enable) begin 
                                                                data_and_flags[6] = rxd;
                                                                 next = RECEIVE_DATA_BIT_6; 
end and the contract of the contract of the contract of the contract of the contract of the contract of the con
                                                      else begin 
                                                                 next = RECEIVE_DATA_BIT_5; 
end and the contract of the contract of the contract of the contract of the contract of the contract of the con
end and send the send of the send of the send of the sending sending \mathbb{R}^n RECEIVE_DATA_BIT_6: 
                                            begin 
                                                      first_count_int = 0; 
                                                     counting_int = 1;
                                                      if (enable) begin 
                                                                data_and_flags[7] = rxd; next = RECEIVE_DATA_BIT_7; 
end and the contract of the contract of the contract of the contract of the contract of the contract of the con
                                                      else begin 
                                                                 next = RECEIVE_DATA_BIT_6; 
end and the state of the state of the state of the state of the state of the state of the state of the state o
end and send the send of the send of the sending sending \epsilon RECEIVE_DATA_BIT_7: 
                                            begin 
                                                      first_count_int = 0; 
                                                     counting_int = 1;
                                                      if (enable) begin 
                                                                 data_and_flags[8] = rxd; 
                                                                 //data_ready_int = 1; 
                                                                next = IDLE;
end and the contract of the contract of the contract of the contract of the contract of the contract of the con
                                                      else begin 
                                                                 next = RECEIVE_DATA_BIT_7; 
end and the state of the state of the state of the state of the state of the state of the state of the state o
                                            end 
                                 IDLE: 
                                           begin
```

```
 first_count_int = 0; 
                                           counting_in = 0;
                                            if (rxd) begin 
                                                    data_and_flags[9] = 1; 
                                                   data\_ready\_int = 1; next = RECEIVE_STOP_BIT; 
                                            end 
                                            else begin 
                                           next = IDLE; end
end and the state of the state of the state of the state of the state of the state of the state of the state o
                                   end 
                 endcase
```
 end endmodule

```
`timescale 1ns / 1ps 
//////////////////////////////////////////////////////////////////////////////// 
// Company: 
// Engineer: 
// 
// Create Date: 16:44:43 05/07/06 
// Design Name: 
// Module Name: rx_shift_reg 
// Project Name: 
// Target Device: 
// Tool versions: 
// Description: 
// 
// Dependencies: 
// 
// Revision: 
// Revision 0.01 - File Created 
// Additional Comments: 
// 
//////////////////////////////////////////////////////////////////////////////// 
module rx_shift_reg(clk, 
                     reset, 
                     data_ready, 
                     encoded_byte, 
                     done, 
                     encoded_data, 
                     state, 
                     counter); 
    input clk, reset, data_ready; 
    input [7:0] encoded_byte; 
   output done, state;
    output [77:0] encoded_data; 
      output [3:0] counter; 
   reg [79:0] encoded_data_r; 
   reg done, done_int, data_sample, data_sample_int; 
   reg [1:0] state, next; 
  reg index_inc;
   reg [6:0] index; 
      reg [3:0] counter; 
  parameter IDLE = 0;
   parameter WAIT = 1; 
  parameter SAMPLE AND SHIFT = 2;
       assign encoded_data = encoded_data_r[77:0]; 
    always @ (posedge clk) begin 
       if (!reset) 
             begin 
                   done \leq 0; data_sample <= 0; 
                   index \leq 7'd7;
                   encoded data r <= 80'h0;
                    state <= IDLE; 
                   counter \leq 13;
       end
```

```
 else 
              //begin 
              if (data_ready) 
                     begin 
                           encoded_data_r <= {encoded_byte, encoded_data_r[79:8]}; 
                           counter <= counter + 1; 
                           //done <= (counter == 9)? 1 : 0;
                     end 
              else if (counter == 10) 
                    begin 
                    done \leq 1;
                     counter <= counter + 1; 
                     end 
              else if (counter == 11) 
                    begin 
                    done \leq 0; counter <= counter + 1; 
                     end 
              else 
                   counter \leq (counter == 12)? 0 : counter;
endmodule
```
end

```
////////////////////////////////////////////////////// 
// 
// Vivek Shah 
// Final Project 
// 
// 
// Decoder - Wireless Memory Module 
// 05/14/2006 
// 
////////////////////////////////////////////////////// 
module wireless_memory( 
                    wr_clk, 
                    wr_addr, 
                    din, 
                    wen, 
                    r_clk, 
                    line_read, 
                    block_read, 
                    inter_row_cnt, 
                    dout 
 ); 
    input wr_clk, r_clk; 
    input [9:0] wr_addr; 
    input [77:0] din; 
    input wen; 
    input [4:0] line_read, block_read; 
    input [2:0] inter_row_cnt; 
   output [103:0] dout; 
  wire [9:0] addrb;
   reg [103:0] dout; 
  wire [77:0] memory_out;
  wire [12:0] coef[5:0];
   assign addrb = 30*line_read + block_read; 
 assign coef[5] = memory_out[12:0]; 
 assign coef[4] = memory_out[25:13]; 
 assign coef[3] = memory_out[38:26]; 
   assign coef[2] = \text{memory\_out}[51:39];assign coef[1] = memory_out[64:52];assign coef[0] = \text{memory\_out}[77:65]; always @(inter_row_cnt) 
      case (inter_row_cnt) 
       0: dout = {code[0], code[3], code[5], 65'b0};1: dout = {coeff[1], coeff[4], 78'b0};2: dout = {code[2], 91'b0};default: dout = 104'b0;
     endcase // case(inter row cnt)
```
wireless\_mem WIREMEMO(.clka(wr\_clk), .clkb(r\_clk), .wea(wen), .addra(wr\_addr), .addrb(addrb), .dina(din), .doutb(memory\_out));

endmodule // wireless\_memory

```
////////////////////////////////////////////////////// 
// 
// Vivek Shah 
// Final Project 
// 
// 
// Decoder 
// 05/05/2006 
// 
////////////////////////////////////////////////////// 
module decoder( 
               clk, 
               reset, 
               resolution_select, 
               max_lines, 
               max_blocks, 
               addr_active, 
               row, 
               decode_busy, 
               inter_row_cnt, 
               block_read, 
               line_read, 
               data_output, 
               wen, 
               mult_column, 
               column_select, 
               input_select, 
               stage1_output, 
               shift_reg_output, 
               line_write, 
               block_write, 
               column_select_write 
               ); 
    input clk, reset; 
   input [2:0] resolution select;
    input [4:0] max_lines, max_blocks; 
    input [9:0] addr_active; 
    input [103:0] row; 
    output decode_busy; 
    output [4:0] block_read, line_read; 
    output [2:0] inter_row_cnt; 
    output [63:0] data_output; 
    output [103:0] mult_column; 
    output [2:0] column_select; 
   output [2:0] input select;
    output [4:0] line_write, block_write; 
    output [2:0] column_select_write; 
    output wen; 
    output [17:0] stage1_output; 
   output [143:0] shift reg output;
   wire [2:0] column select;
   wire [103:0] mult_column;
```

```
wire [17:0] stage1_output;
   wire [143:0] shift_reg_output;
    // Instantiate Multiply Unit 
    dct_multiply_decode DCTMULTIPLY1D( 
                               .clk(clk), 
                                .reset(reset), 
                                .row(row), 
                                .column_select(column_select), 
                                .output_column(data_output), 
                                .stage1_output(stage1_output), 
                                .shift_reg_output(shift_reg_output) 
) \mathbf{i} // Instantiate Decoder FSM 
    decoder_fsm DEOCDEFSM1( 
                      .clk(clk), 
                      .reset(reset), 
                      .resolution_select(resolution_select), 
                      .max_blocks(max_blocks), 
                     .max lines(max lines),
                      .addr_active(addr_active), 
                      .line_read(line_read), 
                      .block_read(block_read), 
                      .line_write(line_write), 
                      .block_write(block_write), 
                      .column_select(column_select), 
                      .column_select_write(column_select_write), 
                      .inter_row_cnt(inter_row_cnt), 
                      .input_select(input_select), 
                      .decode_busy(decode_busy), 
                      .state(state), 
                      .wen(wen) 
) \mathbf{i} // Instantiate Variable Shift Register 
/* -----\/----- EXCLUDED -----\/----- 
   decode memory register DECODEMEMREG1(.clk(clk),
                                 .reset(reset), 
                                 .load_select(output_select), 
                                 .max_lines(max_lines), 
                                 .max_blocks(max_blocks), 
                                 .resolution_select(resolution_select), 
                                .coef7(mult column[12:0] ),
                                 .coef6(mult_column[25:13]), 
                                 .coef5(mult_column[38:26]), 
                                 .coef4(mult_column[51:39]), 
                                 .coef3(mult_column[64:52]), 
                                 .coef2(mult_column[77:65]), 
                                 .coef1(mult_column[90:78]), 
                                 .coef0(mult_column[103:91]), 
                                 .data_output(data_output), 
                                .address(write_address), 
                               .wen(wen));
 -----/\----- EXCLUDED -----/\----- */
```
endmodule // decoder

```
////////////////////////////////////////////////////// 
// 
// Vivek Shah 
// Final Project 
// 
// 
// DCT Multiply Module - Decoder 
// 05/12/2006 
// 
////////////////////////////////////////////////////// 
module dct_multiply_decode( 
                       clk, 
                       reset, 
                       row, 
                       column_select, 
                       output_column, 
                       output_trunc, 
                       stage1_output, 
                       shift_reg_output 
) \mathbf{i} input clk; 
    input reset; 
    input [103:0] row; 
    input [2:0] column_select; 
    output [63:0] output_column; 
    output [239:0] output_trunc; 
    output [17:0] stage1_output; 
    output [143:0] shift_reg_output; 
   wire [17:0] stagel_output;
    wire [143:0] shift_reg_output; 
    wire [239:0] output_trunc; 
   wire [71:0] dct row[7:0];
   wire [71:0] dct col[7:0];
    reg [71:0] dct_col_final; 
    // Instantiate DCT Table 
    dct_table DCTTABLE0D(.clk(clk), 
                    .row0(dct_row[0]), 
                    .row1(dct_row[1]), 
                    .row2(dct_row[2]), 
                    .row3(dct_row[3]), 
                    .row4(dct_row[4]), 
                    .row5(dct_row[5]), 
                    .row6(dct_row[6]), 
                    .row7(dct_row[7]), 
                   .col0(det_col[0]), .col1(dct_col[1]), 
                    .col2(dct_col[2]), 
                   .col3(dctcol[3]),
                   .col4(det col[4]), .col5(dct_col[5]), 
                    .col6(dct_col[6]),
```

```
 .col7(dct_col[7]) 
) is a set of \mathcal{L} is a set of \mathcal{L} is a set of \mathcal{L} // Front set of multipliers and truncate-ors 
   dct front decode DCTFRONT0D(.clk(clk),
                            .row(row), 
                           .column(dct col final),
                            .output_coef(stage1_output)); 
    // Shift Register 
    mult_shift_reg MULTSHFTREG1D( 
                           .clk(clk), 
                           .reset(reset), 
                           .coef(stage1_output), 
                          rdy(1'b1),
                           .column(shift_reg_output), 
                           .done() 
) \mathbf{i} // Instantiate second set of multipliers 
    dct_back_decode DCTBACK0D(.clk(clk), 
                          .row0(dct_col[0]), 
                          .row1(dct_col[1]), 
                          .row2(dct_col[2]), 
                          .row3(dct_col[3]), 
                         row4(det col[4]), .row5(dct_col[5]), 
                          .row6(dct_col[6]), 
                          .row7(dct_col[7]), 
                          .column(shift_reg_output), 
                          .output_trunc(output_trunc), 
                          .output_column(output_column)); 
    // Decides which DCT column to multiply against the input matrix 
    always @(column_select) 
      begin 
       case (column_select) 
        0: det\_col\_final = det\_col[0];1: det_col_final = det_col[1];2: det_col_final = det_col[2];3: det_col_final = det_col[3];4: det_col_final = det_col[4];5: det_col_final = det_col[5];
        6: det_col_final = det_col[6];7: det_col_final = det_col[7];
       endcase // case(column_select) 
      end // always @ (column_select) 
endmodule // dct_multiply_decode
```

```
////////////////////////////////////////////////////// 
// 
// Vivek Shah 
// Final Project 
// 
// 
// DCT Front - First stage of multiply module - decode 
// 05/12/2006 
// 
////////////////////////////////////////////////////// 
module dct_front_decode( 
                     clk, 
                     row, 
                     column, 
                     output_trunc, 
                     output_coef 
) is a set of \mathcal{L} is a set of \mathcal{L} is a set of \mathcal{L} input clk; 
    input [103:0] row; 
    input [71:0] column; 
    output [17:0] output_coef; 
    output [24:0] output_trunc; 
   wire [24:0] coef;
    // Debugging vector 
   assign output_trunc = coef;
    // Instantiate first set of multipliers 
    matrix_naive_decode MTX0D(.clk(clk), .row(row), .column(column), 
.product(coef)); 
    // First bank of truncate-ors 
   trunc s1 decode TRUNCS100D(.input coef(coef), .output coef(output coef));
endmodule // dct_front_decode
```

```
////////////////////////////////////////////////////// 
// 
// Vivek Shah 
// Final Project 
// 
// 
// Single Matrix Coefficient Generator - Naive Implementation - Decoder 
// 05/12/2006 
// 
////////////////////////////////////////////////////// 
module matrix_naive_decode( 
                     clk, 
                     row, 
                     column, 
                     RX_0, RX_1, RX_2, RX_3, RX_4, RX_5, RX_6, RX_7, 
                     RI_0, RI_1, RI_2, RI_3, 
                     RM_0, RM_1, 
                     product); 
    input clk; 
    input [103:0] row; 
    input [71:0] column; 
   output signed [21:0] RX_0, RX_1, RX_2, RX_3, RX_4, RX_5, RX_6, RX_7; 
   output signed [22:0] RI_0, RI_1, RI_2, RI_3; 
    output signed [23:0] RM_0, RM_1; 
   output signed [24:0] product; 
  wire signed [12:0] row_pixel [7:0];
  wire signed [8:0] col_pixel [7:0];
   wire signed [21:0] RX[7:0]; 
  wire signed [22:0] RI[3:0];
  wire signed [23:0] RM[1:0];
  wire signed [24:0] product;
  assign RX_0 = RX[0];
  assign RX_1 = RX[1];
  assign RX_2 = RX[2];
  assign RX_3 = RX[3];
  assign RX_4 = RX[4];
  assign RX_5 = RX[5];
  assign RX_6 = RX[6];
  assign RX_7 = RX[7];
  assign RI_0 = RI[0];assign RI 1 = RI[1];
  assign RI_2 = RI[2];
  assign RI_3 = RI[3];
   assign RM_0 = RM[0]; 
  assign RM 1 = RM[1];
   assign row_pixel[0] = row[12:0]; 
  assign row\_pixel[1] = row[25:13];assign row\_pixel[2] = row[38:26];
```

```
assign row\_pixel[3] = row[51:39];
   assign row_pixel[4] = row[64:52]; 
   assign row_pixel[5] = row[77:65]; 
   assign row_pixel[6] = row[90:78]; 
  assign row\_pixel[7] = row[103:91];assign col pixel[0] = \text{column}[8:0];
   assign col_pixel[1] = column[17:9]; 
   assign col_pixel[2] = column[26:18]; 
  assign col\_pixel[3] = column[35:27];assign col\_pixel[4] = column[44:36];
  assign col\_pixel[5] = column[53:45];
  assign col\_pixel[6] = column[62:54];
  assign col\_pixel[7] = column[71:63]; mult_sign_13_9 MULT0(.clk(clk), .a(row_pixel[0]), .b(col_pixel[0]), 
.q(RX[0])); mult_sign_13_9 MULT1(.clk(clk), .a(row_pixel[1]), .b(col_pixel[1]), 
.q(RX[1]));
   mult_sign_13_9 MULT2(.clk(clk), .a(row_pixel[2]), .b(col_pixel[2]), 
.q(RX[2])); mult_sign_13_9 MULT3(.clk(clk), .a(row_pixel[3]), .b(col_pixel[3]), 
.q(RX[3])); mult_sign_13_9 MULT4(.clk(clk), .a(row_pixel[4]), .b(col_pixel[4]), 
.q(RX[4]));
   mult_sign_13_9 MULT5(.clk(clk), .a(row_pixel[5]), .b(col_pixel[5]), 
.q(RX[5])); mult_sign_13_9 MULT6(.clk(clk), .a(row_pixel[6]), .b(col_pixel[6]), 
.q(RX[6]));
   mult_sign_13_9 MULT7(.clk(clk), .a(row_pixel[7]), .b(col_pixel[7]), 
.q(RX[7]));
   adder_sign_22 ADD00(.A(RX[0]), .B(RX[1]), .S(RI[0])); 
   adder_sign_22 ADD01(.A(RX[2]), .B(RX[3]), .S(RI[1])); 
   adder_sign_22 ADD02(.A(RX[4]), .B(RX[5]), .S(RI[2])); 
   adder_sign_22 ADD03(.A(RX[6]), .B(RX[7]), .S(RI[3])); 
   adder_sign_23 ADD10(.A(RI[0]), .B(RI[1]), .S(RM[0])); 
   adder_sign_23 ADD11(.A(RI[2]), .B(RI[3]), .S(RM[1])); 
   adder_sign_24 ADD20(.A(RM[0]), .B(RM[1]), .S(product));
```
endmodule // matrix naive decode

```
////////////////////////////////////////////////////// 
// 
// Vivek Shah 
// Final Project 
// 
// 
// Truncate Stage 1 (25 bits -> 18 bits) - Deocode 
// 05/12/2006 
// 
////////////////////////////////////////////////////// 
module trunc_s1_decode( 
                     input_coef, 
                   output_coef<br>);
) \mathbf{i} input [24:0] input_coef; 
    output [17:0] output_coef; 
    // Nature of input bits: 
    // ( sign_bit integer_bits fractional_bits ) 
    // Input: (1 16 8) 
    // Output: (1 10 7) 
   assign output_coef = input_coef[18:1];
endmodule // trunc_s1_decode
```

```
////////////////////////////////////////////////////// 
// 
// Vivek Shah 
// Final Project 
// 
// 
// DCT Back - Second stage of multiply module - Decode 
// 05/12/2006 
// 
////////////////////////////////////////////////////// 
module dct_back_decode( 
                     clk, 
                     row0, 
                    row1, 
                    row2, 
                    row3, 
                    row4, 
                    row5, 
                    row6, 
                    row7, 
                    column, 
                    output_trunc, 
                    output_column 
) : \sum_{i=1}^{n} input clk; 
    input [71:0] row0, row1, row2, row3, row4, row5, row6, row7; 
    input [143:0] column; 
    output [63:0] output_column; 
    output [239:0] output_trunc; 
   wire [29:0] s2coef[7:0];
   assign output_trunc[29:0]= s2coef[0];
   assign output true[59:30]=space[1];assign output_trunc[89:60]= s2coef[2];
   assign output_trunc[119:90]= s2coef[3];
   assign output_trunc[149:120]= s2coef[4];
   assign output_trunc[179:150]= s2coef[5];
   assign output_trunc[209:180]= s2coef[6];
   assign output_trunc[239:210]= s2coef[7];
    // Instantiate second set of multipliers 
    matrix_mult_s2 MTXMULTS2(.clk(clk), 
                        .row0(row0), 
                        .row1(row1), 
                        .row2(row2), 
                        .row3(row3), 
                        .row4(row4), 
                        .row5(row5), 
                        .row6(row6), 
                        .row7(row7), 
                        .column(column), 
                        .coef0(s2coef[0]), 
                        .coef1(s2coef[1]),
```

```
 .coef2(s2coef[2]), 
                        .coef3(s2coef[3]), 
                        .coef4(s2coef[4]), 
                        .coef5(s2coef[5]), 
                        .coef6(s2coef[6]), 
                       .coef7(s2coef[7]));
    // Second round of truncating - TODO change these columns 
    trunc_s2_decode TRUNCS200D(.input_coef(s2coef[0]), 
.output_coef(output_column[63:56])); 
    trunc_s2_decode TRUNCS201D(.input_coef(s2coef[1]), 
.output_coef(output_column[55:48])); 
    trunc_s2_decode TRUNCS202D(.input_coef(s2coef[2]), 
.output_coef(output_column[47:40])); 
    trunc_s2_decode TRUNCS203D(.input_coef(s2coef[3]), 
.output_coef(output_column[39:32])); 
    trunc_s2_decode TRUNCS204D(.input_coef(s2coef[4]), 
.output_coef(output_column[31:24])); 
    trunc_s2_decode TRUNCS205D(.input_coef(s2coef[5]), 
.output_coef(output_column[23:16])); 
    trunc_s2_decode TRUNCS206D(.input_coef(s2coef[6]), 
.output_coef(output_column[15: 8])); 
    trunc_s2_decode TRUNCS207D(.input_coef(s2coef[7]), 
.output_coef(output_column[ 7: 0]));
```

```
endmodule // dct_back_decode
```

```
////////////////////////////////////////////////////// 
// 
// Vivek Shah 
// Final Project 
// 
// 
// Truncate Stage 2 (30 bits -> 10 bits) - Decode 
// 04/24/2006 
// 
////////////////////////////////////////////////////// 
module trunc_s2_decode( 
                     input_coef, 
                     output_coef 
) \mathbf{i} input [29:0] input_coef; 
    output [7:0] output_coef; 
    reg signed [9:0] interm; 
    reg [7:0] output_coef; 
    // Nature of input bits: 
    // ( sign_bit integer_bits fractional_bits ) 
    // Input: (1 14 15) 
    // Output: (1 9 0) 
    // 
    // Check to see if INTERM > 255 or < 0 
    // IF so, assign to border values 
    always @(input_coef) 
      begin 
      interval = input\_coeff[25:15]; if (interm[9]) // negative 
         output_coef = 0; 
       else if (interm >= 255) // too large 
         output_coef = 255; 
       else 
        output\_coeff = interval[7:0] + input\_coeff[14]; end
```
endmodule // trunc\_s2\_decode

```
////////////////////////////////////////////////////// 
// 
// Vivek Shah 
// Final Project 
// 
// Decoder Finite State Machine 
// 05/01/2006 
// 
//////////////////////////////////////////////////////
```

```
module decoder_fsm( 
                clk, 
                reset, 
                resolution_select, 
                max_blocks, 
                max_lines, 
                addr_active, 
               line read,
                block_read, 
                line_write, 
                block_write, 
                column_select, 
                column_select_write, 
                inter_row_cnt, 
                input_select, 
                decode_busy, 
                wen, 
                state); 
    input clk, reset; 
   input [2:0] resolution select;
    input [4:0] max_blocks, max_lines; 
    input [9:0] addr_active; 
    output [4:0] line_read, block_read; 
    output [4:0] line_write, block_write; 
   output [2:0] column select;
    output [2:0] column_select_write; 
    output [2:0] inter_row_cnt; 
    output [2:0] input_select; 
    output wen; 
    output decode_busy; 
    output state; 
    // Variables for Registered Outputs 
    reg [4:0] line_read, block_read; 
    reg [4:0] line_write, block_write; 
    reg [2:0] column_select, column_select_write; 
   reg [2:0] inter_row_cnt;<br>reg [2:0] input_select;
                  input_select;
    reg wen; 
    reg decode_busy; 
   reg [4:0] line read int, block read int;
   reg [2:0] column select int, inter row cnt int;
    reg wen_int;
```

```
 // State 
 reg state, next; 
 parameter IDLE = 0; 
parameter DECODE BLOCK = 1;
 integer i; 
parameter PIPELINE = 3;
parameter NORMAL = 0;
parameter ZOOM = 1;
parameter OTHER = 2;
 // Pipelined output selector 
 reg [2:0] input_pipe[PIPELINE-1:0], input_pipe_int; 
 reg [4:0] block_write_pipe[PIPELINE-1:0]; 
 reg [4:0] line_write_pipe[PIPELINE-1:0]; 
 reg [2:0] column_select_write_pipe[PIPELINE-1:0]; 
 reg wen_pipe[PIPELINE-1:0]; 
 always @(posedge clk) 
   begin 
    if (!reset) 
      begin 
         line_read <= 0; 
         block_read <= 0; 
         column_select <= 0; 
        inter row cnt \leq 0;
        input select \leq 0;
         state <= IDLE; 
        line write \leq 0;
         block_write <= 0; 
         column_select_write <= 0; 
        wen \leq 0;for (i = 0; i < PIPELINE; i = i + 1)
           begin 
           block write pipe[i] \le 0; line_write_pipe[i] <= 0; 
            column_select_write_pipe[i] <= 0; 
           wen_pipe[i] <= 0;
           end 
      end 
    else 
      begin 
         line_read <= line_read_int; 
        block read <= block read int;
         column_select <= column_select_int; 
         inter_row_cnt <= inter_row_cnt_int; 
         input_select <= input_pipe_int; 
         line_write <= line_write_pipe[PIPELINE-1]; 
        block write \le block write pipe[PIPELINE-1];
         column_select_write <= column_select_write_pipe[PIPELINE-1]; 
         wen <= wen_pipe[PIPELINE-1];
```

```
state \leq next;
            for (i = 0; i < PIPELINE-1; i = i + 1)
               begin 
                block_write_pipe[i+1] <= block_write_pipe[i]; 
               line write pipe[i+1] <= line write pipe[i];
                column_select_write_pipe[i+1] <= column_select_write_pipe[i]; 
               wen\_pipe[i+1] \leq wen\_pipe[i]; end 
            block_write_pipe[0] <= block_read_int; 
             line_write_pipe[0] <= line_read_int; 
             column_select_write_pipe[0] <= column_select_int; 
           wen\_pipe[0] \leq wen\_int; end // else: !if(!reset) 
      end // always @ (posedge clk) 
    always @(line_read or block_read or addr_active or column_select or state or 
inter_row_cnt or resolution_select) 
      begin 
       line_read_int = line_read; 
       block_read_int = block_read; 
       column_select_int = column_select; 
       inter_row_cnt_int = inter_row_cnt; 
      next = state;decode\_busy = 1;wen int = 0; case (state) 
         // 
         // IDLE -> waiting for Video Capture to finish writing lines 
         // 
         IDLE: 
           begin 
               // NOTICE -> not registered 
              decode busy = 0;
               input_pipe_int = 0; 
               // Do nothing, wait for addr_active to move past current_line 
               if (line_read*30 + block_read == addr_active) 
               next = IDLE; 
               else 
               next = DECODE_BLOCK; 
           end 
         // 
         // Decode Block -> Multiply current block by DCT rows 
         // 
         DECODE_BLOCK: 
           begin 
               // Reset block_dct 
               if (inter_row_cnt == 7) 
              inter row cnt int = 0;
               else 
               inter_row_cnt_int = inter_row_cnt + 1;
```

```
if ((inter_row_cnt == 7) && (column_select == 7))
              column_select_int = 0; 
              else if (inter_row_cnt == 7) 
              column_select_int = column_select + 1; 
              // Reset Blocks 
             if ((inter_row_cnt == 6) && (column_select == 7) && (block_read ==
max_blocks)) 
             block read int = 0;
              else if ((inter_row_cnt == 6) && (column_select == 7)) 
              block_read_int = block_read + 1; 
              // Reset Lines 
             if ((inter_row_cnt == 6) && (column_select == 7) && (block_read ==
max_blocks) && (line_read == max_lines)) 
              line_read_int = 0; 
              else if ((inter_row_cnt == 6) && (column_select == 7) && 
(block_read == max_blocks)) 
              line_read_int = line_read + 1; 
              // Set next state 
             if ((inter_row_cnt == 7) && (column_select == 7) && (block_read ==
max_blocks) && (line_read == max_lines)) 
              next = IDLE; 
              // If next line + block to be read is address active -> then 
transition into IDLE state 
              else if (line_read_int*30 + block_read_int == addr_active) 
              next = IDLE; 
              else 
             next = DECODE BLOCK;
              // Set Write Enable 
              if (inter_row_cnt == 5) 
             wen\_int = 1; else 
             wen int = 0; // Select input_pipe element 
              if (inter_row_cnt == 7) 
              case (resolution_select) 
                NORMAL: 
                   case (column_select) 
                    0: input_pipe_int = 3;
                     1: input_pipe_int = 2; 
                     2: input_pipe_int = 1; 
                    default: input\_pipe\_int = 0; endcase // case(column_select_int) 
                 ZOOM: 
                   case (column_select) 
                    0: input_pipe_int = 5;
                     1: input_pipe_int = 4; 
                    2: input_pipe_int = 3:3: input pipe int = 2;
                    4: input pipe int = 1;
                     default: input_pipe_int = 0; 
                   endcase // case(column_select)
```

```
 OTHER: 
                   case (column_select) 
                    0: input_pipe_int = 4;
                     1: input_pipe_int = 3; 
                     2: input_pipe_int = 2; 
                     3: input_pipe_int = 1; 
                     default: input_pipe_int = 0; 
                   endcase // case(column_select) 
                 default: 
                   case (column_select) 
                    0: input_pipe_int = 3;
                     1: input_pipe_int = 2; 
                     2: input_pipe_int = 1; 
                     default: input_pipe_int = 0; 
                   endcase // case(column_select_int) 
               endcase // case(resolution_select) 
               else 
               input_pipe_int = 0; 
            end // case: DECODE_BLOCK 
       endcase // case(state) 
      end // always @ (*) 
endmodule // decode_fsm
```
```
////////////////////////////////////////////////////// 
// 
// Vivek Shah 
// Final Project 
// 
// 
// Decoder - Video Memory Module 
// 05/15/2006 
// 
////////////////////////////////////////////////////// 
module video_memory( 
                  wr_clk, 
                  r_clk, 
                  wen, 
                 line_write,
                  block_write, 
                  column_select_write, 
                  column_data, 
                  addrb, 
                  dout0, 
                  dout1, 
                  dout2, 
                  dout3, 
                  dout4, 
                  dout5, 
                  dout6, 
                  dout7, 
                  addra 
) \mathbf{i} input wr_clk, r_clk; 
    input wen; 
    input [4:0] line_write, block_write; 
    input [2:0] column_select_write; 
    input [9:0] addrb; 
    input [63:0] column_data; 
    output [63:0] dout0, dout1, dout2, dout3, dout4, dout5, dout6, dout7; 
    output [12:0] addra; 
   wire [12:0] addra;
   assign addra = 240*line write + 8*block write + column select write;
    video_mem VIDMEM000D(.addra(addra), .addrb(addrb), .clka(wr_clk), 
. \text{clkb}(r_{\text{cl}}k), .dina(column_data[ 7: 0]), .doutb(dout0), .wea(wen));
    video_mem VIDMEM001D(.addra(addra), .addrb(addrb), .clka(wr_clk), 
. \text{clkb}(r_{\text{cl}}k), .dina(column_data[15: 8]), .doutb(dout1), .wea(wen));
    video_mem VIDMEM002D(.addra(addra), .addrb(addrb), .clka(wr_clk), 
. \text{clkb}(r_{\text{clk}}), .dina(column_data[23:16]), .doutb(dout2), .wea(wen));
    video_mem VIDMEM003D(.addra(addra), .addrb(addrb), .clka(wr_clk), 
.clkb(r_clk), .dina(column_data[31:24]), .doutb(dout3), .wea(wen));
    video_mem VIDMEM004D(.addra(addra), .addrb(addrb), .clka(wr_clk), 
.clkb(r clk), .dina(column data[39:32]), .doutb(dout4), .wea(wen));
    video_mem VIDMEM005D(.addra(addra), .addrb(addrb), .clka(wr_clk), 
. \text{clkb}(r_{\text{cl}}k), .dina(column_data[47:40]), .doutb(dout5), .wea(wen));
```

```
 video_mem VIDMEM006D(.addra(addra), .addrb(addrb), .clka(wr_clk), 
.clkb(r_clk), .dina(column_data[55:48]), .doutb(dout6), .wea(wen));
   video_mem VIDMEM007D(.addra(addra), .addrb(addrb), .clka(wr_clk), 
.clkb(r_clk), .dina(column_data[63:56]), .doutb(dout7), .wea(wen));
```
endmodule // video\_memory

```
module video_blackwhite(clk, reset, dout0, dout1, dout2, dout3, dout4, dout5, 
dout6, dout7, addr, 
       vga_out_sync_b, vga_out_blank_b, vga_out_hsync, vga_out_vsync, vga_out); 
       input clk, reset; 
       input [63:0] dout0, dout1, dout2, dout3, dout4, dout5, dout6, dout7; 
       output [9:0] addr; 
       output vga_out_sync_b, vga_out_blank_b, vga_out_hsync, vga_out_vsync; 
       output [23:0] vga_out; 
wire [7:0] Y; 
wire [9:0] pixel_count, line_count; 
read64 read_decode_mem(clk, reset, Y, dout0, dout1, dout2, dout3, dout4, dout5, 
dout6, dout7, addr, 
       pixel_count, line_count, read_counter, read_counter2, switch_dout_counter, 
iteration_counter, 
       first_eight, second_eight, dout, start); 
// Instantiate VGA Controller 
VGA controller Controller display(clk, reset, hsync, vsync, pixel count,
       line_count, vga_out_sync_b, vga_out_blank_b, hblank, vblank, dout); 
// Instantiate delay 
delay sync_delay_display(clk, hsync, vsync, vga_out_hsync, vga_out_vsync); 
// Instantiate display 
wire [23:0] RGB_out; 
wire [38:0] doutb; 
wire [7:0] R, G, B; 
assign R = 8'b0;
assign G = 8'b0;
assign B = 8'b0;
assign douth = 38^{\circ}b0;
assign RGB out = {Y, Y, Y};
display top_display_display(clk, R, G, B, pixel_count, 
       line_count, doutb, addrb, vga_out, RGB_out); 
endmodule 
/* 
       video_blackwhite( 
              .clk(clk), 
              .reset(reset), 
              .dout0(dout0), 
              .dout1(dout1), 
              .dout2(dout2), 
              .dout3(dout3), 
              .dout4(dout4), 
              .dout5(dout5), 
              .dout6(dout6), 
              .dout7(dout7), 
              .addr(addr), 
              .vga_out_sync_b(vga_out_sync_b),
```

```
 .vga_out_blank_b(vga_out_blank_b), 
           .vga_out_hsync(vga_out_hsync), 
 .vga_out_vsync(vga_out_vsync), 
 .vga_out(vga_out) 
        );
```
\*/

```
module read64(clk, reset, Y, dout0, dout1, dout2, dout3, dout4, dout5, dout6, 
dout7, addr, 
       pixel_count, line_count, read_counter, read_counter2, switch_dout_counter, 
iteration_counter, 
       first_eight, second_eight, dout, start); 
       input clk, reset; 
       input [9:0] pixel_count, line_count; 
       input [63:0] dout0, dout1, dout2, dout3, dout4, dout5, dout6, dout7; 
       output [9:0] addr; 
       output [7:0] Y; 
       //new 
       output [3:0] read_counter; 
       output [4:0] read_counter2; 
       output [3:0] switch_dout_counter; 
       output [7:0] iteration_counter; 
       output [63:0] first_eight, second_eight, dout; 
       output start; 
wire [63:0] dout0, dout1, dout2, dout3, dout4, dout5, dout6, dout7; 
reg [7:0] Y, iteration_counter; 
reg [63:0] data_in = 64'b0;
reg [3:0] read_counter; 
reg [4:0] read_counter2; 
reg [3:0] switch_dout_counter; 
reg [63:0] first_eight, second_eight, dout; 
reg being_read, start; 
reg [9:0] addr; 
reg [9:0] base_addr = 0;
reg [9:0] base_addr_int; 
parameter x = 300; 
//current 
always @ (posedge clk) 
begin 
       if (reset) 
              begin 
              read_counter <= 1; 
              read_counter2 <= 0; 
             being read \leq 0; iteration_counter <= 0; 
              base_addr <= 0; 
addr <= 0;<br>
// switch dou
             switch_dout_counter <= 0;
              end 
      else if (pixel_count == x - 5) begin 
              case (line_count) 
             0:base addr \le 0;
              8: 
                   base addr \leq 30;
```
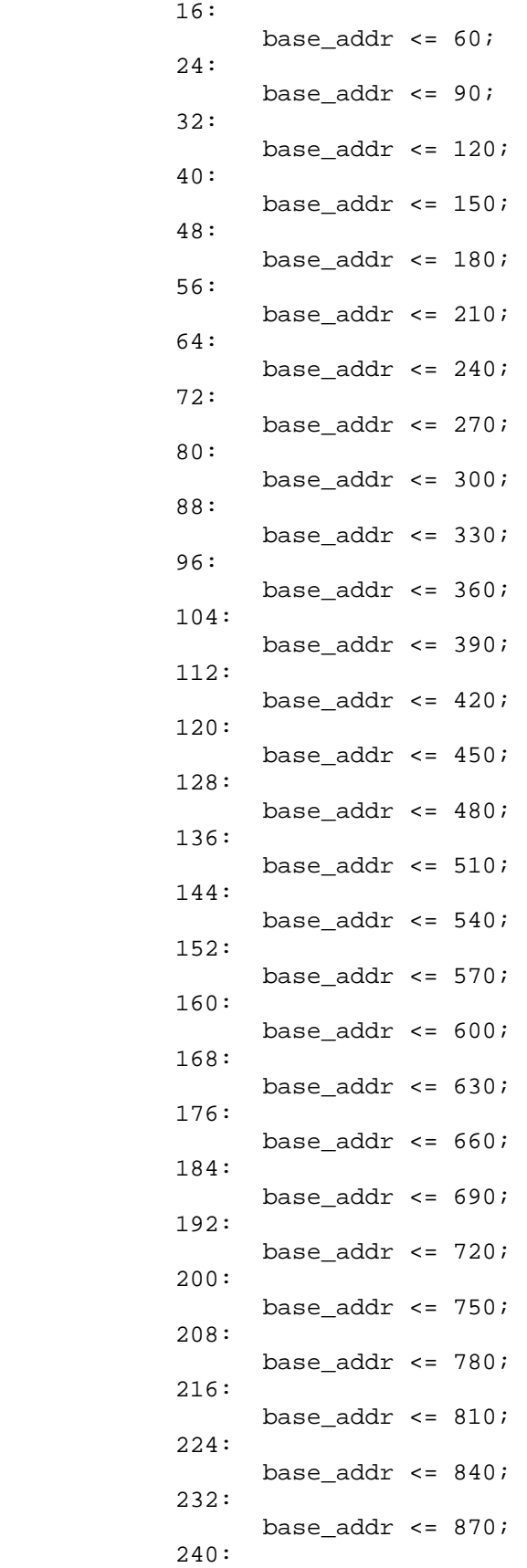

```
base_addr <= 600;
              default: base_addr <= base_addr; 
              endcase 
              end 
/* 
             if (line count == 0)
                     switch_dout_counter <= 0; 
              else 
                     switch_dout_counter <= switch_dout_counter + 1; 
              case (switch_dout_counter) 
              0: 
                     dout <= dout7; 
              1: 
                     dout <= dout6; 
              2: 
                     dout <= dout5; 
              3: 
                    dout \leq dout4;
              4: 
                    dout \leq dout3;
              5: 
                     dout <= dout2; 
              6: 
                    dout \leq dout1;
              7: 
                    dout \leq dout0;
              endcase 
              end 
*/ 
      else if (pixel_count == x - 3) addr <= base_addr; 
       else if (pixel_count == x) 
              if (line_count == 0) 
                     begin 
                     read_counter <= 1; 
                    read counter2 \leq 0;
                    being read \leq 0; iteration_counter <= 0; 
                     end 
              else if (line_count < 240) 
                     begin 
                     read_counter <= 1; 
                    read counter2 \leq 0;
                    beingreal \leq 0; end 
              else 
                     begin 
                     read_counter <= read_counter; 
                     read_counter2 <= read_counter2; 
                     end 
      else if ((pixel_count == x + 1) && ((line_count == 0) || (line_count <
240))) 
              begin 
             start \leq 1;
              case (switch_dout_counter)
```

```
 0: 
                     first_eight <= dout7; 
              1: 
                     first_eight <= dout6; 
               2: 
                     first_eight <= dout5; 
              3: 
                     first_eight <= dout4; 
               4: 
                     first_eight <= dout3; 
               5: 
                     first_eight <= dout2; 
               6: 
                     first_eight <= dout1; 
              7: 
                     first_eight <= dout0; 
              default: first_eight <= dout7; 
              endcase 
\frac{1}{4} end<br>\frac{1}{4}if (line_count == 0) begin 
                     first_eight <= dout7; 
                     start <= 1; 
                     end 
              else 
                     begin 
                     first_eight <= dout; 
                     start <= 1; 
                     end 
/* case (line_count) 
               0: 
                     first_eight <= dout7; 
              default: first_eight <= dout; 
              endcase 
*/ 
       else if (start) 
              case (being_read) 
              0: 
              \begin{array}{ccc} \n \text{case}(\text{read\_counter}) \\ \n \text{?} \n \end{array} /* 0: 
                            begin 
                            Y <= first_eight[63:56]; 
                            read_counter <= read_counter + 1; 
                            end */ 
1: 1: begin 
                            Y <= first_eight[63:56]; 
                            read_counter <= read_counter + 1; 
                      end 
2: 2:
                            begin 
                            Y <= first_eight[55:48]; 
                            read_counter <= read_counter + 1; 
                            end
```

```
 3: 
                        begin 
                        Y \leq first\_eight[47:40]; read_counter <= read_counter + 1; 
                        addr \leq addr + 1;
                         end 
 4: 
                        begin 
                         Y <= first_eight[39:32]; 
                         read_counter <= read_counter + 1; 
end and send the send of the send of the send of the sending sending \mathbb{R}^n5: begin 
                        Y <= first_eight[31:24]; 
                        read_counter <= read_counter + 1; 
                   end 
\overline{6}:
                        begin 
                        Y \leq first\_eight[23:16]; read_counter <= read_counter + 1; 
                         end 
 7: 
                        begin 
                         Y <= first_eight[15:8]; 
                        read_counter <= read_counter + 1; 
                         end 
 8: 
                        begin 
                        Y \leq first\_eight[7:0]; read_counter <= 1; 
                         being_read <= (being_read)? 0 : 1; 
                        read_counter2 <= \text{read\_counter2} == 29 ? 0 :
read_counter2 + 1; 
                         second_eight <= dout; 
                         end 
                   default: Y <= Y; 
                   endcase 
             1: 
                   case(read_counter) 
 0: 
                        begin 
                        Y <= second_eight[63:56]; 
                        read_counter <= read_counter + 1; 
                         end 
1: begin 
                        Y \leq second_eight[63:56];
                         read_counter <= read_counter + 1; 
                   end 
 2: 
                        begin 
                         Y <= second_eight[55:48]; 
                        read_counter <= read_counter + 1; 
                         end 
 3: 
                        begin 
                         Y <= second_eight[47:40];
```

```
 read_counter <= read_counter + 1; 
                        addr <= (read_counter2 == 29)? base_addr : addr + 1;
                   end 
 4: 
                         begin 
                        Y \leq second eight[39:32];
                         read_counter <= read_counter + 1; 
/* 
                         if (read_counter2 == 29) 
                               switch_dout_counter <= (switch_dout_counter == 7)? 
0 : switch_dout_counter + 1; 
                         else 
                               switch_dout_counter <= switch_dout_counter; 
                         if (read_counter2 == 29) 
                               if (line_count == 0) 
                                     switch_dout_counter <= 0; 
                               else 
                                     switch_dout_counter <= switch_dout_counter + 
1; 
*/ 
end and send the send of the send of the sending sending \epsilon5: begin 
                        Y \leq second eight[31:24];
                         read_counter <= read_counter + 1; 
                  end<br>6:
\overline{6}:
                         begin 
                        Y \leq second_eight[23:16];
                         read_counter <= read_counter + 1; 
                  end<br>7:
 7: 
                         begin 
                        Y \leq second eight[15:8];
                         read_counter <= read_counter + 1; 
                  end<br>8:
 8: 
                         begin 
                        Y \leq second\_eight[7:0]; read_counter <= 1; 
                        being_read <= (being\_read)? 0 : 1;read_counter2 \leq (read_counter2 == 29)? 0 :read_counter2 + 1; 
                         iteration_counter <= ((read_counter2 == 29) && 
(iteration_counter == 239))? 
\overline{0} :
(\text{read\_counter2 == 29})? iteration_counter + 1 : iteration_counter;
                         first_eight <= dout; 
                        start <= (\text{read\_counter2 == 29})? 0 : 1;
                         end 
                   default: Y <= Y; 
                   endcase 
             endcase 
             else
```

```
 begin 
                     Y \le 8 \text{ 'h11'} start <= 0; 
                      end 
end 
always @ (posedge clk) 
begin 
        if (reset) 
               switch_dout_counter <= 0; 
       else if ((read_counter == 4) & (read_counter2 == 29)) switch_dout_counter <= (switch_dout_counter == 7)? 0 : 
        switch_dout_counter + 1; 
        else 
               switch_dout_counter <= switch_dout_counter; 
end 
always @ (posedge clk) 
begin 
               case (switch_dout_counter) 
               0: 
                      dout <= dout7; 
               1: 
                      dout <= dout6; 
               2: 
                      dout <= dout5; 
               3: 
                      dout <= dout4; 
               4: 
                      dout <= dout3; 
               5: 
                      dout <= dout2; 
               6: 
                     dout \leq dout1;
               7: 
                      dout <= dout0; 
               endcase 
end 
/* 
always @ (posedge clk) 
begin 
        if (reset) 
               begin 
              base_addr \leq 600;
               end 
        else 
               begin 
              base_addr \leq 600;
               end 
end 
*/ 
/* 
always @ (posedge clk)
```
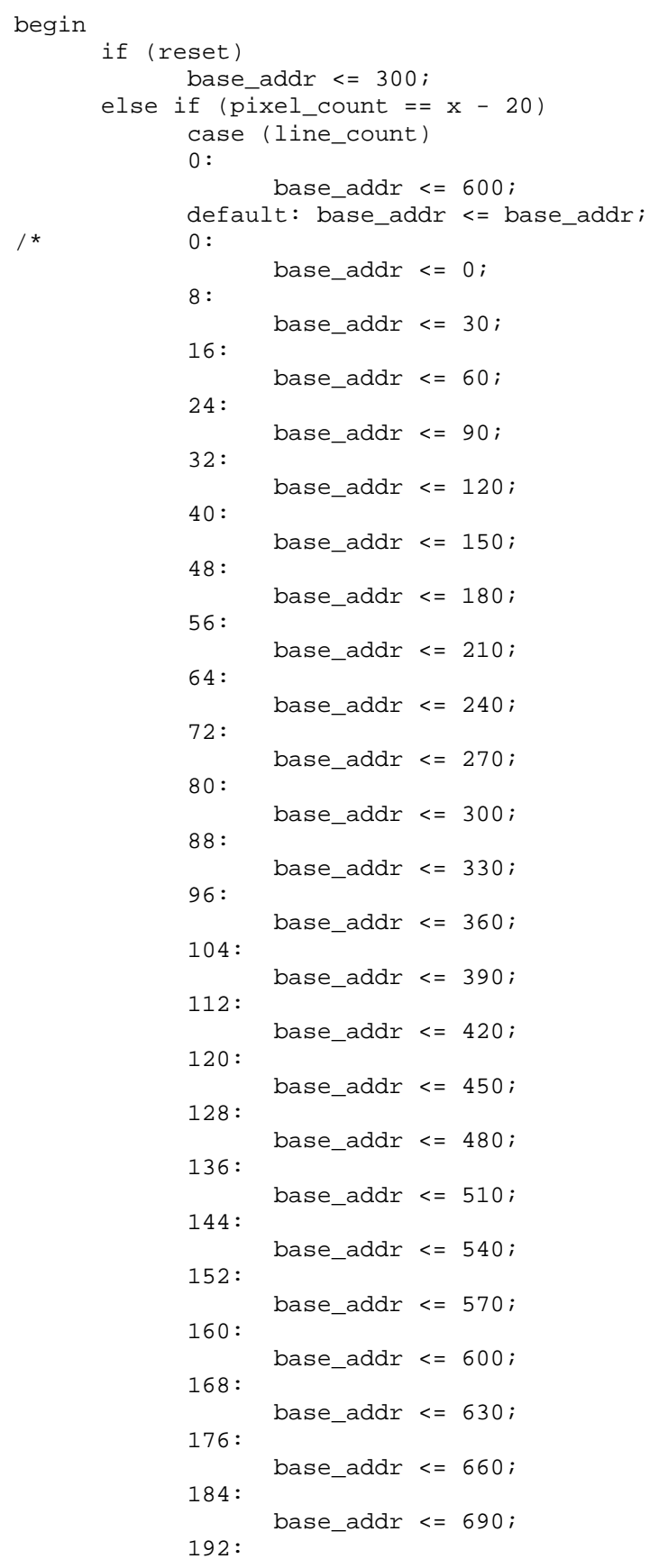

```
 base_addr <= 720; 
 200: 
       base_addr \leq 750;
 208: 
        base_addr <= 780; 
 216: 
        base_addr <= 810; 
 224: 
        base_addr <= 840; 
 232: 
       base_addr \leq 870;
 240: 
        base_addr <= 600; 
 default: base_addr <= base_addr; */ 
0: base_addr_int <= 0; 
 8: 
        base_addr_int <= 30; 
 16: 
        base_addr_int <= 60; 
 24: 
        base_addr_int <= 90; 
 32: 
        base_addr_int <= 120; 
 40: 
        base_addr_int <= 150; 
 48: 
        base_addr_int <= 180; 
 56: 
        base_addr_int <= 210; 
 64: 
        base_addr_int <= 240; 
 72: 
        base_addr_int <= 270; 
 80: 
        base_addr_int <= 300; 
 88: 
        base_addr_int <= 330; 
 96: 
        base_addr_int <= 360; 
 104: 
        base_addr_int <= 390; 
 112: 
        base_addr_int <= 420; 
 120: 
        base_addr_int <= 450; 
 128: 
        base_addr_int <= 480; 
 136: 
        base_addr_int <= 510; 
 144: 
        base_addr_int <= 540; 
 152: 
        base_addr_int <= 570; 
 160: 
        base_addr_int <= 600;
```
 $/$ \*

```
 168: 
                     base_addr_int <= 630; 
              176: 
                     base_addr_int <= 660; 
              184: 
                     base_addr_int <= 690; 
              192: 
                     base_addr_int <= 720; 
              200: 
                     base_addr_int <= 750; 
              208: 
                     base_addr_int <= 780; 
              216: 
                     base_addr_int <= 810; 
              224: 
                     base_addr_int <= 840; 
              232: 
                     base_addr_int <= 870; 
              240: 
                     base_addr_int <= 600; 
              default: base_addr_int <= base_addr_int; 
              endcase 
       else 
              base_addr_int <= base_addr_int; 
end 
*/ 
/* 
       else if ((read_counter == 1) && (read_counter2 == 29) && 
(switch_dout_counter == 7)) 
              case (line_count) 
              7: 
                     base_addr <= 30; 
              207: 
                     base_addr <= 330; 
              default: base_addr <= base_addr; 
             endcase */
/* 
always @ (posedge clk) 
begin 
       if (reset) 
              base_addr_int <= 0; 
       else 
              base_addr <= 0; 
/* case (line_count) 
              0: 
                    base_addr \leq 0; 8: 
                     base_addr <= 30; 
              16: 
                    base_addr \leq 60;
              24: 
                     base_addr <= 90; 
              32: 
                    base addr \leq 120;
              40: 
                     base_addr <= 150;
```
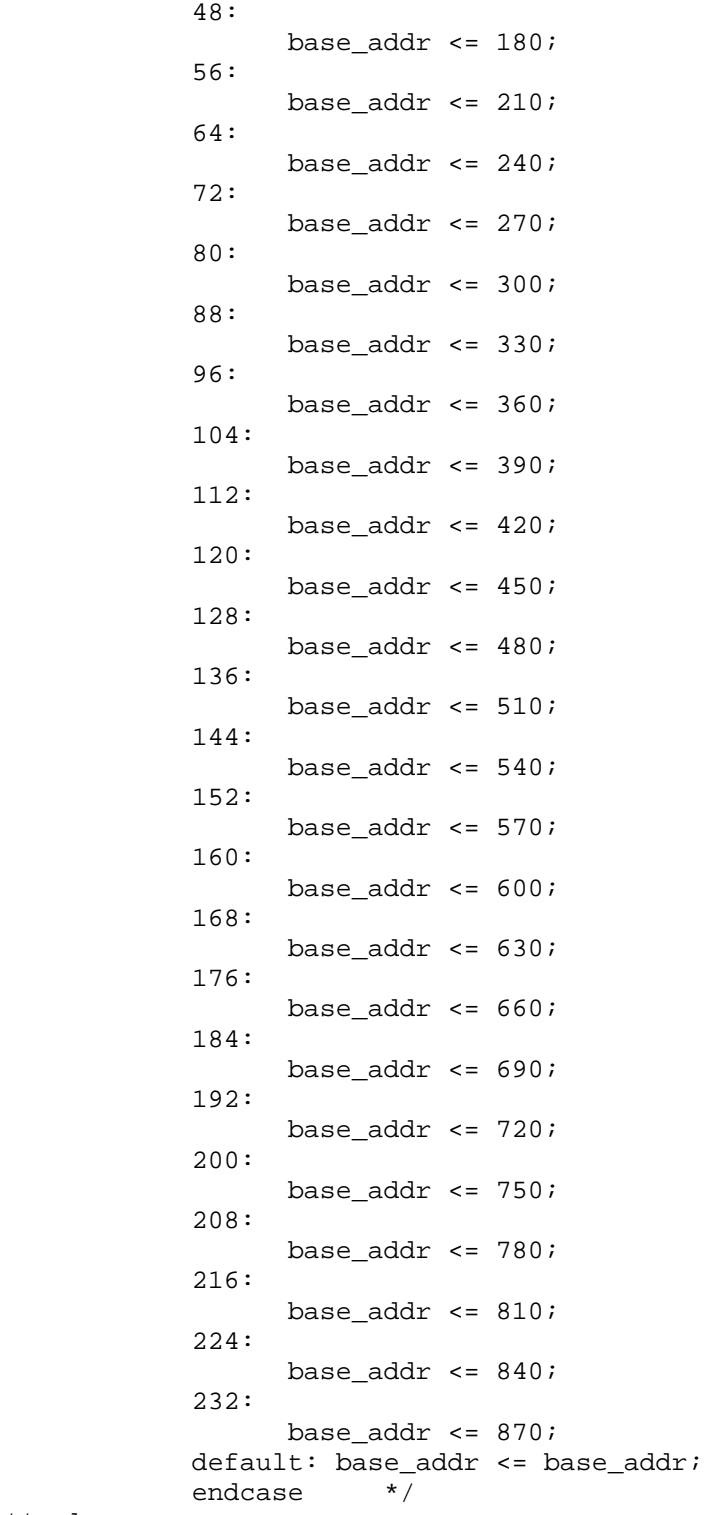

## //end

endmodule

`timescale 1ns / 1ps

```
//////////////////////////////////////////////////////////////////////////////// 
// Company: 
// Engineer: 
// 
// Create Date: 17:39:55 05/14/2006 
// Design Name: dct_back_decode 
// Module Name: tb_dct_back_decode.v 
// Project Name: decoder_final 
// Target Device: 
// Tool versions: 
// Description: 
// 
// Verilog Test Fixture created by ISE for module: dct_back_decode 
// 
// Dependencies: 
// 
// Revision: 
// Revision 0.01 - File Created 
// Additional Comments: 
// 
////////////////////////////////////////////////////////////////////////////////
```

```
module tb_dct_back_decode_v;
```

```
 // Inputs 
 reg clk; 
 reg [71:0] row0; 
 reg [71:0] row1; 
 reg [71:0] row2; 
 reg [71:0] row3; 
 reg [71:0] row4; 
 reg [71:0] row5; 
 reg [71:0] row6; 
 reg [71:0] row7; 
 reg [143:0] column; 
 // Outputs 
 wire [239:0] output_trunc; 
wire [63:0] output_column;
 wire [71:0] dct_row[7:0]; 
 wire [71:0] dct_col[7:0]; 
 wire [11:0] coef[7:0]; 
wire [29:0] output_trunc_seg[7:0];
 integer i; 
 // Instantiate DCT Table 
 dct_table DCTTABLE0(.clk(clk), 
                  .row0(dct_row[0]), 
                  .row1(dct_row[1]), 
                  .row2(dct_row[2]), 
                  .row3(dct_row[3]), 
                 .row4(dctrow[4]), .row5(dct_row[5]), 
                  .row6(dct_row[6]),
```

```
 .row7(dct_row[7 
]), 
                     .col0(det_col[0]), .col1(dct_col[1]), 
                      .col2(dct_col[2]), 
                     .col3(dct col[3]),
                     .col4(det col[4]), .col5(dct_col[5]), 
                      .col6(dct_col[6]), 
                      .col7(dct_col[7]) 
) : \sum_{i=1}^{n} // Instantiate the Unit Under Test (UUT) 
    dct_back_decode uut ( 
                     .clk(clk), 
                     .row0(row0), 
                     .row1(row1), 
                     .row2(row2), 
                    .row3(row3), 
                    .row4(row4), 
                    .row5(row5), 
                     .row6(row6), 
                     .row7(row7), 
                     .column(column), 
                     .output_trunc(output_trunc), 
                     .output_column(output_column) 
) is a set of \mathcal{L} (i.e., \mathcal{L} ) is a set of \mathcal{L}assign \space coef[0] = output\_column[7:0];assign \space coef[1] = output\_column[15:8];assign coef[2] = output\_column[23:16];assign coef[3] = output\_column[31:24];assign coef[4] = output_{collumn}[39:32];assign coef[5] = output\_column[47:40];assign coef[6] = output\_column[55:48];assign coef[7] = output\_column[63:56]; assign output_trunc_seg[0] = output_trunc[29:0]; 
   assign output_trunc_seg[1] = output_trunc[59:30];
    assign output_trunc_seg[2] = output_trunc[89:60]; 
    assign output_trunc_seg[3] = output_trunc[119:90]; 
    assign output_trunc_seg[4] = output_trunc[149:120]; 
    assign output_trunc_seg[5] = output_trunc[179:150]; 
    assign output_trunc_seg[6] = output_trunc[209:180]; 
    assign output_trunc_seg[7] = output_trunc[239:210]; 
   always #20 clk = \negclk;
    initial begin 
       // Initialize Inputs 
      clk = 0;row0 = det_ccol[0];rowl = dct col[1];
      row2 = det col[2];row3 = det col[3];
      row4 = \text{dct} \text{col}[4];
      rows = det_{col}[5];
```

```
row6 = det_{col}[6];row7 = det_col[7];
      column = 0; // Wait 100 ns for global reset to finish 
       #100; 
      row0 = \det \co1[0];row1 = det_{col}[1];row2 = \text{det}_\text{col}[2];row3 = det col[3];
      row4 = \text{dct}\text{-}\text{col}[4];
      row5 = det_{col}[5];row6 = det_col[6];row7 = det_col[7]; // Add stimulus here 
       #40 column = {18'd2062, 18'd0, 18'd0, 18'd0, 18'd0, 18'd0, 18'd0, 18'd0}; 
       #40 column = {18'd255, 18'd255, 18'd255, 18'd255, 18'd255, 18'd255, 
18'd255, 18'd255}; 
       #40 column = {18'd137, 18'd137, 18'd137, 18'd137, 18'd137, 18'd137, 
18'd137, 18'd137}; 
       #40 column = {18'd127, 18'd127, 18'd127, 18'd127, 18'd127, 18'd127, 
18'd127, 18'd127}; 
       #40 column = {18'd1000, 18'd1000, 18'd1000, 18'd1000, 18'd1000, 18'd1000, 
18'd1000, 18'd1000}; 
       #40 column = {18'd500, 18'd500, 18'd500, 18'd500, 18'd500, 18'd500, 
18'd500, 18'd500}; 
       #40 column = {18'd0, 18'd0, 18'd0, 18'd0, 18'd0, 18'd0, 18'd0, 18'd0}; 
       #40 column = {18'd0, 18'd0, 18'd0, 18'd0, 18'd0, 18'd0, 18'd0, 18'd0}; 
       #40 column = {18'd0, 18'd0, 18'd0, 18'd0, 18'd0, 18'd0, 18'd0, 18'd0}; 
       #40 column = {18'd0, 18'd0, 18'd0, 18'd0, 18'd0, 18'd0, 18'd0, 18'd0}; 
       #40 column = {18'd0, 18'd0, 18'd0, 18'd0, 18'd0, 18'd0, 18'd0, 18'd0}; 
       #40 column = {18'd0, 18'd0, 18'd0, 18'd0, 18'd0, 18'd0, 18'd0, 18'd0}; 
       #40 column = {18'd0, 18'd0, 18'd0, 18'd0, 18'd0, 18'd0, 18'd0, 18'd0}; 
    end // initial begin
```

```
endmodule // tb dct back decode v
```

```
`timescale 1ns / 1ps
```

```
//////////////////////////////////////////////////////////////////////////////// 
// Company: 
// Engineer: 
// 
// Create Date: 17:40:34 05/14/2006 
// Design Name: dct_front_decode 
// Module Name: tb_dct_front_decode.v 
// Project Name: decoder_final 
// Target Device: 
// Tool versions: 
// Description: 
// 
// Verilog Test Fixture created by ISE for module: dct_front_decode 
// 
// Dependencies: 
// 
// Revision: 
// Revision 0.01 - File Created 
// Additional Comments: 
// 
//////////////////////////////////////////////////////////////////////////////// 
module tb_dct_front_decode_v; 
    // Inputs 
    reg clk; 
    reg [103:0] row; 
    reg [71:0] column; 
    // Outputs 
    wire [24:0] output_trunc; 
    wire [17:0] output_coef; 
   wire [71:0] dct_row[7:0];
   wire [71:0] dct_col[7:0];<br>//req [71:0] row[7:0];
                  //reg [71:0] row[7:0]; 
   wire [10:0] col_int;
   wire [6:0] col frac;
    integer i; 
    // Instantiate the Unit Under Test (UUT) 
    dct_front uut ( 
                .clk(clk), 
                .row(row), 
                .column(column), 
                .output_trunc(output_trunc), 
                .output_coef(output_coef) 
                ); 
    // Instantiate DCT Table 
   dct table DCTTABLE0(.clk(clk),
                     .row0(dct_row[0]), 
                     .row1(dct_row[1]), 
                     .row2(dct_row[2]), 
                      .row3(dct_row[3]),
```

```
 .row4(dct_row[4]), 
                     .row5(dct_row[5]), 
                     .row6(dct_row[6]), 
                    .row7(dct_row[7]), 
                    .col0(dct_col[0]), 
                   .coll(det col[1]),.col2(det col[2]), .col3(dct_col[3]), 
                    .col4(det_col[4]),.col5(dct_{col}[5]),
                    .col6(dct_col[6]), 
                    .col7(dct_col[7]) 
 ); 
    assign col_frac = output_coef[6:0]; 
   assign col_int = output_coef[17:7];
   always #20 clk = \negclk;
    initial begin 
       // Initialize Inputs 
      clk = 0;row = 0;column = 0; // Wait 100 ns for global reset to finish 
       #170; 
       // Add stimulus here 
      for (i = 0; i < 8; i = i + 1) repeat (8) begin 
          #40 row = {13'd1, 13'd1, 13'd1, 13'd1, 13'd1, 13'd1, 13'd1, 13'd1}; 
          column = dct_row[i]; 
       end 
      for (i = 0; i < 8; i = i + 1) repeat (8) begin 
          #40 row = {13'd1, 13'd1, 13'd1, 13'd1, 13'd1, 13'd1, 13'd1, 13'd100}; 
         column = det\_row[i]; end 
      for (i = 0; i < 8; i = i + 1) repeat (8) begin 
          #40 row = {13'd127, 13'd127, 13'd127, 13'd127, 13'd127, 13'd127, 
13'd127, 13'd127}; 
         column = det_row[i]; end 
      for (i = 0; i < 8; i = i + 1) repeat (8) begin 
         #40 row = {13'd4095, 13'd4095, 13'd4095, 13'd4095, 13'd4095, 13'd4095, 
13'd4095, 13'd4095}; 
         column = dct row[i];
       end 
      for (i = 0; i < 8; i = i + 1)
```

```
 repeat (8) begin 
        +40 row = \{13'd2062, 13'd2062, 13'd2062, 13'd2062, 13'd2062, 13'd2062,13'd2062, 13'd2062}; 
         column = dct_row[i]; 
       end 
    end // initial begin 
endmodule // tb_dct_front_decode_v
```

```
`timescale 1ns / 1ps
```

```
//////////////////////////////////////////////////////////////////////////////// 
// Company: 
// Engineer: 
// 
// Create Date: 17:40:11 05/14/2006 
// Design Name: dct_multiply_decode 
// Module Name: tb_dct_multiply_decode.v 
// Project Name: decoder_final 
// Target Device: 
// Tool versions: 
// Description: 
// 
// Verilog Test Fixture created by ISE for module: dct_multiply_decode 
// 
// Dependencies: 
// 
// Revision: 
// Revision 0.01 - File Created 
// Additional Comments: 
// 
//////////////////////////////////////////////////////////////////////////////// 
module tb_dct_multiply_decode_v; 
    // Inputs 
   reg clk; 
   reg reset; 
   reg [103:0] row; 
   reg [2:0] column_select; 
   reg [12:0] temp; 
    // Outputs 
   wire [63:0] output_column; 
    wire [239:0] output_trunc; 
   wire [17:0] stage1 output;
   wire [143:0] shift reg output;
  wire [29:0] output_trunc_seg[7:0];
  wire [7:0] col[7:0];
   wire [17:0] sreg_seg[7:0]; 
   assign col[0] = output\_column[7:0];assign col[1] = output_column[15:8];
   assign col[2] = output_count[23:16];
   assign col[3] = output\_column[31:24];assign col[4] = output column[39:32];assign col[5] = output\_column[47:40];assign col[6] = output\_column[55:48];assign col[7] = output\_column[63:56]; assign sreg_seg[0] = shift_reg_output[17:0]; 
   assign sreg seg[1] = shift reg output[35:18];
   assign sreg seg[2] = shift reg output[53:36];
   assign sreg_seg[3] = shift_reg_output[71:54]; 
    assign sreg_seg[4] = shift_reg_output[89:72];
```

```
 assign sreg_seg[5] = shift_reg_output[107:90]; 
  \overline{\text{assign}} sreg_seg[6] = shift_reg_output[125:108];
  assign sreg\_seg[7] = shift\_reg\_output[143:126];assign output trunc seq[0] = output trunc[29:0];
  assign output trunc seq[1] = output trunc[59:30];assign output trunc seg[2] = output trunc[89:60];
   assign output_trunc_seg[3] = output_trunc[119:90]; 
   assign output_trunc_seg[4] = output_trunc[149:120]; 
   assign output_trunc_seg[5] = output_trunc[179:150]; 
   assign output_trunc_seg[6] = output_trunc[209:180]; 
   assign output_trunc_seg[7] = output_trunc[239:210]; 
   // Instantiate the Unit Under Test (UUT) 
   dct_multiply_decode uut ( 
                       .clk(clk), 
                       .reset(reset), 
                       .row(row), 
                       .column_select(column_select), 
                       .output_column(output_column), 
                       .output_trunc(output_trunc), 
                       .stage1_output(stage1_output), 
                       .shift_reg_output(shift_reg_output) 
) \mathbf{i} integer i; 
  always #20 clk = \negclk;
   initial begin 
      // Initialize Inputs 
     clk = 0;reset = 0;row = 1;
      column_select = 0; 
     i = 0; // Wait 100 ns for global reset to finish 
     #200 reset = 1;
     i = 8; #10; 
       #40 row = {13'd2062, 13'd0, 13'd0, 13'd0, 13'd0, 13'd0, 13'd0, 13'd0}; 
      column_select = 0; 
      for (i = 1; i < 8; i = i + 1) repeat (7) begin 
          #40 row = {13'd0, 13'd0, 13'd0, 13'd0, 13'd0, 13'd0, 13'd0, 13'd0}; 
         column select = i;
       end 
       #40 row = {13'd2062, 13'd0, 13'd0, 13'd0, 13'd0, 13'd0, 13'd0, 13'd0}; 
      column_select = 0; 
     for (i = 1; i < 8; i = i + 1) repeat (7) begin 
          #40 row = {13'd0, 13'd0, 13'd0, 13'd0, 13'd0, 13'd0, 13'd0, 13'd0}; 
         column select = i;
```
end

```
 #40 row = {13'd127, 13'd127, 13'd127, 13'd127, 13'd127, 13'd127, 13'd127, 
13'd127}; 
       column_select = 0; 
      for (i = 1; i < 8; i = i + 1) repeat (7) begin 
          #40 row = {13'd0, 13'd0, 13'd0, 13'd0, 13'd0, 13'd0, 13'd0, 13'd0}; 
         column select = i;
       end 
      for (i = 0; i < 8; i = i + 1) repeat (8) begin 
          #40 row = {13'd63, 13'd63, 13'd63, 13'd63, 13'd63, 13'd63, 13'd63, 
13'd63}; 
          column_select = i; 
       end 
      for (i = 0; i < 8; i = i + 1) repeat (8) begin 
          #40 row = {13'd1, 13'd1, 13'd1, 13'd1, 13'd1, 13'd1, 13'd1, 13'd1}; 
         column\_select = i; end 
      for (i = 0; i < 8; i = i + 1) repeat (8) begin 
          #40 row = {13'd1, 13'd100, 13'd1, 13'd100, 13'd1, 13'd100, 13'd1, 
13'd100}; 
          column_select = i; 
       end 
      for (i = 0; i < 8; i = i + 1) repeat (8) begin 
          #40 column_select = i; 
         temp = 1 \leq (i+1);row = temp << 13* i; column_select = i; 
       end 
    end // initial begin 
endmodule // tb_dct_multiply_decode_v
```

```
`timescale 1ns / 1ps
```

```
//////////////////////////////////////////////////////////////////////////////// 
// Company: 
// Engineer: 
// 
// Create Date: 17:28:16 05/14/2006 
// Design Name: decode_fsm 
// Module Name: tb_decode_fsm.v 
// Project Name: decoder_final 
// Target Device: 
// Tool versions: 
// Description: 
// 
// Verilog Test Fixture created by ISE for module: decode_fsm 
// 
// Dependencies: 
// 
// Revision: 
// Revision 0.01 - File Created 
// Additional Comments: 
// 
//////////////////////////////////////////////////////////////////////////////// 
module tb_decode_fsm_v; 
    // Inputs 
    reg clk; 
    reg reset; 
    reg [2:0] resolution_select; 
    reg [4:0] max_blocks; 
    reg [4:0] max_lines; 
    reg [9:0] addr_active; 
    // Outputs 
    wire [4:0] line_read; 
   wire [4:0] block read;
   wire [2:0] column select;
    wire [2:0] inter_row_cnt; 
    wire [2:0] output_select; 
    wire decode_busy; 
   wire state;
    // Instantiate the Unit Under Test (UUT) 
    decode_fsm uut ( 
                 .clk(clk), 
                 .reset(reset), 
                 .resolution_select(resolution_select), 
                 .max_blocks(max_blocks), 
                 .max_lines(max_lines), 
                 .addr_active(addr_active), 
                 .line_read(line_read), 
                .block read(block read),
                 .column_select(column_select), 
                .inter row cnt(inter row cnt),
```

```
 .output_select(output_select), 
 .decode_busy(decode_busy),
```

```
 .state(state) 
                 ); 
   always #0.25 clk = ~\simclk;
    initial begin 
       // Initialize Inputs 
      clk = 0;reset = 0; resolution_select = 0; 
       max_blocks = 29; 
      max<sup>1</sup>ines = 29;
       addr_active = 80; 
       // Wait 100 ns for global reset to finish 
       #10 reset = 1; 
       // Add stimulus here 
      #3000 addr\_active = 81;
      #100 addr\_active = 100;
    end // initial begin 
endmodule // tb_decode_fsm_v
```

```
`timescale 1ns / 1ps
```

```
//////////////////////////////////////////////////////////////////////////////// 
// Company: 
// Engineer: 
// 
// Create Date: 03:04:08 05/15/2006 
// Design Name: decoder 
// Module Name: tb_decoder.v 
// Project Name: decoder_final 
// Target Device: 
// Tool versions: 
// Description: 
// 
// Verilog Test Fixture created by ISE for module: decoder 
// 
// Dependencies: 
// 
// Revision: 
// Revision 0.01 - File Created 
// Additional Comments: 
// 
//////////////////////////////////////////////////////////////////////////////// 
module tb_decoder_v; 
    // Inputs 
   reg clk; 
   reg reset; 
   reg [2:0] resolution_select; 
   reg [4:0] max_lines; 
   reg [4:0] max_blocks; 
   reg [9:0] addr_active; 
   reg [103:0] row; 
    // Outputs 
   wire decode busy;
  wire [2:0] inter row cnt;
   wire [4:0] block_read; 
   wire [4:0] line_read; 
   wire [63:0] data_output; 
   wire wen; 
   wire [103:0] mult_column; 
  wire [2:0] column_select;
  wire [2:0] input_select;
  wire [17:0] stage1_output;
   wire [143:0] shift_reg_output; 
   wire [4:0] line write;
   wire [4:0] block_write;
  wire [2:0] column_select_write;
    integer i; 
  wire [7:0] coef[7:0];
   assign coef[0] = data output[7:0];
```

```
assign coef[1] = data\_output[15:8];assign coef[2] = data\_output[23:16];
```

```
assign coef[3] = data\_output[31:24];assign coef[4] = data\_output[39:32];assign coef[5] = data\_output[47:40];assign coef[6] = data\_output[55:48];assign coef[7] = data\_output[63:56];
 // Instantiate the Unit Under Test (UUT) 
 decoder uut ( 
           .clk(clk), 
          .reset(reset), 
          .resolution_select(resolution_select), 
          .max_lines(max_lines), 
          .max_blocks(max_blocks), 
          .addr_active(addr_active), 
          .row(row), 
          .decode_busy(decode_busy), 
          .inter_row_cnt(inter_row_cnt), 
          .block_read(block_read), 
          .line_read(line_read), 
          .data_output(data_output), 
          .wen(wen), 
          .mult_column(mult_column), 
          .column_select(column_select), 
          .input_select(input_select), 
          .stage1_output(stage1_output), 
          .shift_reg_output(shift_reg_output), 
         .line write(line write),
          .block_write(block_write), 
           .column_select_write(column_select_write) 
          ); 
always #20 clk = ~\simclk;
 initial begin 
    // Initialize Inputs 
   clk = 0;reset = 0; resolution_select = 0; 
   max lines = 29;
    max_blocks = 29; 
   addr_active = 50irow = 0; // Wait 100 ns for global reset to finish 
   #210 reset = 1;
    // Add stimulus here 
    //#40 row = {13'd2062, 13'd0, 13'd0, 13'd0, 13'd0, 13'd0, 13'd0, 13'd0}; 
   for (i = 0; i < 8; i = i + 1) begin 
       #40 row = {13'd2062, 13'd0, 13'd0, 13'd0, 13'd0, 13'd0, 13'd0, 13'd0}; 
       repeat (7) begin 
          #40 row = {13'd0, 13'd0, 13'd0, 13'd0, 13'd0, 13'd0, 13'd0, 13'd0}; 
       end 
    end
```

```
for (i = 0; i < 8; i = i + 1) begin 
          #40 row = {13'd1027, 13'd0, 13'd0, 13'd0, 13'd0, 13'd0, 13'd0, 13'd0}; 
          repeat (7) begin 
            #40 row = {13'd0, 13'd0, 13'd0, 13'd0, 13'd0, 13'd0, 13'd0, 13'd0}; 
          end 
       end 
      for (i = 0; i < 8; i = i + 1) begin 
          #40 row = {13'd8, 13'd0, 13'd0, 13'd0, 13'd0, 13'd0, 13'd0, 13'd0}; 
          repeat (7) begin 
             #40 row = {13'd0, 13'd0, 13'd0, 13'd0, 13'd0, 13'd0, 13'd0, 13'd0}; 
          end 
       end 
      for (i = 0; i < 8; i = i + 1) begin 
          #40 row = {13'd100, 13'd10, 13'd1, 13'd0, 13'd0, 13'd0, 13'd0, 13'd0}; 
          #40 row = {13'd10, 13'd1, 13'd0, 13'd0, 13'd0, 13'd0, 13'd0, 13'd0}; 
          #40 row = {13'd1, 13'd0, 13'd0, 13'd0, 13'd0, 13'd0, 13'd0, 13'd0}; 
          repeat (5) begin 
             #40 row = {13'd0, 13'd0, 13'd0, 13'd0, 13'd0, 13'd0, 13'd0, 13'd0}; 
          end 
       end 
    end // initial begin 
endmodule // tb_decoder_v
```

```
`timescale 1ns / 1ps
```

```
//////////////////////////////////////////////////////////////////////////////// 
// Company: 
// Engineer: 
// 
// Create Date: 02:53:04 05/15/2006 
// Design Name: decoder_fsm 
// Module Name: tb_decoder_fsm.v 
// Project Name: decoder_final 
// Target Device: 
// Tool versions: 
// Description: 
// 
// Verilog Test Fixture created by ISE for module: decoder_fsm 
// 
// Dependencies: 
// 
// Revision: 
// Revision 0.01 - File Created 
// Additional Comments: 
// 
//////////////////////////////////////////////////////////////////////////////// 
module tb_decoder_fsm_v; 
    // Inputs 
    reg clk; 
    reg reset; 
    reg [2:0] resolution_select; 
    reg [4:0] max_blocks;
```

```
 reg [9:0] addr_active; 
 // Outputs 
 wire [4:0] line_read; 
wire [4:0] block read;
wire [4:0] line write;
 wire [4:0] block_write; 
 wire [2:0] column_select; 
 wire [2:0] column_select_write; 
 wire [2:0] inter_row_cnt; 
 wire [2:0] input_select; 
wire decode_busy;
wire state;
wire wen;
```
reg [4:0] max\_lines;

```
 // Instantiate the Unit Under Test (UUT) 
 decoder_fsm uut ( 
               .clk(clk), 
               .reset(reset), 
               .resolution_select(resolution_select), 
              .max blocks(max blocks),
              .max lines(max lines),
               .addr_active(addr_active), 
               .line_read(line_read),
```

```
 .block_read(block_read), 
                  .line_write(line_write), 
                  .block_write(block_write), 
                  .column_select(column_select), 
                  .column_select_write(column_select_write), 
                  .inter_row_cnt(inter_row_cnt), 
                  .input_select(input_select), 
                  .decode_busy(decode_busy), 
                  .state(state), 
                  .wen(wen) 
) \mathbf{i}always #0.25 clk = ~\simclk;
    initial begin 
       // Initialize Inputs 
      clk = 0;reset = 0; resolution_select = 0; 
      max_blocks = 29;
      max lines = 29;
       addr_active = 80; 
       // Wait 100 ns for global reset to finish 
      #10 reset = 1;
       // Add stimulus here 
      #3000 addr\_active = 81;
       #100 addr_active = 100; 
    end // initial begin 
endmodule // tb_decoder_fsm_v
```

```
`timescale 1ns / 1ps
```

```
//////////////////////////////////////////////////////////////////////////////// 
// Company: 
// Engineer: 
// 
// Create Date: 17:40:51 05/14/2006 
// Design Name: matrix_naive_decode<br>// Module Name: tb_matrix_naive_dec
                  tb_matrix_naive_decode.v
// Project Name: decoder_final 
// Target Device: 
// Tool versions: 
// Description: 
// 
// Verilog Test Fixture created by ISE for module: matrix_naive_decode 
// 
// Dependencies: 
// 
// Revision: 
// Revision 0.01 - File Created 
// Additional Comments: 
// 
//////////////////////////////////////////////////////////////////////////////// 
module tb_matrix_naive_decode_v; 
    // Inputs 
    reg clk; 
    reg [103:0] row; 
    reg [71:0] column; 
    // Outputs 
    wire [21:0] RX_0; 
    wire [21:0] RX_1; 
    wire [21:0] RX_2; 
    wire [21:0] RX_3; 
    wire [21:0] RX_4; 
    wire [21:0] RX_5; 
    wire [21:0] RX_6; 
    wire [21:0] RX_7; 
    wire [22:0] RI_0; 
    wire [22:0] RI_1; 
    wire [22:0] RI_2; 
    wire [22:0] RI_3; 
    wire [23:0] RM_0; 
    wire [23:0] RM_1; 
    wire [24:0] product; 
   wire signed [8:0] row_pixel [7:0];
    wire signed [8:0] col_pixel [7:0]; 
   assign row_pixel[0] = row[8:0];
   assign row_pixel[1] = row[17:9];
   assign row pixel[2] = row[26:18];
   assign row pixel[3] = row[35:27];
   assign row_pixel[4] = row[44:36];
   assign row\_pixel[5] = row[53:45];
```

```
assign row\_pixel[6] = row[62:54];assign row\_pixel[7] = row[71:63];assign col_pixel[0] = column[8:0];
  assign col_pixel[1] = column[17:9];
  assign col pixel[2] = column[26:18];
  assign col pixel[3] = column[35:27];
  assign col_pixel[4] = column[44:36];
  assign col_pixel[5] = column[53:45];
   assign col\_pixel[6] = column[62:54];
  assign \qquad col\_pixel[7] = column[71:63]; // Instantiate the Unit Under Test (UUT) 
   matrix_naive_decode uut ( 
                       .clk(clk), 
                       .row(row), 
                       .column(column), 
                      .RX_0(RX_0),
                      RX_1(RX_1),
                      RX_2(RX_2),
                      RX_3(RX_3),
                      RX_4(RX_4),
                      RX_5(RX_5),
                      RX_6(RX_6),
                      RX_7(RX_7),
                      .RI_0(RI_0),
                       .RI_1(RI_1), 
                      .RI_2(RI_2),
                      .RI_3(RI_3),
                      ,RM_0(RM_0),
                      ,RM_1(RM_1),
                       .product(product) 
) \mathbf{i}always #2 clk = \negclk;
    initial begin 
       // Initialize Inputs 
      clk = 0;row = 0;column = 0; #5; 
       // Add stimulus here 
       #4 row = {13'd1, 13'd1, 13'd1, 13'd1, 13'd1, 13'd1, 13'd1, 13'd1}; 
       column = {9'd1, 9'd1, 9'd1, 9'd1, 9'd1, 9'd1, 9'd1, 9'd1}; 
       #4 row = {13'd2, 13'd2, 13'd2, 13'd2, 13'd2, 13'd2, 13'd2, 13'd2}; 
       column = {9'd2, 9'd2, 9'd2, 9'd2, 9'd2, 9'd2, 9'd2, 9'd2}; 
       #4 row = {13'd1, 13'd2, 13'd3, 13'd4, 13'd5, 13'd6, 13'd7, 13'd8}; 
       column = {9'd1, 9'd2, 9'd3, 9'd4, 9'd5, 9'd6, 9'd7, 9'd8}; 
       #4 row = {13'h0FFF, 13'h0FFF, 13'h0FFF, 13'h0FFF, 13'h0FFF, 13'h0FFF, 
13'h0FFF, 13'h0FFF}; 
      column = \{9\text{ hFF}, 9\text{ hFF}, 9\text{ hFF}, 9\text{ hFF}, 9\text{ hFF}, 9\text{ hFF}, 9\text{ hFF}\}
```
 #4 row = {13'h100, 13'h100, 13'h100, 13'h100, 13'h100, 13'h100, 13'h100, 13'h100}; column = {9'h100, 9'h100, 9'h100, 9'h100, 9'h100, 9'h100, 9'h100, 9'h100}; #4 row = {13'h0FFF, 13'h0FFF, 13'h0FFF, 13'h0FFF, 13'h0FFF, 13'h0FFF, 13'h0FFF, 13'h0FFF}; column = {9'h100, 9'h100, 9'h100, 9'h100, 9'h100, 9'h100, 9'h100, 9'h100}; #4 row = {13'd1, 13'd2, 13'd3, 13'd4, 13'd5, 13'd6, 13'd7, 13'd8}; column = {9'd1, 9'd2, 9'd3, 9'd4, 9'd5, 9'd6, 9'd7, 9'd8}; #4 row = {13'd1, 13'd1, 13'd1, 13'd1, 13'd1, 13'd1, 13'd1, 13'd1}; column = {9'd1, 9'd1, 9'd1, 9'd1, 9'd1, 9'd1, 9'd1, 9'd1}; #4 row = {13'd0, 13'd0, 13'd0, 13'd0, 13'd0, 13'd0, 13'd0, 13'd0}; column = {9'd0, 9'd0, 9'd0, 9'd0, 9'd0, 9'd0, 9'd0, 9'd0}; end // initial begin endmodule // tb\_matrix\_naive\_decode\_v

`timescale 1ns / 1ps

```
//////////////////////////////////////////////////////////////////////////////// 
// Company: 
// Engineer: 
// 
// Create Date: 21:23:41 05/15/2006 
// Design Name: rx_control_unit 
// Module Name: tb_rx_control_unit.v 
// Project Name: final_project 
// Target Device: 
// Tool versions: 
// Description: 
// 
// Verilog Test Fixture created by ISE for module: rx_control_unit 
// 
// Dependencies: 
// 
// Revision: 
// Revision 0.01 - File Created 
// Additional Comments: 
// 
//////////////////////////////////////////////////////////////////////////////// 
module tb_rx_control_unit_v; 
       // Inputs 
       reg clk; 
       reg reset; 
       reg cts_b; 
       reg rxd; 
       reg decode_busy; 
       // Outputs 
       wire rts_b; 
       wire enable; 
      wire [77:0] encoded data;
      wire [7:0] encoded byte;
       wire [3:0] rs232_state; 
       wire shift_state; 
       wire wen; 
       wire [9:0] write_addr; 
       wire[2:0] state; 
       // Instantiate the Unit Under Test (UUT) 
       rx_control_unit uut ( 
              .clk(clk), 
              .reset(reset), 
              .cts_b(cts_b), 
              .rxd(rxd), 
              .decode_busy(decode_busy), 
              .rts_b(rts_b), 
              .enable(enable), 
             .encoded data(encoded data),
              .encoded_byte(encoded_byte), 
              .rs232_state(rs232_state), 
              .shift_state(shift_state),
```

```
 .wen(wen), 
        .write_addr(write_addr), 
        .state(state) 
 ); 
 defparam uut.rx.BAUD_COUNTER = 3; 
 defparam uut.rx.HALF_BAUD_COUNTER = 1; 
 initial begin 
       // Initialize Inputs 
      clk = 0;reset = 0;cts_b = 0; rxd = 1; 
       decode_busy = 1; 
        // Wait 100 ns for global reset to finish 
       #100; 
        // Add stimulus here 
        #30; 
       decode_busy = 0; 
       repeat (20) 
       begin 
              rxd = 0; 
              #40; 
              rxd = 1; 
              #360; 
       end
```
end

endmodule
```
`timescale 1ns / 1ps
```

```
//////////////////////////////////////////////////////////////////////////////// 
// Company: 
// Engineer: 
// 
// Create Date: 15:11:54 05/15/2006 
// Design Name: video_memory 
// Module Name: tb_video_memory.v 
// Project Name: decoder_final 
// Target Device: 
// Tool versions: 
// Description: 
// 
// Verilog Test Fixture created by ISE for module: video_memory 
// 
// Dependencies: 
// 
// Revision: 
// Revision 0.01 - File Created 
// Additional Comments: 
// 
//////////////////////////////////////////////////////////////////////////////// 
module tb_video_memory_v; 
    // Inputs 
    reg wr_clk; 
    reg r_clk; 
    reg wen; 
    reg [4:0] line_write; 
    reg [4:0] block_write; 
    reg [2:0] column_select_write; 
    reg [63:0] column_data; 
    reg [9:0] addrb; 
    // Outputs 
    wire [63:0] dout0; 
    wire [63:0] dout1; 
    wire [63:0] dout2; 
    wire [63:0] dout3; 
    wire [63:0] dout4; 
    wire [63:0] dout5; 
    wire [63:0] dout6; 
    wire [63:0] dout7; 
    wire [12:0] addra; 
    // Instantiate the Unit Under Test (UUT) 
    video_memory uut ( 
                   .wr_clk(wr_clk), 
                   .r_clk(r_clk), 
                   .wen(wen), 
                   .line_write(line_write), 
                  .block write(block write),
                  .column_select_write(column_select_write),
                   .column_data(column_data), 
                   .addrb(addrb),
```

```
 .dout0(dout0), 
                    .dout1(dout1), 
                    .dout2(dout2), 
                    .dout3(dout3), 
                    .dout4(dout4), 
                    .dout5(dout5), 
                    .dout6(dout6), 
                    .dout7(dout7), 
                    .addra(addra) 
) \mathbf{i}always #1 wr\_clk = -wr\_clk;
   always #1 r_clk = ~r_clk;
    initial begin 
       // Initialize Inputs 
      wr\_clk = 0;r<sup>-clk = 0;</sup>
      wen = 0; line_write = 0; 
      block write = 0; column_select_write = 0; 
      column_data = 0;
      addrb = 0; // Wait 100 ns for global reset to finish 
       #100; 
       // Add stimulus here 
       repeat (30) begin 
        repeat (30) begin 
            repeat (8) begin 
               #40 column_select_write = column_select_write + 1; 
            end 
           block_write = block_write + 1; 
            column_select_write = 0; 
        end 
        line_write = line_write + 1; 
        block_write = 0; 
       end 
    end // initial begin 
endmodule // tb_video_memory_v
```

```
`timescale 1ns / 1ps
```

```
//////////////////////////////////////////////////////////////////////////////// 
// Company: 
// Engineer: 
// 
// Create Date: 17:48:31 05/15/2006 
// Design Name: wireless_memory 
// Module Name: tb_wireless_memory.v 
// Project Name: decoder_final 
// Target Device: 
// Tool versions: 
// Description: 
// 
// Verilog Test Fixture created by ISE for module: wireless_memory 
// 
// Dependencies: 
// 
// Revision: 
// Revision 0.01 - File Created 
// Additional Comments: 
// 
//////////////////////////////////////////////////////////////////////////////// 
module tb_wireless_memory_v; 
    // Inputs 
    reg wr_clk; 
    reg [9:0] wr_addr; 
    reg [77:0] din; 
    reg wen; 
   reg r_{\text{c}lk};
    reg [4:0] line_read; 
    reg [4:0] block_read; 
    reg [2:0] inter_row_cnt; 
    // Outputs 
    wire [103:0] dout; 
    // Instantiate the Unit Under Test (UUT) 
    wireless_memory uut ( 
                     .wr_clk(wr_clk), 
                     .wr_addr(wr_addr), 
                     .din(din), 
                     .wen(wen), 
                    .r\_clk(r\_clk),
                     .line_read(line_read), 
                     .block_read(block_read), 
                     .inter_row_cnt(inter_row_cnt), 
                     .dout(dout) 
) is a set of \mathcal{L} (i.e., \mathcal{L} ) is a set of \mathcal{L}always #1 wr\_clk = -wr\_clk;
   always #1 r clk = ~\simr clk;
   wire [12:0] output_seg[7:0];
```

```
assign output_seg[0] = dout[12:0];
assign output_seg[1] = dout[25:13];
assign output_seg[2] = dout[38:26];
assign output_seg[3] = dout[51:39];
assign output_seg[4] = dout[64:52];
assign output_seg[5] = dout[77:65];
assign output_seg[6] = dout[90:78];
assign output_seg[7] = dout[103:91];
 initial begin 
    // Initialize Inputs 
   wr\_clk = 0;wr\_addr = 0;\dim = 0;wen = 0;r<sup>-clk = 0;</sup>
    line_read = 0; 
    block_read = 0; 
    inter_row_cnt = 0; 
    // Wait 100 ns for global reset to finish 
    #20; 
    // Add stimulus here 
    repeat (30) begin 
     repeat (30) begin 
        repeat (8) begin 
           #40 inter_row_cnt = inter_row_cnt + 1; 
        end 
        block_read = block_read + 1; 
        inter_row_cnt = 0; 
     end 
     line_read = line_read + 1; 
     block_read = 0; 
    end
```

```
 end
```
endmodule

```
`timescale 1ns / 1ps
```
cts  $b = 0$ ;  $rxd = 0;$ 

```
//////////////////////////////////////////////////////////////////////////////// 
// Company: 
// Engineer: 
// 
// Create Date: 19:44:19 05/13/2006 
// Design Name: rs232_receiverFSM 
// Module Name: tb_receiver_FSM.v 
// Project Name: final_project 
// Target Device: 
// Tool versions: 
// Description: 
// 
// Verilog Test Fixture created by ISE for module: rs232_receiverFSM 
// 
// Dependencies: 
// 
// Revision: 
// Revision 0.01 - File Created 
// Additional Comments: 
// 
//////////////////////////////////////////////////////////////////////////////// 
module tb_receiver_FSM_v; 
       // Inputs 
       reg clk; 
       reg reset; 
       reg cts_b; 
       reg rxd; 
       // Outputs 
       wire [7:0] data; 
       wire data_ready; 
      wire rts b;
       // Instantiate the Unit Under Test (UUT) 
       rs232_receiverFSM uut ( 
              .clk(clk), 
              .reset(reset), 
              .cts_b(cts_b), 
              .rxd(rxd), 
              .data(data), 
              .data_ready(data_ready), 
              .rts_b(rts_b) 
       ); 
      always #5 clk = \negclk;
       defparam uut.BAUD_COUNTER = 4; 
      defparam uut.HALF_BAUD_COUNTER = 2i initial begin 
             // Initialize Inputs 
            clk = 0;reset = 0;
```

```
 // Wait 100 ns for global reset to finish 
 #100; 
 // Add stimulus here 
reset = 1;
rxd = 0; #460; 
 rxd = 1; 
 #50; 
 rxd = 0; 
 #150; 
 rxd = 1; 
 #250;
```
end

endmodule

```
`timescale 1ns / 1ps
```

```
//////////////////////////////////////////////////////////////////////////////// 
// Company: 
// Engineer: 
// 
// Create Date: 11:50:12 05/15/2006 
// Design Name: rx_shift_reg 
// Module Name: tb_rx_shift_reg.v 
// Project Name: final_project 
// Target Device: 
// Tool versions: 
// Description: 
// 
// Verilog Test Fixture created by ISE for module: rx_shift_reg 
// 
// Dependencies: 
// 
// Revision: 
// Revision 0.01 - File Created 
// Additional Comments: 
// 
//////////////////////////////////////////////////////////////////////////////// 
module tb_rx_shift_reg_v; 
       // Inputs 
       reg clk; 
       reg reset; 
       reg data_ready; 
       reg [7:0] encoded_byte; 
       // Outputs 
       wire done, state; 
       wire [77:0] encoded_data; 
       // Instantiate the Unit Under Test (UUT) 
       rx_shift_reg uut ( 
              .clk(clk), 
              .reset(reset), 
              .data_ready(data_ready), 
              .encoded_byte(encoded_byte), 
              .done(done), 
              .encoded_data(encoded_data), 
              .state(state) 
       ); 
      always #5 clk = \negclk;
       initial begin 
             // Initialize Inputs 
            clk = 0;reset = 0;data ready = 0;encoded byte = 0; // Wait 100 ns for global reset to finish 
              #100;
```

```
 // Add stimulus here 
reset = 1;
 #30; 
data\_ready = 1;
 #10; 
data\_ready = 0; #30; 
data\_ready = 1;
 #10; 
 data_ready = 0; 
 #30; 
 encoded_byte = 8'hAA; 
 data_ready = 1; 
 #10; 
 data_ready = 0; 
 #30; 
 encoded_byte = 8'h01; 
data\_ready = 1; #10; 
 data_ready = 0; 
 #30; 
data\_ready = 1;
 #10; 
 data_ready = 0; 
 #30; 
data\_ready = 1; #10; 
 data_ready = 0; 
 #30; 
data\_ready = 1;
 #10; 
 data_ready = 0; 
 #30; 
 data_ready = 1; 
 #10; 
data\_ready = 0;
 #30; 
data\_ready = 1;
 #10; 
 data_ready = 0; 
 #30; 
data\_ready = 1;
 #10; 
data\_ready = 0; #30; 
data\_ready = 1; #10; 
 data_ready = 0;
```
end

endmodule